# **Erläuterungsbericht zum Minergie Nachweis «Bereich Erstellung»**

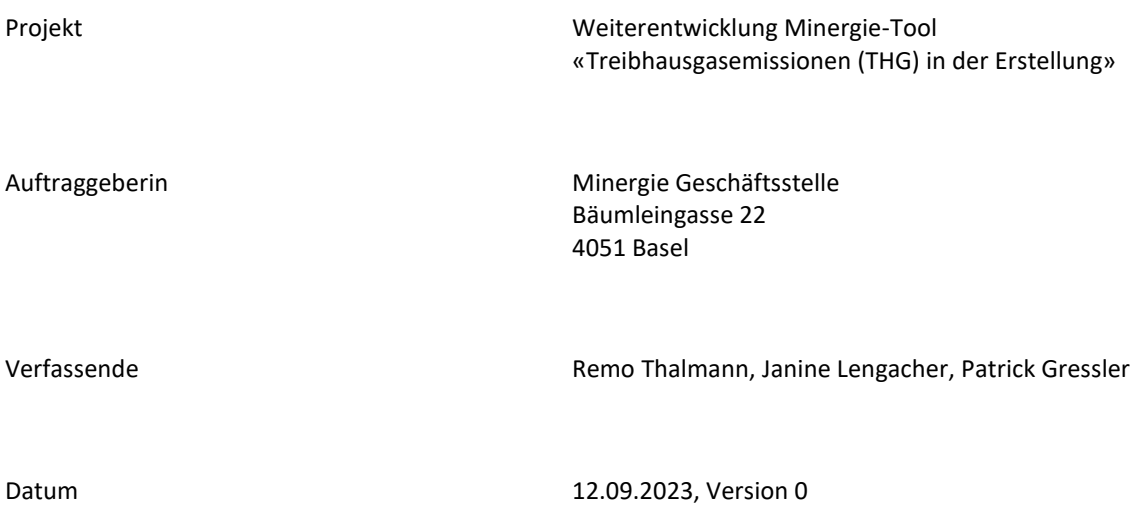

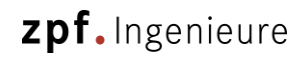

# **Inhaltsverzeichnis**

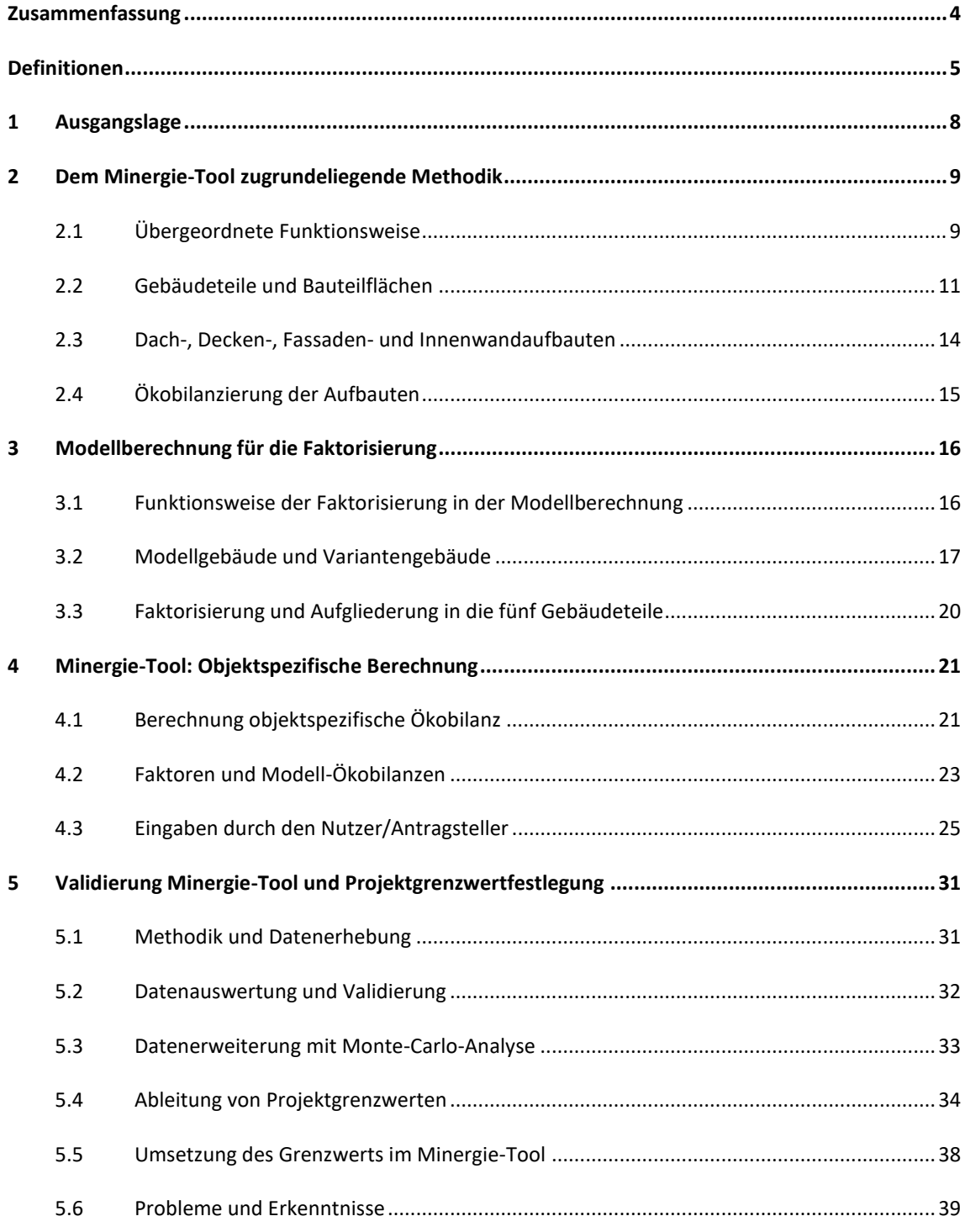

# zpf. Ingenieure

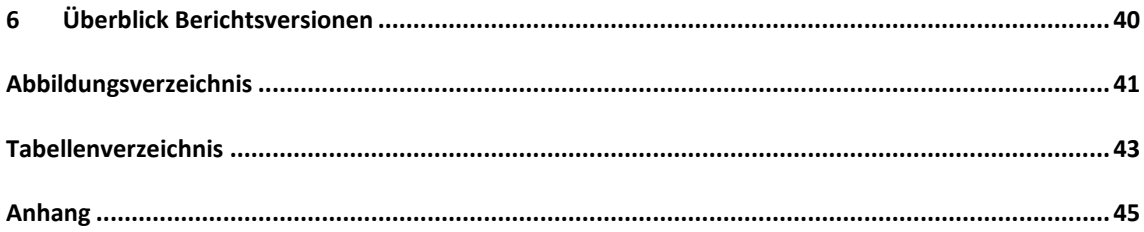

#### **Zusammenfassung**

Die ZPF Structure AG ist von Minergie mit der Weiterentwicklung des Minergie-Tools beauftragt. Neben dieser Weiterentwicklung wird das Tool validiert und ein Grenzwert festgelegt. Ziel der Weiterentwicklung ist eine separate Eingabe der Bauteile für die Gebäudeteile Dach, Decke, Fassade und Innenwand. Durch die Weiterentwicklung sind verschiedene Aufbauten unabhängig voneinander für die angesprochenen Bauteile wählbar. Über die Nutzereingaben kann die objektspezifische Ökobilanz ohne Mengengerüst berechnet werden, was weniger Aufwand für den Nutzer/Antragsteller bedeutet. Ziel dieser Methodik ist, die relevanten Hebel für die Treibhausgasemissionen in der Erstellung sichtbar zu machen.

Die Nutzereingaben sind mit Faktoren hinterlegt, so wird ausgehend vom Modellgebäude und den Nutzereingaben die Berechnung für ein spezifisches Objekt durchgeführt. Die Modellgebäude spiegeln ein «Standardgebäude» wider. Mit den Faktoren wird abgebildet, um wie viel das objektspezifische Gebäude vom Modellgebäude abweicht. Die Faktoren verbinden die Excel Modellberechnung und das Minergie-Tool miteinander. In der Modellberechnung werden die Faktoren generiert. Im Minergie-Tool wird die objektspezifische Ökobilanz berechnet. Neben der Erweiterung des Tools findet eine Validierung des Tools und die Festlegung eines Grenzwerts statt. Für diese beiden Schritte sind bestehende Minergie-ECO Projekte nötig. Die Ökobilanzen der Minergie-ECO Projekte werden mit den objektspezifischen Ökobilanzen verglichen, welche durch die Eingaben der Projekte in das Minergie-Tool generiert werden. Basierend auf den generierten Ökobilanzen werden die Grenzwerte festgelegt.

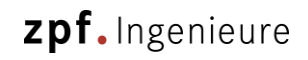

# **Definitionen**

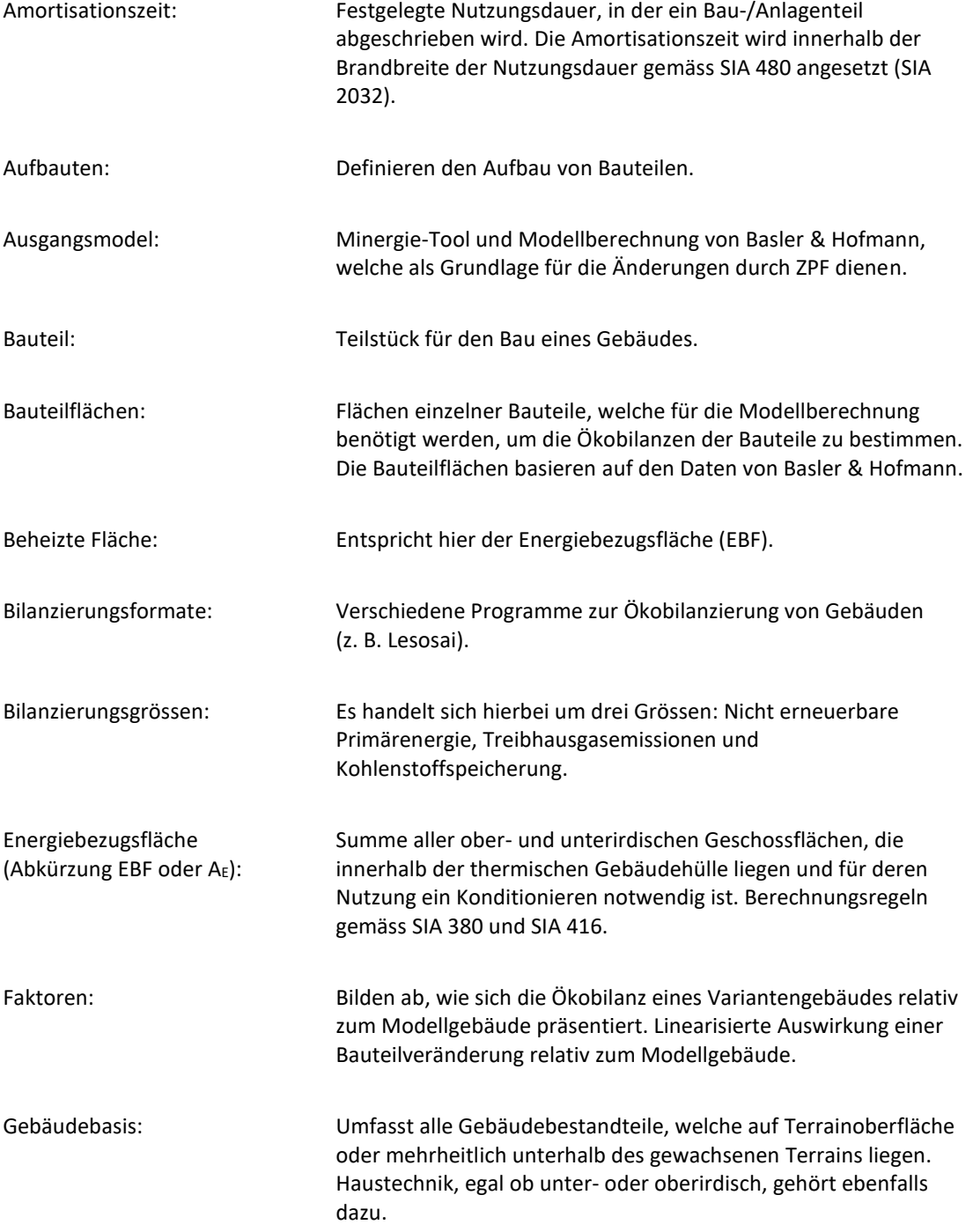

# zpf. Ingenieure

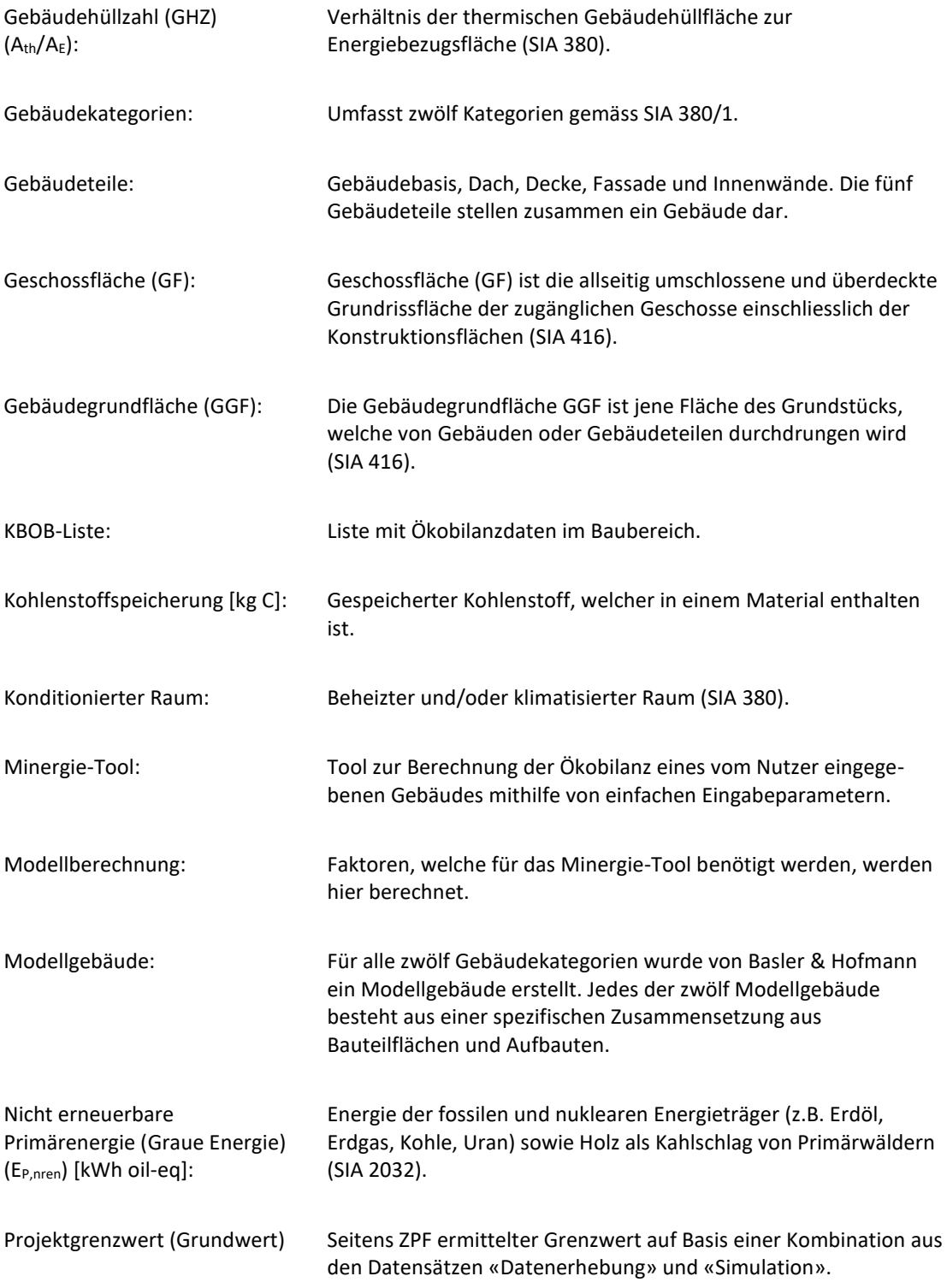

# zpf. Ingenieure

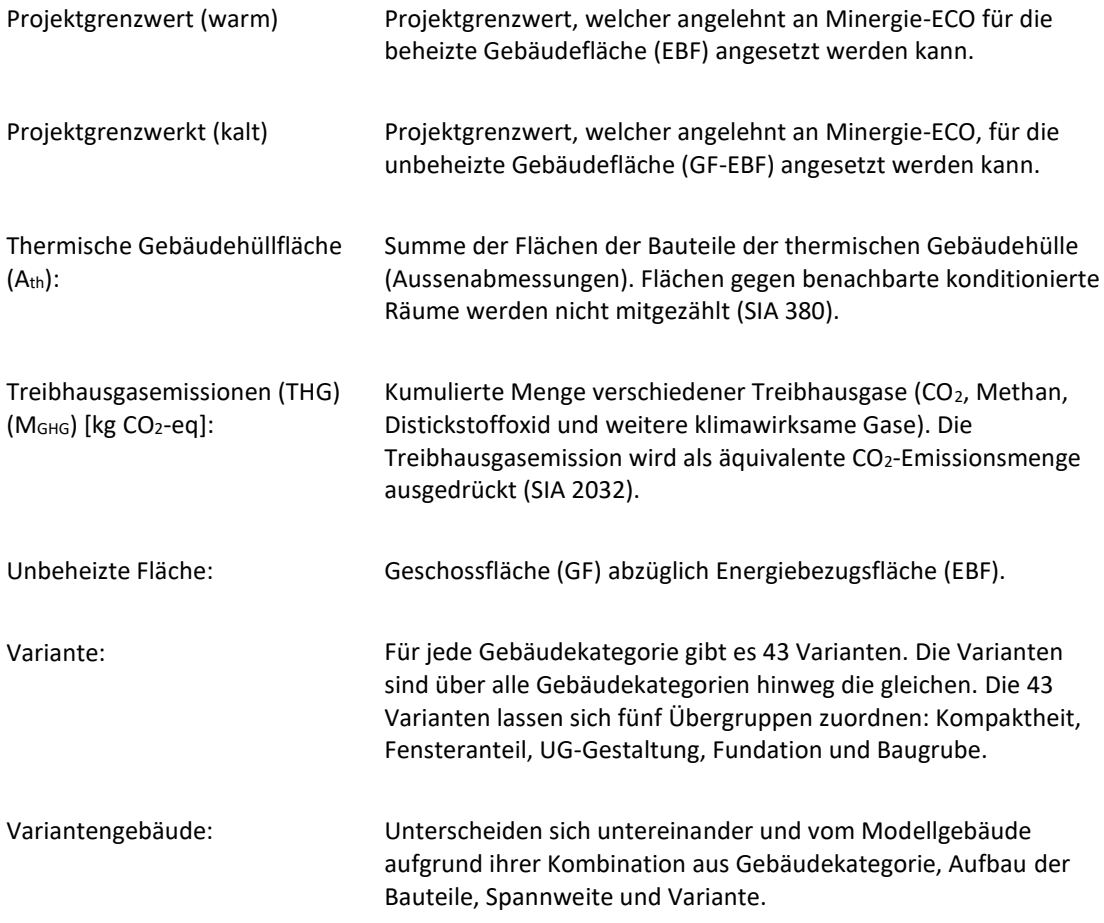

# **1 Ausgangslage**

Die ZPF Structure AG wurde im Sommer 2022 von Minergie beauftragt das Minergie-Tool weiterzuentwickeln. Durch die Weiterentwicklung sollen die Planenden für die Haupthebel der Treibhausgasemissionen in der Gebäudeerstellung sensibilisiert werden. Im Zentrum stehen dabei die Erweiterung und Validierung des Tools sowie die Festlegung eines Grenzwerts. Weiter unterstützt ZPF die Webdesigner/Entwickler bei der Umsetzung der Digitalisierung des Tools in Form einer Webversion. Hierfür wurde ncode von Seiten Minergie beauftragt.

Die Erweiterung des Minergie-Tools steht im Vordergrund. Hauptziel ist es, eine differenzierte Eingabe von unterschiedlichen Bauteilen zu ermöglichen. Basis für die Weiterentwicklung ist das bestehende Tool von Basler & Hofmann. Der Grundmechanismus bleibt hierbei bestehen, um Zeit und Ressourcen zu schonen. Der Bericht «Treibhausgasemissionen in der Gebäudeerstellung» vom 29. April 2022 sowie die beiden Excel-Dateien «Modellberechnungen» und «Minergie Tool» stehen zur Verfügung. Die Validierung des Minergie-Tools findet im Rahmen der Grenzwertfestlegung statt. Hierfür werden zur Verfügung stehende Ökobilanzen von Minergie-ECO Projekten verwendet.

Dieser Bericht ist in vier Hauptteile gegliedert. Die übergreifende zugrundeliegende Methodik wird in Kapite[l 2](#page-8-0) genauer erläutert. Die Modellberechnung, in welcher die Faktoren berechnet werden, die in das Minergie-Tool einfliessen, wird in Kapite[l 3](#page-15-0) vorgestellt. Das Minergie-Tool, welches das Herzstück in der Berechnung der objektspezifischen Ökobilanz darstellt, wird in Kapitel [4](#page-20-0) besprochen. In Kapite[l 5](#page-30-0) wird die Festlegung des Projektgrenzwerts und die Validierung besprochen. Es werden drei Varianten für den Projektgrenzwert ermittelt und vorgestellt.

# <span id="page-8-0"></span>**2 Dem Minergie-Tool zugrundeliegende Methodik**

In Kapite[l 2.1](#page-8-1) wird beschrieben, wie das Minergie-Tool und die Modellberechnung zusammenhängen und was die zugrundeliegende Methodik ist. Für die differenzierte Eingabe wurde das Gebäude in fünf Gebäudeteile aufgeteilt. In Kapite[l 2.2](#page-10-0) wird diese Aufteilung genauer beschrieben. Kapitel [2.3](#page-13-0) wird die Neudefinition der Aufbauten von Dach, Decke, Fassade und Innenwänden beleuchtet. Die Aufbauten sind durch den Nutzer/Antragsteller im Minergie-Tool anwählbar. Die separate Auswahl der Dach-, Decken, Fassaden- und Innenwandaufbauten wird durch die Weiterentwicklung des Minergie-Tools ermöglicht. In Kapitel [2.4](#page-14-0) wird erläutert, wie die Ökobilanz eines Dach-, Decken-, Fassaden- oder Innenwandaufbaus berechnet wird.

## <span id="page-8-1"></span>**2.1 Übergeordnete Funktionsweise**

Das Minergie-Tool ist über die Faktoren mit der Modellberechnung verknüpft (siehe grüner Bereich in [Abbildung 1\)](#page-9-0). Als erster Schritt findet aus diesem Grund die Berechnung der Faktoren in der Modellberechnung (blauer Teil i[n Abbildung 1\)](#page-9-0) statt. In der Modellberechnung sind Aufbauten definiert, welche für die Ökobilanzierung verwendet werden. Weiter sind die Bauteilflächen, welche ebenfalls für die Berechnung der Ökobilanz benötigt werden, im Excel «Modellberechnung» hinterlegt. Aus den Aufbauten und den Bauteilflächen werden die Ökobilanzen für ein Gebäude berechnet. Die Bauteilflächen werden mit den dazugehörigen Aufbauten multipliziert (z. B. der Aufbau des Dachs wird mit der Bauteilfläche Dach verrechnet). Es wird die Ökobilanz für ein Modellgebäude bestimmt. Für jede der zwölf Gebäudekategorien besteht ein Modellgebäude. Neben dem Modellgebäude werden die Ökobilanzen für die Variantengebäude berechnet. Für jede Gebäudekategorie bestehen 43 Varianten. Diese 43 Varianten lassen sich fünf Übergruppen zuweisen: Kompaktheit, Fensteranteil, UG-Gestaltung, Fundation und Baugrube. Aus dem Modell- und den Variantengebäuden werden Faktoren bestimmt, welche widerspiegeln, wie stark ein Varianten- vom Modellgebäude abweicht.

Der Hauptmechanismus, welcher im Minergie-Tool stattfindet, ist im gelben Bereich der [Abbildung 1](#page-9-0) aufgeführt. Über die vom Nutzer/Antragsteller gemachten Eingaben wird das objektspezifische Gebäude abgebildet. Die Eingaben im Zusammenhang mit den Decken, Fassaden und Innenwänden werden für jede benötigte Zonen einzeln eingegeben. Es werden weitere Zonen benötigt, sobald das vom Nutzer eingegebene Gebäude mehr als einer Gebäudekategorie zugeordnet werden kann, was bei Mischnutzungen der Fall ist. Als Ergebnis wird dem Nutzer die Ökobilanz seines Gebäudes inklusive dem Projektgrenzwert ausgegeben. Die Ökobilanz des Gebäudes wird über die Faktoren bestimmt, welche über die Nutzereingaben angewählt werden. Die Faktoren sind analog den Übergruppen der 43 Varianten. Durch die Auswahl des Nutzers wird eine der Varianten als Faktor ausgewählt. Es gibt fünf Faktoren, welche unabhängig voneinander über die Nutzereingaben ausgewählt werden: Kompaktheit, Fensteranteil, UG-Gestaltung, Fundation und Baugrube. Ein Faktor wird mit dem Modellgebäude multipliziert. Danach wird das Modellgebäude subtrahiert, um die Differenz zu bestimmen. Die Differenz bildet ab, wie stark das gewählte Variantengebäude in absoluten Werten vom Modellgebäude abweicht. Dieses Vorgehen wird für alle Faktoren wiederholt. Alle Differenzen werden zur Ökobilanz des Modellgebäudes aufsummiert. Auf diese Weise setzt sich die Ökobilanz des benutzerdefinierten Gebäudes zusammen. Die vorher beschriebenen Prozesse sind grob zusammengefasst. Für genauere Informationen sind die Kapitel [3](#page-15-0) un[d 4](#page-20-0) zu konsultieren.

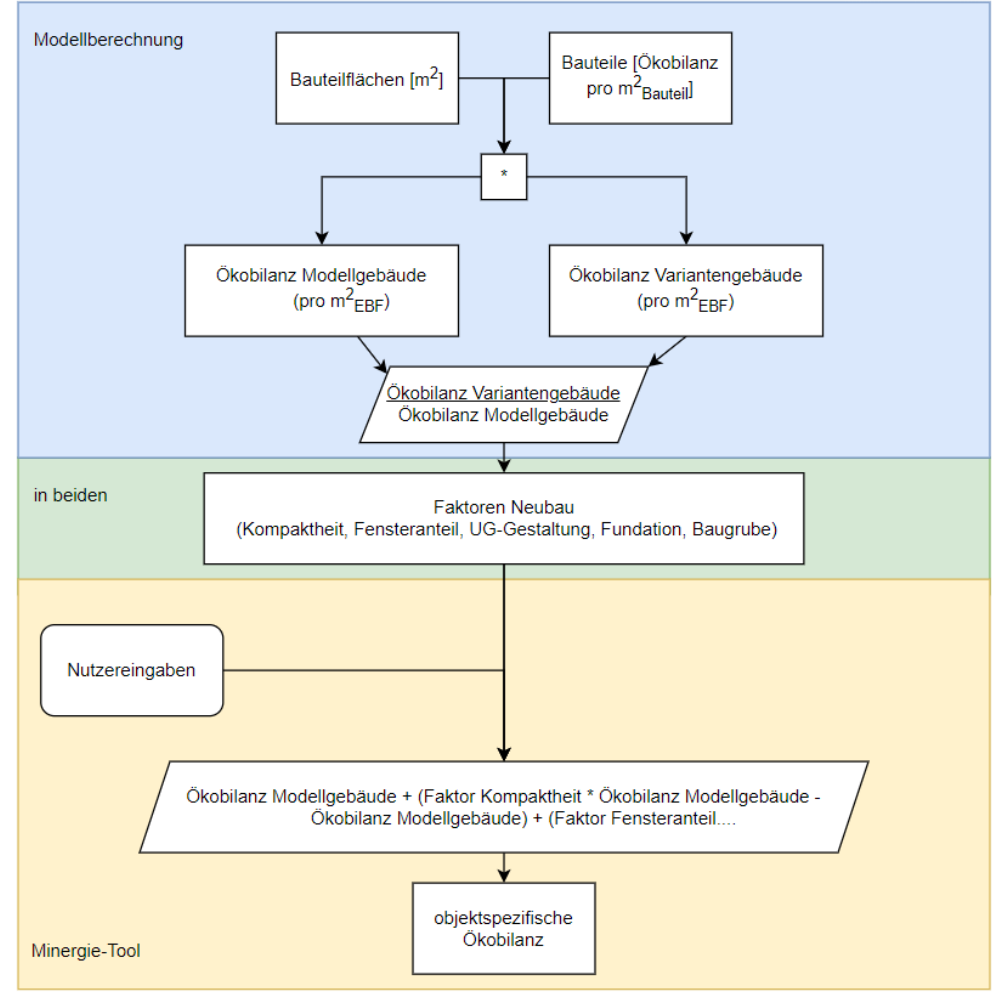

<span id="page-9-0"></span>*Abbildung 1: Überblick über die übergeordnete Funktionsweise*

Der blaue Bereich umfasst den Hauptmechanismus in der Modellberechnung, durch welchen die Faktoren gebildet werden. Für die Bildung eines Faktors wird die Ökobilanz des Variantengebäudes durch die des Modellgebäudes geteilt. Auf diese Weise wird abgebildet, wie stark das Varianten- vom Modellgebäude abweicht. Die Ökobilanzen setzen sich aus den Bauteilflächen zusammen, welche gemeinsam ein Gebäude abbilden. Diese Bauteilflächen werden mit den dazugehörigen bauteilspezifischen Ökobilanzen multipliziert. Die Faktoren sind im grünen Bereich angesiedelt und verbinden die Modellberechnung mit dem Minergie-Tool. Die Faktoren lassen sich fünf Übergruppen zuordnen: Kompaktheit, Fensteranteil, UG-Gestaltung, Fundation und Baugrube. Der Hauptmechanismus des Minergie-Tools ist im gelben Bereich aufgeführt. Durch die Nutzereingaben werden die Faktoren angesteuert, welche für die Berechnung der objektspezifischen Ökobilanz verwendet werden. Mithilfe eines Faktors wird die Differenz zum Modellgebäude bestimmt: Modellgebäude \* Faktor - Modellgebäude. Die Differenzen aller Faktoren, welche durch die Nutzereingaben angesteuert werden, werden zur Ökobilanz des Modellgebäudes hinzuaddiert. Auf diese Weise setzt sich die objektspezifische Ökobilanz zusammen.

#### <span id="page-10-0"></span>**2.2 Gebäudeteile und Bauteilflächen**

Das Gebäude ist in fünf Gebäudeteile aufgeteilt: Gebäudebasis, Dach, Decke, Fassade und Innenwände (siehe [Abbildung 2\)](#page-10-1). Die Gebäudeteile setzen sich wiederum aus den Bauteilflächen zusammen. Im Fall der Gebäudebasis zählt auch die Haustechnik zum Gebäudeteil hinzu. Die verwendeten Bauteilflächen und Dimensionen wurden von Basler & Hofmann übernommen. [Abbildung 3](#page-12-0) zeigt die Abhängigkeiten zwischen den Bauteilflächen und den Dimensionen eines Gebäudes. Diese Abhängigkeiten gelten für die Modell- und Variantengebäude. Die in [Abbildung 3](#page-12-0) grau hinterlegten Felder umfassen die für die Berechnung verwendeten Bauteilflächen.

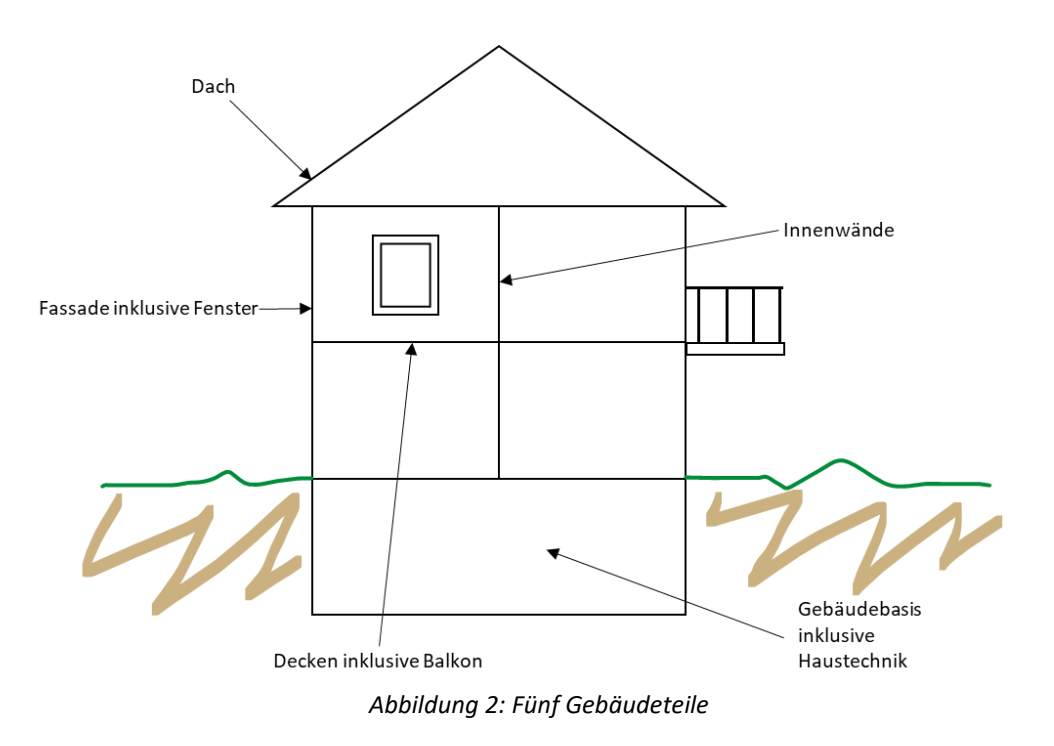

<span id="page-10-1"></span>Das Gebäude besteht aus fünf Gebäudeteilen: Gebäudebasis, Dach, Decke, Fassade und Innenwänden. Die Gebäudeteile setzen sich aus den Bauteilflächen zusammen sowie im Fall der Gebäudebasis auch aus der Haustechnik.

#### **Gebäudebasis:**

Die Gebäudebasis umfasst die Bauteile Haustechnik, Boden, Aussenwand UG, Decke UG, Boden UG, Innenwände UG, Aushub, Baugrubensicherung, Fundation. Die Haustechnik umfasst wiederum den Wärmeerzeuger, die Wärmeverteilung, die Wärmeabgabe, die Lüftung und die Sanitär- und Elektroanlagen.

#### **Dach:**

Für die Berechnung wurden die Ökobilanzen der Dachaufbauten aus dem Anhang verwendet. Die Dachaufbauten sind je nach Spannweite unterschiedlich.

#### **Decken:**

In das Gebäudeteil Decken fliessen die Bauteile Decke und Balkon ein. Die Deckenaufbauten sind im Anhang zu finden und sind je nach Spannweite unterschiedlich. Der Aufbau des Bauteils Balkon ist für alle Spannweiten gleich und wurde aus der SIA 2032, Anhang D übernommen.

#### **Fassaden:**

In das Gebäudeteil Fassade fliessen die opake Fassade und die Fenster ein. Die Fassadenaufbauten sind dem Anhang beigefügt und je nach Spannweite unterschiedlich. Für alle Varianten des Gebäudeteils Fassaden wurden Holz-Metall Fenster mit Dreifach-Verglasung (U-Wert: 0.6 W/(m<sup>2</sup>K)) angenommen.

#### **Innenwände:**

Die Innenwände bestehen aus einer Kombination einer tragenden und einer nichttragenden Wand. Der Aufbau der tragenden Wände ändert sich mit zunehmender Spannweite nicht. Die Aufbauten der Innenwände sind im Anhang beschrieben. Je nach Gebäudekategorie ist das Verhältnis zwischen tragender und nichtragender Wand unterschiedlich. Für 40 % der Innenwände wird von tragenden Wänden ausgegangen, 60 % sind nichttragende Wände. Bei den Gebäudekategorien Versammlung, Lager und Industrie ist es umgekehrt. Folgende Kombinationen von tragender und nichtragender Wand wurden angenommen: Holz-Ständer-Wand/Holz-Ständer-Wand, Massivholzbauwand/Holz-Ständer-Wand, Mauerwerkswand/Mauerwerkswand, Betonwand/Holz-Ständer-Wand, Betonwand/Mauerwerkswand, Betonwand/Betonwand, Betonwand/Leichtbauwand.

# zpf. Ingenieure

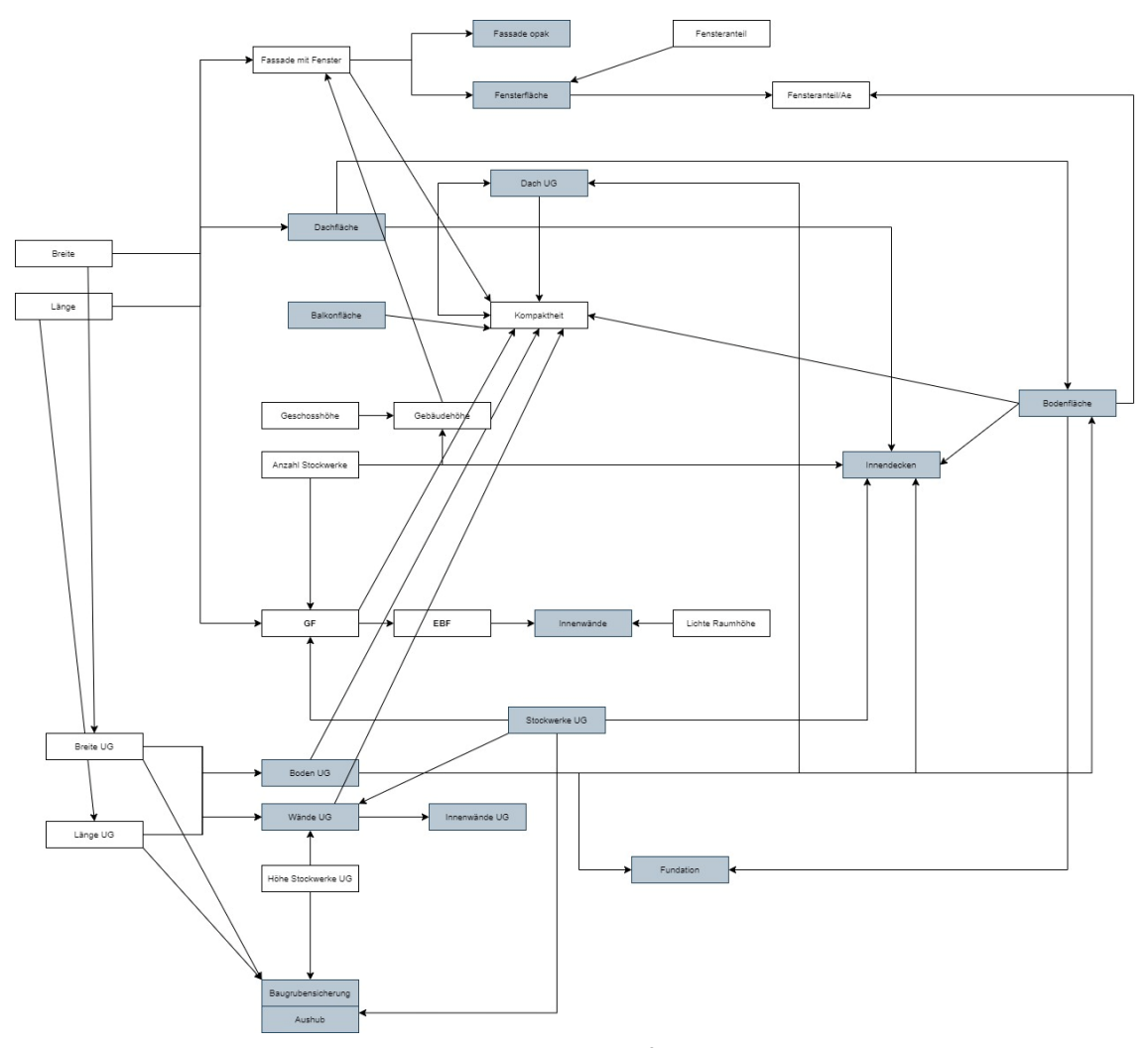

*Abbildung 3: Abhängigkeiten zwischen den Bauteilflächen und den Gebäudedimensionen*

<span id="page-12-0"></span>Die Bauteilflächen unterscheiden sich bei den Modell- und den Variantengebäuden. Die Abhängigkeiten zwischen den Bauteilflächen und den Gebäudedimensionen bleiben gleich. Als Beispiel wird aus Länge und Breite des Gebäudes die Dachfläche berechnet, wobei die Dachfläche wiederum einen Einfluss auf die Innendecken hat. Die grau markierten Felder kennzeichnen die Bauteilflächen, welche Bestandteil von einem der fünf Gebäudeteilen sind und somit für die Berechnung der Ökobilanz verwendet werden.

#### <span id="page-13-0"></span>**2.3 Dach-, Decken-, Fassaden- und Innenwandaufbauten**

Bisher wurde der Aufbau des Gebäudes als Ganzes betrachtet. Aufgrund der Anpassungen sind differenzierte Eingaben für den Aufbau von Dach, Decke, Fassade und Innenwänden möglich. Der Nutzer hat die Möglichkeit zwischen verschiedenen Aufbauten im Minergie-Tool zu wählen. Die Dach-, Decken-, Fassaden- und Innenwandaufbauten wurden neu definiert. Details zu den Aufbauten sind im Anhang zu finden. Im Folgenden wird beschrieben, wie die Aufbauten definiert wurden. Alle in den Aufbauten verwendeten Materialen und Ökobilanzdaten stammen aus der KBOB-Liste (Liste Ökobilanzdaten im Baubereich 2009-1-2022) und sind mit der Angabe der ID-Nummer eindeutig zuweisbar. Die KBOB-Liste ist hier abrufbar: *[https://www.kbob.admin.ch/kbob/de/home/themen-leistungen/nachhaltiges](https://www.kbob.admin.ch/kbob/de/home/themen-leistungen/nachhaltiges-bauen/oekobilanzdaten_baubereich.html)[bauen/oekobilanzdaten\\_baubereich.html](https://www.kbob.admin.ch/kbob/de/home/themen-leistungen/nachhaltiges-bauen/oekobilanzdaten_baubereich.html)*. Die SIA 2032 wurde für Teilkonstruktionen, welche nachfolgend erwähnt werden, verwendet.

Für alle Dachaufbauten ausser für das Stahldach mit Sandwichpaneelen wird derselbe Dachaufbau gemäss SIA 2032, Anhang D verwendet. Die Rippenkonstruktionen haben zudem einen Dachabhang gemäss SIA 2032, Anhang D. Bei der Definition der Dachaufbauten wird davon ausgegangen, dass keine REI60 (Brandschutz) Anforderungen an das Dach bestehen. Bei allen Deckentypen wird der gleiche Bodenaufbau verwendet. Für die Rippenkonstruktionen wird ein Deckenabhang gemäss SIA 2032, Anhang D in den Aufbau eingebaut. Bei den Deckenaufbauten werden die Brandschutzanforderungen REI60 berücksichtigt. Für die Ermittlung der nötigen Deckenstärken wird von Nutzung unabhängigen Nutzlasten ausgegangen. Für die Auflast werden 2.0 kN/m<sup>2</sup> angenommen. Alle Fassadenaufbauten haben den gleichen Innen- und Aussenputz sowie Farbe auf beiden Seiten. Die Innenwände haben alle auf beiden Seiten Innenputz und Farbe. Alle Innenwände bis auf die Leichtbauwand können sowohl als nichtragende und tragende Wand verwendet werden. Die Leichtbauwand kann nur als nichttragend angenommen werden.

Die Bemessungen der tragenden Elemente sind je nach Aufbau unterschiedlich. In diesen Fällen ändern sich die Bemessungen der tragenden Elemente in Abhängigkeit mit der Spannweite. Die Spannweite hat einen Einfluss auf die tragenden Elemente der Dach-, Decken und Fassadenaufbauten. In gewissen Aufbauten ändert sich die Wahl der Materialien mit zunehmender Spannweite. Bei linearen Elementen wie Stützen und Trägern wird die Stärke, Breite und der Abstand zwischen den Elementen angegeben. Als Spezialfall wird bei der Stahl-Beton-Verbunddecke die Fläche der Brandschutzverkleidung [m<sup>2</sup>Brandschutzverkleidung/m<sup>2</sup>Bauteilfläche] ausgewiesen. Im Fall von flächigen Elementen wird die Stärke angegeben. Bei Materialen, welche anhand der SIA 2032, Anhang D gewählt wurden, standen zum Teil nur die Angaben zum Gewicht pro Quadratmeter bereit. Wo Angaben zu Stärke angegeben waren, wurden die Daten ergänzt. Im Fall einer Armierung von Beton wird der Armierungsgehalt ρ [kg/m<sup>3</sup>] angegeben. Die genauen Aufbauten und die dazugehörigen Dimensionen sind dem Anhang beigefügt. Die Nummerierungen in den Abbildungen im Anhang widerspiegeln die Nummerierungen in den Tabellen mit den detaillierten Angaben zum Aufbau. Die Unterzüge der Dächer und Decken sowie die Fassadenstützen sind nicht Bestandteil der Abbildungen. Die Abbildungen liefern einen schematischen Überblick über den Aufbau der Bauteile. Die Dimensionen können somit von den Angaben in den Tabellen abweichen.

## <span id="page-14-0"></span>**2.4 Ökobilanzierung der Aufbauten**

Es wird die Ökobilanz für die Bilanzierungsgrössen Treibhausgasemissionen [kg CO<sub>2</sub>-eq], nicht erneuerbare Primärenergie (Graue Energie) [kWh oil-eq] und gespeicherter Kohlenstoff [kg C] berechnet. Die zu den Materialen zugehörigen Bilanzierungsgrössen werden mithilfe ihrer ID in der KBOB-Liste aufgerufen. Die aufgerufenen Grössen beziehen sich auf ein Kilogramm Material. Als Ausnahme stehen die Materialen Farbe, Bitumenemulsion und Parkett, welche als Bezugsgrösse Quadratmeter haben. Formel a) beschreibt die Berechnung im Fall, dass die Bezugsgrösse Kilogramm ist. Formel b) steht für die Verrechnung im Fall einer Materialwahl von Farbe, Bitumenemulsion oder Parkett. In beiden Fällen erfolgt eine Division durch die Amortisationszeit des Materials. Die Amortisationszeit wird anhand der SIA 2032, Anhang C gewählt. Tragenden Elemente, welche zur Konstruktion des Gebäudes zählen, haben aus diesem Grund eine Amortisationszeit von 60 Jahren. In einem letzten Schritt werden die Material-Ökobilanzen pro Quadratmeter zu Bauteilen (genauer Aufbau siehe Anhang) aufsummiert. Die Ökobilanzwerte der Dach-, Decken-, Fassaden und Innenwandaufbauten sind in [Tabelle 68](#page-96-0) im Anhang zu finden.

- a) Ökobilanz Material pro Quadratmeter = Gewicht Material [kg] \* Bilanzierungsgrösse pro kg / Amortisationszeit Material [a]
- b) Ökobilanz Material pro Quadratmeter = Bilanzierungsgrösse pro  $m^2/$  Amortisationszeit Material [a]

# <span id="page-15-0"></span>**3 Modellberechnung für die Faktorisierung**

In der Modellberechnung werden die Faktoren generiert, die später im Minergie-Tool verwendet werden. Die Faktoren bilden ab, wie stark ein Variantengebäude vom Modellgebäude abweicht. Die Funktionsweise der Faktorisierung wird in [3.1](#page-15-1) vorgestellt. Die Modell- und Variantengebäude werden für die Bildung der Faktoren benötigt. Die Definitionen zu den Modell- und Variantengebäude sind in Kapitel [3.2](#page-16-0) aufgeführt. In Kapite[l 3.3](#page-19-0) wird darauf eingegangen, wie sich die Möglichkeit einer differenzierten Eingabe von Dach-, Decken-, Fassaden- und Innenwandaufbauten auf die Faktorisierung auswirkt.

## <span id="page-15-1"></span>**3.1 Funktionsweise der Faktorisierung in der Modellberechnung**

Innerhalb der Modellberechnung werden die Faktoren und Grundlagendaten bestimmt, welche in das Minergie-Tool einfliessen. Die Faktoren werden für die Bilanzierungsgrössen Treibhausgasemissionen (THG), nicht erneuerbare Primärenergie (Graue Energie) und Kohlenstoffspeicherung ausgegeben. In den zwei untenstehenden Formeln ist die generelle Funktionswiese der Faktorberechnung aufgeführt. Als Erstes wird die Ökobilanz, welche pro Quadratmeter Energiebezugsfläche (EBF) ausgewiesen wird, berechnet. Die Ökobilanz wird einzeln für das Modellgebäude wie auch für die Variantengebäude berechnet. Die Bauteilflächen, welche mit dem dazugehörigen Aufbau multipliziert werden, setzen sich in ihrer Summe zum Modell- oder Variantengebäude zusammen Die Ökobilanzen der Bauteile werden in Kapite[l 2.4](#page-14-0) besprochen. Die Dach-, Decken-, Fassaden und Innenwandaufbauten sind dem Anhang beigefügt.

Ökobilanz Gebäude (Modell-/Variantengebäude) [pro m<sup>2</sup> EBF] = ∑ Ökobilanzen Bauteile [pro m<sup>2</sup> Bauteil] \* Bauteilflächen  $[m^2]$  / Energiebezugsfläche  $[m^2]$ 

Die Ökobilanzen werden zum einen für das Modellgebäude und für alle Variantengebäude berechnet. Ein Variantengebäude kann nur mit dem Modellgebäude der gleichen Gebäudekategorie verrechnet werden. Für die Bestimmung der Faktoren wird folgende Division verwendet:

Faktor = Ökobilanz Variantengebäude [pro  $m^2$  EBF] / Ökobilanz Modellgebäude [pro  $m^2$  EBF]

#### <span id="page-16-0"></span>**3.2 Modellgebäude und Variantengebäude**

Für jede der zwölf Gebäudekategorien existiert ein Modellgebäude, von dem die Ökobilanz für alle drei Bilanzierungsgrössen pro Quadratmeter Energiebezugsfläche berechnet wird. Pro Gebäudekategorie gibt es somit ein Modellgebäude. Die Modellgebäude wurden unverändert von Basler & Hofmann übernommen. Im Bericht «Treibhausgasemissionen in der Gebäudeerstellung» vom 29. April 2022 wird genauer auf die Modellgebäude eingegangen. Die Modellgebäude basieren auf den Aufbauten, welche von Basler & Hofmann konstruiert wurden (siehe Anhang), sowie den von ihnen festgelegten Bauteilflächen. Die festgelegten Bauteilflächen der Modellgebäude sind dem Anhang beigefügt. Die Aufbauten der Bauteile und die Bauteilflächen unterscheiden sich je nach Gebäudekategorie. Für ein MFH wird ein Massivdach angenommen, bei einem Hallenbad wird jedoch von einem Stahldach ausgegangen. Das Modellgebäude gibt ein «Standardgebäude» für die jeweilige Gebäudekategorie wieder.

Ein Variantengebäude unterscheidet sich über mehrere Indikatoren vom Modellgebäude. Ein Variantengebäude ist über die Gebäudekategorie, die Variante, den Aufbau und die Spannweite definiert. [Tabelle 1](#page-16-1) zeigt schematisch, wie sich Gebäudekategorie «x», Aufbau «x», Variante «x» und Spannweite «x» zu einem Variantengebäude «xxxx» zusammensetzen. Die Begriffe Variantengebäude und Variante können nicht deckungsgleich verwendet werden. Wie bereits erklärt, ist ein Variantengebäude über mehrere Indikatoren definiert, von welchen die Variante eine davon darstellt. Die Indikatoren werden in den folgenden Abschnitten genauer betrachtet.

# Variantengebäude MFHX1a. **Gebäudekategorie Aufbau (X, Y) Variante (1, 2) Spannweite (a, b)** Spannweite a Spannweite b MFH Aufbau X Variante 1 Variantengebäude MFHX1a Variantengebäude MFHX1b Variante 2 Variantengebäude MFHX2a Variantengebäude MFHX2b Aufbau Y Variante 1 Variantengebäude MFHY1a Variantengebäude MFHY1b

#### <span id="page-16-1"></span>*Tabelle 1: Einflussvariablen auf Variantengebäude*

Ein Variantengebäude wird durch mehrere Einflussvariablen definiert. Es ist über eine Kombination aus Gebäudekategorie, Aufbau, Spannweite und Variante definiert. Somit setzt es sich zum Variantengebäude xxxx zusammen wie beispielsweise zu

Für jede der zwölf Gebäudekategorien gibt es 43 Varianten, siehe daz[u Tabelle 2.](#page-17-0) Die Varianten unterscheiden sich über die Bauteilflächen voneinander. Die 43 Varianten lassen sich fünf Übergruppen zuordnen: Kompaktheit, Fensteranteil, UG- Gestaltung, Fundation und Baugrube. Die Varianten, welche zu Fensteranteil, UG-Gestaltung, Fundation und Baugrube zählen, sind für alle Gebäudekategorien gleich. Die den Kompaktheitsvarianten zugrundeliegenden Gebäudehüllzahlen (Ath/AE) unterscheiden sich zwischen den Gebäudekategorien (sieh[e Tabelle 3\)](#page-18-0).

Variante 2 Variantengebäude MFHY2a Variantengebäude MFHY2b

Die Spannweiten umfassen für die Gebäudeteile Gebäudebasis, Decke, Fassade und Innenwände sechs Kategorien. Für das Gebäudeteil Dach bestehen 16 Kategorien. Die 16 Spannweitenkategorien, welche für das Dach verwendet werden, sind für alle Gebäudekategorien dieselben. Die kleinste Spannweitenkategorie startet bei ≤ 4 Metern, die grösste liegt bei >35 Metern. Nicht alle 16 Spannweitenkategorien sind für jeden Dachaufbau technisch machbar. Im Kapitel [4](#page-20-0) wird genau beschrieben, für welchen Dachaufbau welche Spannweite baulich umsetzbar ist. Die Spannweitenkategorien 1 bis 6 haben je nach Gebäudekategorie unterschiedliche zugrundeliegende Spannweiten, siehe [Tabelle 2.](#page-17-0) Die sechs Spannweitenkategorien können zwischen ≤ 4 Metern und >35 Metern liegen. Die Zuordnung der äquivalenten Spannweiten in Abhängigkeit von der Gebäudenutzungskategorie wird auf Basis eines Vergleichs der Traglast und Gebrauchstauglichkeitslasten gemacht und ist aufgrund des Eigengewichtsanteils vom Baumaterial abhängig. Für eine Wohnnutzung (EFH, MFH) wird von 2 kN/m<sup>2</sup> ausgegangen. Für Verwaltung, Schule, Restaurant und Spital werden 3 kN/m<sup>2</sup> angenommen. Die Gebäudekategorien Verkauf, Versammlung und Sportbau sowie Hallenbad haben eine Nutzlast von 5 kN/m<sup>2</sup>. Für Industrie sowie Lager wird von 7.5 kN/m<sup>2</sup> ausgegangen. Je nach Decken- oder Fassadenaufbau ist nicht jede Spannweite technisch umsetzbar. In Kapitel [4](#page-20-0) wird detailliert aufgezeigt, welche Möglichkeiten für welches Bauteil bestehen. Die Aufbauten und deren Dimensionen sind im Anhang beschrieben. Einen Überblick über die Ökobilanzwerte der Dach-, Decke-, Fassaden- und Innenwandaufbauten gibt [Tabelle 68](#page-96-0) im Anhang.

#### <span id="page-17-0"></span>*Tabelle 2: Spannweiten und Nutzlastenordnung*

Die vom Nutzer/Antragsteller wählbaren Spannweiten sind abhängig von der Gebäudekategorie. Die Zuordnung der Spannweiten in Abhängigkeit von der Gebäudekategorie erfolgt anhand des Vergleichs der Traglast und Gebrauchstauglichkeitslasten.

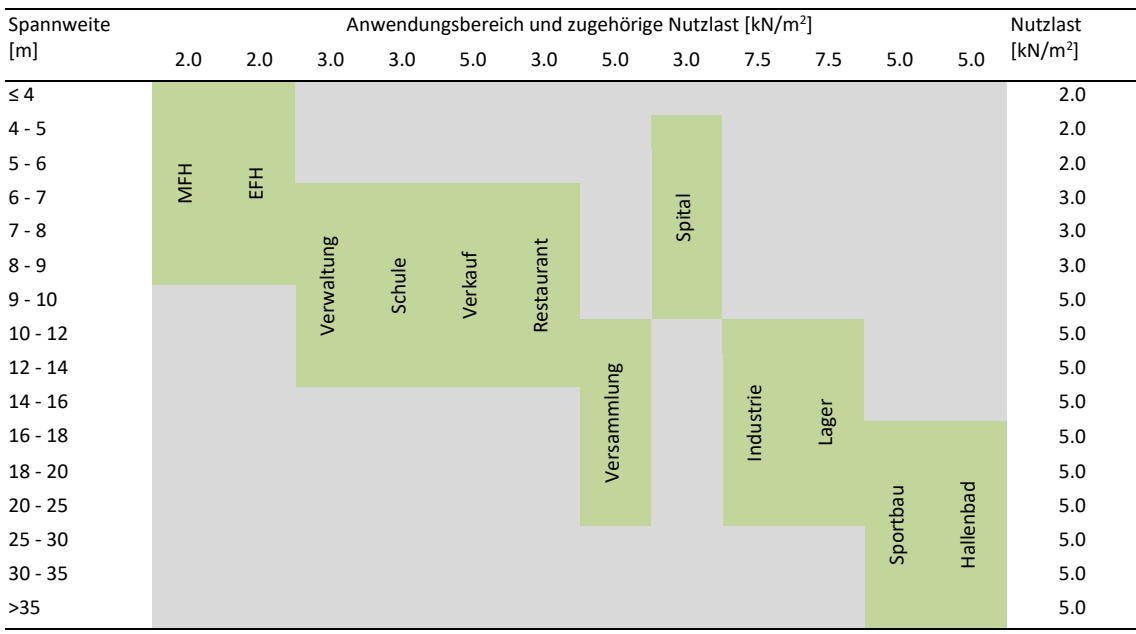

#### <span id="page-18-0"></span>*Tabelle 3: Die 43 Varianten*

Pro Gebäudekategorie gibt es 43 Varianten. Die 43 Varianten lassen sich fünf Übergruppen zuordnen: Kompaktheit, Fensteranteil, UG- Gestaltung, Fundation und Baugrube. Die Varianten, welche zu Fensteranteil, UG-Gestaltung, Fundation und Baugrube zählen, sind für alle Gebäudekategorien gleich. Die den Kompaktheitsvarianten zugrundeliegenden Gebäudehüllzahlen (Ath/AE) unterscheiden sich bei den Gebäudekategorien.

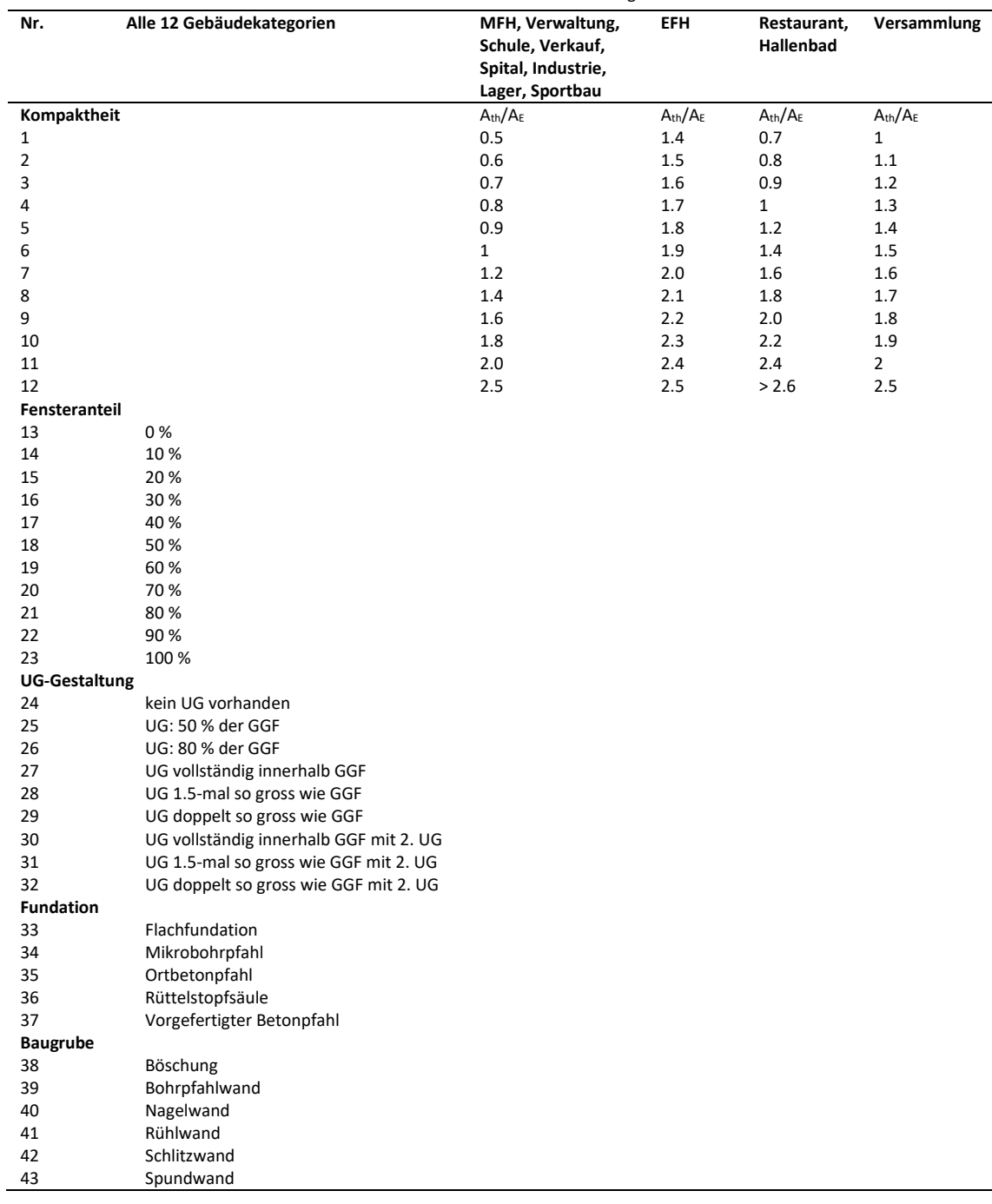

#### <span id="page-19-0"></span>**3.3 Faktorisierung und Aufgliederung in die fünf Gebäudeteile**

Im Ausgangsmodel von Basler & Hofmann wurden die Faktoren für das gesamte Gebäude berechnet. Durch die differenzierte Eingabe von Dach-, Decken-, Fassaden- und Innenwandaufbauten durch den Nutzer/Antragsteller findet die Berechnung eines Teils der Faktoren aufgeteilt in die fünf Gebäudeteile statt. Diese Aufteilung betrifft die Variantengebäude, welche durch die Varianten Kompaktheiten und Fensteranteile definiert sind (siehe hellgrauer Bereich in [Tabelle 4\)](#page-19-1). Die Variantengebäude, welche zur Variante Kompaktheit gehören, unterscheiden sich für alle fünf Gebäudeteile bei den Bauteilflächen vom Modellgebäude. Die vom Nutzer wählbaren Aufbauten für die Gebäudeteile Dach, Decken, Fassaden und Innenwände unterscheiden sich ebenfalls von den Aufbauten, welche den Modellgebäuden zugrunde liegen. Aus diesem Grund müssen für alle fünf Gebäudeteile die Faktoren Kompaktheit bestimmt werden. Die Faktoren der Varianten Fensteranteile werden für alle Bauteile bis auf die Gebäudebasis berechnet, da sich in diesem Fall das Modellgebäude mit den Variantengebäuden deckt. Grund dafür ist, dass alle Bauteilflächen und Aufbauten der Gebäudebasis dieselben sind, welche auch im Modellgebäude vorkommen. Die resultierenden Faktoren sind in diesem Fall alle 1 und haben keinen Einfluss auf die objektspezifische Ökobilanz. Für die anderen vier Gebäudeteile unterscheiden sich die Aufbauten jedoch vom Modellgebäude und die Faktoren müssen für diese vier Gebäudeteile einzeln ausgewiesen werden.

Die Faktoren für die Varianten UG-Gestaltung, Fundation und Baugrube werden ohne Änderungen wie im Ausgangsmodel von Basler & Hofmann ermittelt (siehe dunkelgrauer Bereich in [Tabelle 4\)](#page-19-1). Es wird keine Aufteilung zwischen den Gebäudeteilen vorgenommen. Bei diesen Variantengebäuden ändern sich nur die Bauteilflächen, welche im Fall der UG-Gestaltung mit dem Untergeschoss (UG-Bauteile, Aushub und Baugrubensicherung) zu tun haben. Im Fall der Fundation, ändert sich nur die Art der Fundation mit dazugehöriger Ökobilanz. Die Bauteilfläche der Fundation ändert sich zum Modellgebäude für alle Fundationsvarianten ausser für die Flachfundation, ansonsten sind alle Bauteilflächen der Variantengebäude Fundation gleich dem Modellgebäude. Die Flachfundation trägt im Modellgebäude sowie bei der Variante «Flachfundation» nicht zur Ökobilanz bei, da diese 0 ist. Bei der Baugrube verhält es sich gleich, es ändert sich nur die Art der Baugrube. Die Böschung trägt im Modellgebäude sowie bei der Variante «Böschung» nicht zur Ökobilanz bei, da diese 0 ist. Wird gegenüber dem Modellgebäude eine andere Böschung gewählt, führt das zu einem Faktor grösser 1.

#### <span id="page-19-1"></span>*Tabelle 4: Aufteilung Faktoren auf Gebäudeteile*

Von der Aufteilung in fünf Gebäudeteile aufgrund der Ermöglichung einer differenzierten Eingabe sind die Faktoren Kompaktheit und Fensteranteil betroffen. Im Fall der Faktoren Fensteranteil für den Gebäudeteil Gebäudebasis werden keine Faktoren ausgegeben, da die Variantengebäude dem Modellgebäude entsprechen. Die Faktoren haben somit keinen Einfluss auf die Berechnung der objektspezifischen Ökobilanz. Der hellgraue Bereich stellt diese Aufteilung dar, im dunkelgrauen Bereich findet keine Aufteilung statt.

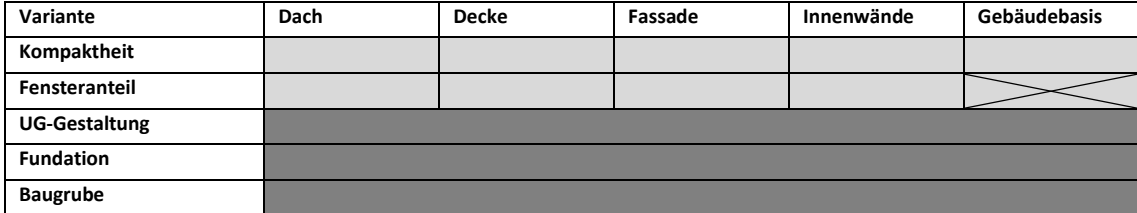

# <span id="page-20-0"></span>**4 Minergie-Tool: Objektspezifische Berechnung**

Die Berechnung der objektspezifischen Ökobilanz wird in Kapite[l 4.1](#page-20-1) vorgestellt. Für die Berechnung werden die Faktoren und die Modell-Ökobilanzen benötigt, welche in Kapite[l 4.2](#page-22-0) beschrieben werden. Die objektspezifische Ökobilanz wird über die Eingaben des Nutzers respektive des Antragstellers berechnet. Die Nutzereingaben bestimmen, welche Faktoren angesteuert werden. Alle Eingaben, welche für die Berechnung relevant sind, sind in Kapite[l 4.3](#page-24-0) aufgeführt.

## <span id="page-20-1"></span>**4.1 Berechnung objektspezifische Ökobilanz**

Die Ökobilanzen werden für die drei Bilanzierungsgrössen berechnet. Die Modellökobilanzen werden anhand der Nutzereingabe «Gebäudekategorie» aufgerufen. Die Faktoren werden aufgrund der vom Nutzer gemachten Eingaben aufgerufen. Die Ökobilanzen werden für die Variante Neubau, Neubau auf bestehendem UG und Auskernung berechnet. Im Grundsatz wird immer die Differenz vom Varianten-Gebäude zum Modellgebäude berechnet (Modellökobilanz \* Faktor X - Modellökobilanz). Die Differenzen von allen Faktoren werden in einem nächsten Schritt zur Modellökobilanz vom gesamten Gebäude aufsummiert. Im Fall eines bestehenden Rohbaus wird zum Faktor noch ein zusätzlicher Faktor mit der Modellökobilanz multipliziert, welcher widerspiegelt, um wie viel besser eine Sanierung eines Bauteils im Vergleich zu einem Neubau ist. Die drei nachfolgenden Formeln bilden die Berechnungen im Grundsatz ab. Es sind nur die Faktoren aufgeführt, welche in der Berechnung verwendet werden. Für jeden Faktor wird die Differenz bestimmt, wie bereits oben beschrieben wurde. Dies wird in den untenstehenden Formeln jedoch nicht separat ausgewiesen. Die genauen Berechnungen sind dem Anhang beigefügt. Im Fall der Ökobilanz «Neubau auf bestehendem UG» und «Auskernung» ist die Wahl der Faktoren UG-Gestaltung, Fundation und Baugrube bereits vorgegeben und kann nicht vom Nutzer/Antragsteller beeinflusst werden. Aus diesem Grund steht hinter dem Namen des Faktors die vorgetroffene Wahl der Variante des Faktors. Beispielsweise «kein UG» beim Faktor UG-Gestaltung. Die Faktoren Gebäudebasis Kompaktheit sind für den Neubau auf bestehenden UG und Auskernung andere als für den Neubau, da sie nur die Bauteile der Gebäudebasis berücksichtigen, welche bei einer Wiederverwendung ersetzt werden.

**Ökobilanz Neubau** = Summe Modellökobilanzen aller fünf Gebäudeteile + Gebäudebasis Kompaktheit + Dach Kompaktheit + Dach Fensteranteil + Decke Kompaktheit + Decke Fensteranteil + Fassade Kompaktheit + Fassade Fensteranteil + Innenwand Kompaktheit + Innenwand Fensteranteil + UG-Gestaltung + Fundation + Baugrube + Deckeneinlage

**Ökobilanz Neubau auf bestehendem UG** = Summe Modellökobilanzen aller fünf Gebäudeteile + Gebäudebasis Kompaktheit + Dach Kompaktheit + Dach Fensteranteil + Decke Kompaktheit + Decke Fensteranteil + Fassade Kompaktheit + Fassade Fensteranteil + Innenwand Kompaktheit + Innenwand Fensteranteil + UG-Gestaltung «kein UG» + Fundation «Flachfundation» + Baugrube «Böschung» + Deckeneinlage

**Ökobilanz Auskernung** = Ökobilanz Neubau auf bestehendem UG mit zwei Abweichungen. Die Deckeneinlage wird nicht berücksichtigt. Die Faktoren, welche zu den Gebäudeteilen Dach, Decke, Fassade und Innenwand gehören, werden mit einem weiteren Faktor multipliziert, welcher abbildet, um wie viel besser eine Wiederwendung des Rohbaus im Vergleich zu einem kompletten Neubau ist.

Die Ökobilanzen der PV-Anlage und der Erdsonde werden separat berechnet. Sie werden für die Bilanzierungsgrössen Treibhausgasemissionen und nicht erneuerbare Primärenergie bestimmt. Bei der Bilanzierungsgrösse Kohlenstoffspeicherung wird die Ökobilanz der PV-Anlage und der Erdwärmesonde weggelassen (keine C-Speicherung vorhanden). Für die Berechnung der Ökobilanz der PV-Anlage ist die installierte Leistung, welche vom Nutzer eingegeben wird, relevant. Wird keine Anlage installiert, ist die Bilanz Null. Als Lebensdauer wird 30 Jahre angenommen. Die Ökobilanz pro Kilowatt (kW) stammt aus der KBOB-Liste (ID 34.024). Die Summe EBF umfasst die Energiebezugsflächen aller Zonen.

**Ökobilanz PV-Anlage** = (Installierte Leistung PV [kW]\* Ökobilanz PV pro kW) / (Lebensdauer PV [a] \* Summe EBF [m<sup>2</sup>])

Die Länge der Erdwärmesonde wird berechnet, wenn ein Wärmeerzeuger mit Erdwärmesonde ausgewählt wurde. Die Länge wird über die Nutzereingaben zum Nutzungsgrad / JAZ und den effektiven Heizwärmebedarf mit Lüftungsanlage (Qh,eff) [kWh/m<sup>2</sup>] berechnet. Weiter hat die Wahl mit oder ohne Warmwasser einen Einfluss. Falls von Nutzer die Länge der Erdwärmesonde angegeben wurde, wird diese in der Berechnung der Ökobilanz verwendet. Es wird von einer Lebensdauer von 50 Jahren ausgegangen. Die Ökobilanz pro Laufmeter stammt aus der KBOB-Liste (ID 31.016).

**Ökobilanz Erdwärmesonde** = (Länge Erdwärmesonde [m]\* Ökobilanz Erdwärmesonde pro Laufmeter) / (Lebensdauer Erdwärmesonde [a]\* Summe EBF [m<sup>2</sup>])

In einem letzten Schritt werden die Ökobilanzen des Gebäudes, der PV-Anlage und der Erdwärmesonde zusammengerechnet. Die Funktionsweise ist für Neubau, Neubau auf bestehendem UG und Auskernung gleich. An den Nutzer/Antragsteller wird nur ein Resultat ausgegeben, welches von der Nutzereingabe «Wiederverwendung» abhängt:

**Berechneter Wert** = (Ökobilanz Zone 1 \* EBF Zone 1 + Ökobilanz Zone 2 \* EBF Zone 2 + Ökobilanz Zone 3 \* EBF Zone 3 + Ökobilanz Zone 4 \* EBF Zone 4) / Summe EBF + Ökobilanz PV-Anlage + Ökobilanz Erdwärmesonde

Die Ergebnisse werden pro Quadratmeter Energiebezugsfläche ausgegeben. Die Grenzwerte vom Minergie Eco-Tool werden zukünftig nicht mehr an die Nutzer/Antragsteller ausgegeben.

- Projektgrenzwert Erstellung Minergie Treibhausgasemissionen (THG) [kg CO<sub>2</sub>-eq/m<sup>2</sup>]
- Berechneter Wert Treibhausgasemissionen (THG) [kg CO<sub>2</sub>-eq/m<sup>2</sup>]
- Berechneter Wert nicht erneuerbare Primärenergie (Graue Energie) [kWh oil-eq/m<sup>2</sup>]
- Berechneter Wert Kohlenstoffspeicherung [kg C/m<sup>2</sup>]
- *Grenzwert 1 Minergie Eco-Tool Treibhausgasemissionen (THG) [kg CO2-eq/m<sup>2</sup> ]*
- *Grenzwert 1 Minergie Eco-Tool nicht erneuerbare Primärenergie (Graue Energie) [kWh oileq/m<sup>2</sup> ]*
- *Grenzwert 2 Minergie Eco-Tool Treibhausgasemissionen (THG) [kg CO2-eq/m<sup>2</sup> ]*
- *Grenzwert 2 Minergie Eco-Tool nicht erneuerbare Primärenergie (Graue Energie) [kWh oileq/m<sup>2</sup> ]*

#### <span id="page-22-0"></span>**4.2 Faktoren und Modell-Ökobilanzen**

Für die Berechnung der Ökobilanz werden Faktoren benötigt, welche widerspiegeln wie stark eine Variante vom Modellgebäude abweicht. Die Faktoren können fünf Übergruppen zugeteilt werden, welche sich mit denen aus der Modellberechnung decken: Kompaktheit, Fensteranteil, UG-Gestaltung, Fundation und Baugrube. Der Faktor Deckeneinlage gehört zu keiner dieser Übergruppen und stellt einen Spezialfall dar, der zu einem späteren Zeitpunkt noch genauer betrachtet wird. Je nach Faktor sind verschiedene Eingabevariablen relevant, welche vom Nutzer definiert werden. Übergreifend ist bei der Auswahl aller Faktoren die Spannweiten-Kategorie und die Gebäudekategorie relevant. Für alle Faktoren, bis auf Dach Kompaktheit und Dach Fensteranteil, sind die Spannweitenkategorien 1 bis 6 relevant. Bei den Faktoren bezogen auf das Dach sind die Spannweitenkategorien 1 bis 16 relevant. Je nach Faktor sind noch weitere Eingabedaten für die Auswahl relevant:

- Gebäudebasis Kompaktheit: Zuordnung der Kompaktheit (1-12)
- Dach Kompaktheit: Zuordnung der Kompaktheit (1-12), Dachaufbau
- Decke Kompaktheit: Zuordnung der Kompaktheit (1-12), Deckenaufbau
- Innenwände Kompaktheit: Zuordnung der Kompaktheit (1-12), Wandaufbau
- Fassade Kompaktheit: Zuordnung der Kompaktheit (1-12), Fassadenaufbau
- Dach Fenster: Fensteranteil (0 % -100 %), Dachaufbau
- Decke Fenster: Fensteranteil (0 % -100 %), Deckenaufbau
- Innenwände Fenster: Fensteranteil (0 % -100 %), Wandaufbau
- Fassade Fenster: Fensteranteil (0 % -100 %), Fassadenaufbau
- UG: UG-Gestaltung
- Fundation: Wahl der Fundation
- Baugrube: Wahl der Baugrube
- Deckeneinlage: Deckeneinlage (Ja/Nein), Deckenaufbau

In [Abbildung 4](#page-23-0) ist der Einfluss der Eingabevariablen auf die Faktoren verbildlicht. Im linken Teil der Abbildung stehen alle Eingabevariablen, welche der Nutzer eingibt. Auf der rechten Seite steht die Legende mit allen Faktoren, welche für die Berechnung der Ökobilanz benötigt werden. Jeder Faktor hat eine spezifische Farbe. Als Beispiel sind für den Faktor «Gebäudebasis Kompaktheit» die Variablen Gebäudekategorie, Spannweite und Kompaktheit für die Ansteuerung des Faktors und dessen Wert relevant. Für den Faktor «Dach Kompaktheit» kommt zusätzlich die Variable Dachaufbau hinzu.

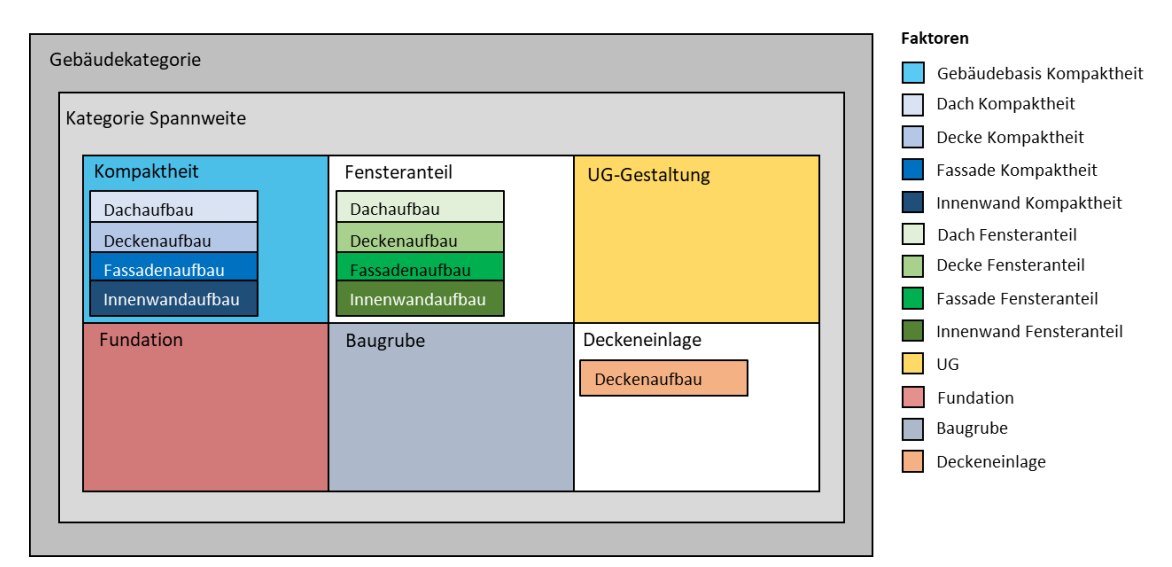

*Abbildung 4: Eingabevariablen und deren Einfluss auf die Faktorauswahl*

<span id="page-23-0"></span>Im linken Teil der Abbildung sind alle Eingabevariablen namentlich erwähnt, welche einen Einfluss auf die Ansteuerung eines Faktors haben. Im rechten Teil sind alle Faktoren aufgeführt, welche im Minergie-Tool für die Berechnung der objektspezifischen Ökobilanz benötigt werden. Jeder Faktor erhält eine spezifische Farbe. Die Eingabevariablen, welche einen Faktor beeinflussen, sind von aussen nach innen aus der Abbildung auszulesen. Beispielweise wird der Faktor Dach Kompaktheit von der Eingabevariable Gebäudekategorie, Kategorie Spannweite, Kompaktheit und Dachaufbau beeinflusst.

Die Zuordnung Spannweitenkategorien für die Decken sind i[n Tabelle 8](#page-28-0) angegeben. Die in den Kategorien 1 bis 6 hinterlegten Spannweiten unterscheiden sich je nach Gebäudekategorie. Die Spannweitenkategorien für das Dach reichen von 1 bis 16 und sind in Kapitel [4.3](#page-24-0) ausgewiesen. I[n Tabelle](#page-18-0)  [3](#page-18-0) ist die Zuweisung der Kompaktheiten zu einer Kategorie (1 bis 12) aufgeführt, diese unterscheidet sich zwischen den Gebäudekategorien. Im Fall einer Deckeneinlage für die Haustechnik wird von einer um eins höheren Decken-Spannweitenkategorie ausgegangen als für jene, welche ursprünglich vom Nutzer ausgewählt wurde. Diese Tatsache wird über einen separaten Faktor abgebildet. Dieser Faktor bildet ab, um wie viel die Ökobilanz des Deckenaufbaus abweicht, wenn eine Spannweite angenommen wird, welche um eins höher ist als die vom Nutzer Eingegebene. Der Faktor Deckeneinlage ist neben der Spannweite auch vom Deckenaufbau abhängig.

Wird bei «Einsatz von CO2-angereichertem Beton» als Nutzereingabe «Ja» angegeben, werden andere Faktoren für die Bilanzierungsgrösse «Kohlenstoffspeicherung» angesteuert. Dies Faktoren berücksichtigen die Verbesserung der Kohlenstoffspeicherung durch die Verwendung von CO2 angereichertem Beton. Im Fall eines bestehenden Rohbaus werden für die Gebäudeteile Dach, Decken, Fassaden und Innenwände weitere Faktoren aufgerufen, welche abbilden, um wie viel besser eine Sanierung im Gegensatz zu einem Neubau ist. Diese Faktoren werden anhand der Spannweitenkategorie und des Aufbaus des entsprechenden Gebäudeteils vorgenommen.

Für die Berechnung der Ökobilanz wird neben den Faktoren die Ökobilanz des Modellgebäudes benötigt. Die Ökobilanzen der Modellgebäude wurden von Basler & Hofmann übernommen und sind pro Quadratmeter EBF angegeben. Wie auch bei den Faktoren erfolgte eine Aufteilung in die fünf Gebäudeteile. Für jede Gebäudekategorie besteht ein Modellgebäude mit einer Ökobilanz.

## <span id="page-24-0"></span>**4.3 Eingaben durch den Nutzer/Antragsteller**

Für die Berechnung der objektspezifischen Ökobilanz werden Eingaben von Seiten des Nutzers/Antragstellers benötigt. Ein Teil der Eingaben erfolgt bereits im Minergie-Nachweis. Bei den Eingaben im Minergie-Nachweis sowie auch im Minergie-Tool gibt es einmaligen Eingaben sowie Eingaben für jede Zone. [Tabelle 5](#page-25-0) behandelt die einmaligen Eingaben[, Tabelle 7](#page-27-0) die Eingaben pro Zone. Nachfolgen sind die Eingaben aufgeführt, welche im Minergie-Nachweis einmalig eingegeben werden:

- Klimastation
- Installierte Leistung PV [kWp]
- Wärmeerzeuger (A-D) (nur Nutzung Wärmepumpe mit Erdwärmesonde relevant für die Berechnung der Ökobilanz)
- Nutzungsgrad/JAZ (zu jedem Wärmeerzeuger zugehörig)
- Deckungsgrad [%] (Heizung/Warmwasser, zu jedem Wärmeerzeuger zugehörig)
- Aufsummierte Länge aller Erdwärmesonden [m] (zu jedem Wärmeerzeuger mit Erdwärmesonde zugehörig)

Hier folgen die Eingaben, welche im Minergie-Nachweis für jede Zone eingegeben werden:

- Gebäudekategorie (12 Auswahlmöglichkeiten, siehe [Tabelle 2\)](#page-17-0)
- Mit Warmwasser? (je nach Kategorie Ja und Nein als Auswahl, manchmal nur eine Auswahl möglich)
- Energiebezugsfläche EBF (A $_{E}$ ) [m<sup>2</sup>]
- Neubau
	- Ja
	- **Nein**
- Gebäudehüllzahl (Ath/AE): Zuweisung in Kategorien sieh[e Tabelle 3.](#page-18-0)
- Effektiver Heizwärmebedarf mit Lüftungsanlage (Q $_{h,eff}$ ) [kWh/m<sup>2</sup>]

#### <span id="page-25-0"></span>*Tabelle 5: Einmalige Eingaben*

Auflistung der Eingaben, welche einmalig durch den Nutzer/Antragsteller eingegeben werden müssen. Die mittlere Spalte zeigt die Auswahlmöglichkeiten auf. Rechts davon stehen die Darstellung, welche mit den Auswahlen verknüpft sind.

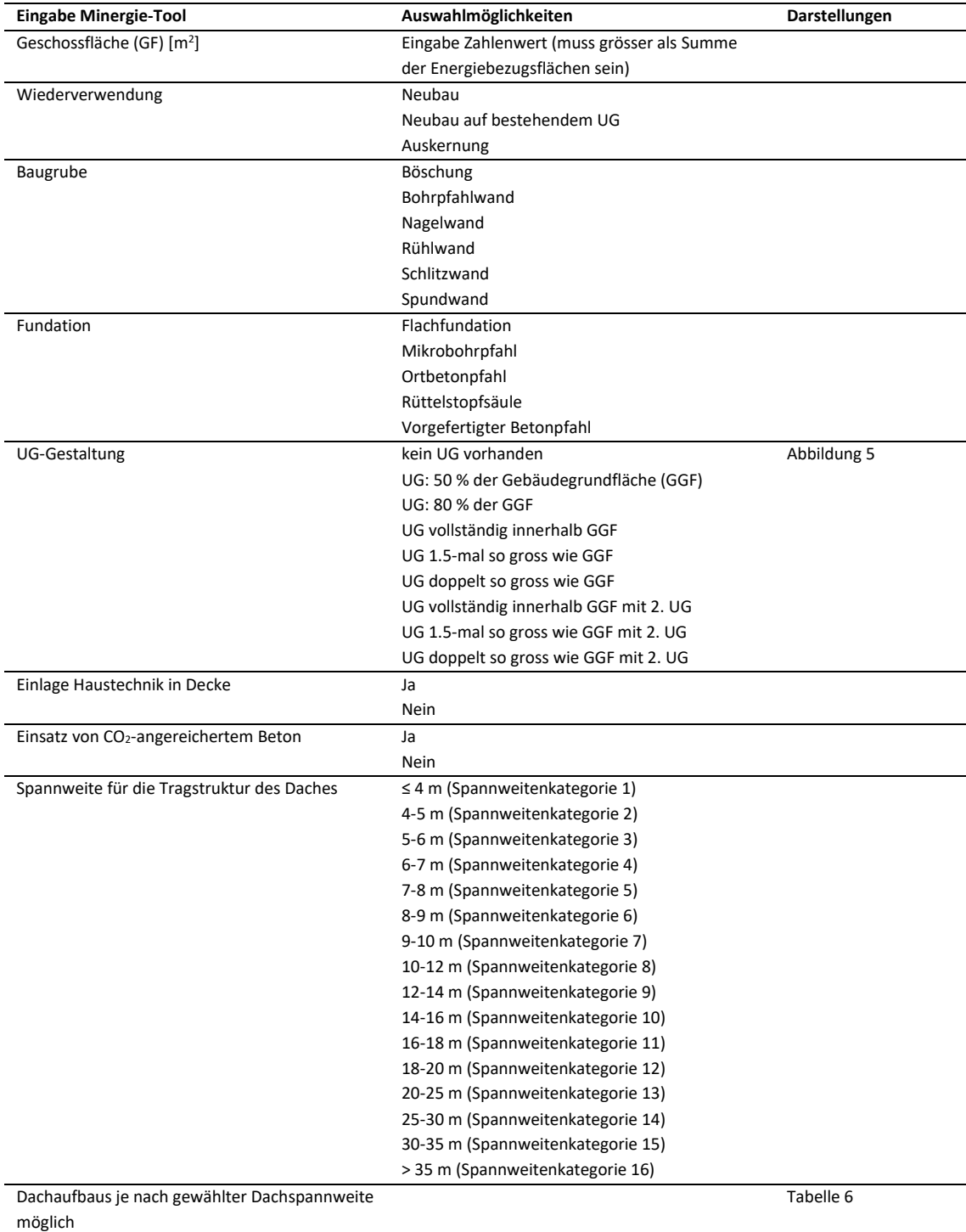

# zpf. Ingenieure

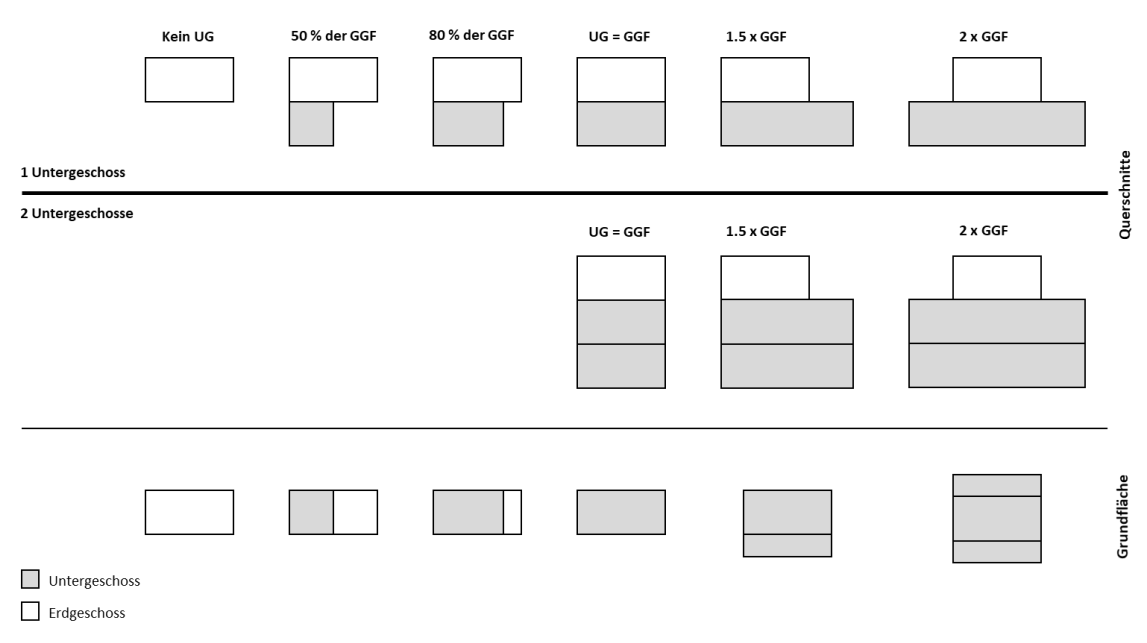

#### *Abbildung 5: Auswahl Gestaltung Untergeschoss*

<span id="page-26-0"></span>Die oberste Zeile bildet die Auswahlmöglichkeiten ab, welche für ein Untergeschoss verfügbar sind. In der zweiten Zeile sind die Wahlmöglichkeiten im Fall eines zweiten Untergeschosses abgebildet. In den ersten beiden Zeilen sind Querschnitte eines schematischen Gebäudes erfasst, wobei der graue Bereich das Gebäude unter dem Terrain darstellt. Der weisse Bereich zeigt den Bereich über dem Terrain. In der dritten Zeile ist die Grundfläche schematisch abgebildet. Die Grundfläche ändert sich zwischen den Varianten mit einem Untergeschoss zu einem Zweiten nicht. Bei der Grundfläche wird das Gebäude von unten her betrachtet. Falls die gesamte Grundfläche grau ist, ist das Untergeschoss gleich gross respektive grösser als die Grundfläche des Gebäudes.

#### <span id="page-26-1"></span>*Tabelle 6: Auswahl Dachaufbauten abhängig von der Spannweite*

Mit zunehmender Spannweite der Tragstruktur des Daches sind nicht mehr alle Dachaufbauten anwählbar, da in diesen Fällen die Umsetzung technisch nicht mehr machbar wäre.

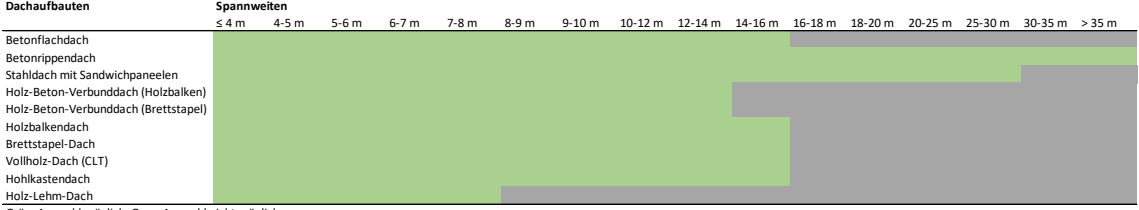

Grün: Auswahl möglich, Grau: Auswahl nicht möglich

#### <span id="page-27-0"></span>*Tabelle 7: Eingaben pro Zone*

Auflistung der Eingaben, welche pro Zone durch den Nutzer/Antragsteller eingegeben werden müssen. Die Eingaben müssen für jede Zone gemacht werden, welche für die Abbildung des Gebäudes benötigt wird, was bei Mischnutzungen der Fall ist. Die mittlere Spalte zeigt die Auswahlmöglichkeiten auf. Rechts davon stehen die Darstellung, welche mit den Auswahlen verknüpft sind.

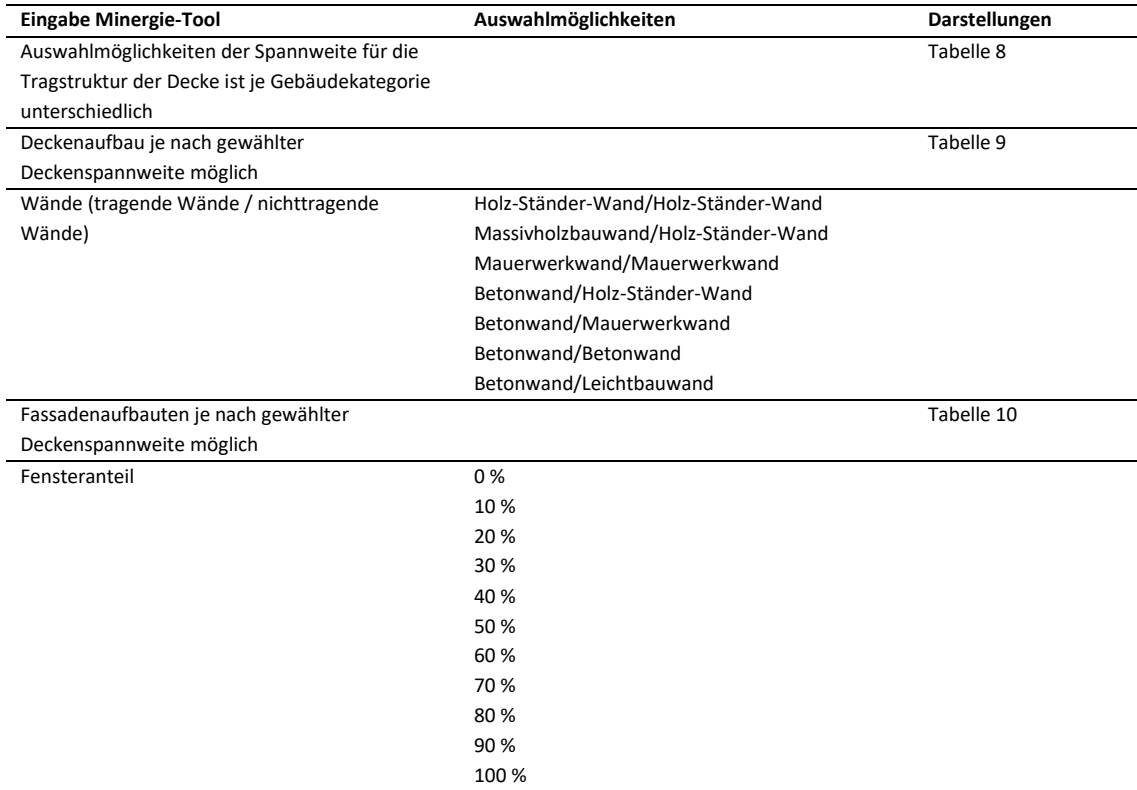

#### <span id="page-28-0"></span>*Tabelle 8: Spannweiten Decke*

Für jede Gebäudekategorie bestehen sechs Spannweiten-Kategorien für die Decken. Die zugrundeliegenden Spannweiten unterscheiden sich jedoch zwischen den Gebäudekategorien.

| Gebäudekategorie | Spannweiten(-Kategorie) |                |         |           |           |             |
|------------------|-------------------------|----------------|---------|-----------|-----------|-------------|
|                  | 1                       | $\overline{2}$ | 3       | 4         | 5         | 6           |
| <b>MFH</b>       | $\leq 4$ m              | $4-5m$         | $5-6$ m | $6-7m$    | $7-8$ m   | $8-9m$      |
| EFH              | $\leq 4$ m              | $4-5m$         | $5-6m$  | $6-7m$    | $7-8$ m   | 8-9 m       |
| Verwaltung       | $6-7m$                  | $7-8m$         | 8-9 m   | $9-10 m$  | $10-12 m$ | $12 - 14$ m |
| Schule           | $6-7m$                  | $7-8$ m        | 8-9 m   | $9-10 m$  | $10-12 m$ | $12 - 14$ m |
| Verkauf          | $6-7m$                  | $7-8$ m        | 8-9 m   | $9-10 m$  | $10-12 m$ | $12 - 14$ m |
| Restaurant       | $6-7m$                  | $7-8$ m        | 8-9 m   | $9-10 m$  | $10-12 m$ | $12 - 14$ m |
| Vers.-Lokal      | $10-12 m$               | $12 - 14$ m    | 14-16 m | $16-18 m$ | 18-20 m   | $20-25$ m   |
| Spitäler         | $4-5$ m                 | $5-6m$         | $6-7m$  | $7-8$ m   | $8-9m$    | $9-10 m$    |
| Industrie        | $10-12 m$               | $12 - 14$ m    | 14-16 m | $16-18 m$ | 18-20 m   | $20-25$ m   |
| Lager            | $10-12 m$               | $12 - 14$ m    | 14-16 m | $16-18 m$ | 18-20 m   | $20-25$ m   |
| Sportbau         | $16-18 m$               | 18-20 m        | 20-25 m | 25-30 m   | 30-35 m   | > 35 m      |
| Hallenbad        | 16-18 m                 | 18-20 m        | 20-25 m | 25-30 m   | 30-35 m   | > 35 m      |

#### <span id="page-28-1"></span>*Tabelle 9: Auswahl Deckenaufbauten abhängig von Spannweite*

Mit zunehmender Spannweite der Tragstruktur der Decke sind nicht mehr alle Deckenaufbauten anwählbar, da in diesen Fällen die Umsetzung technisch nicht mehr machbar wäre.

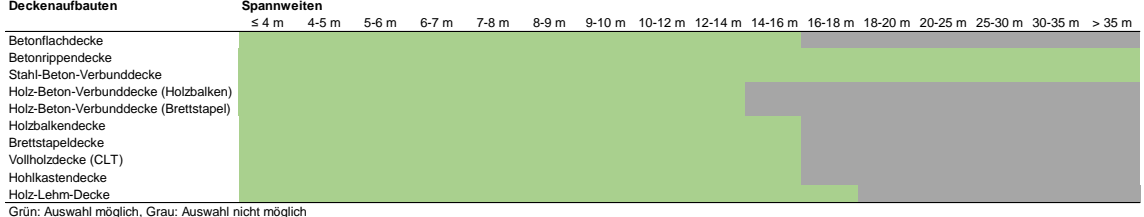

#### <span id="page-29-0"></span>*Tabelle 10: Auswahl Fassadenaufbau abhängig von Spannweite*

Mit zunehmender Spannweite der Tragstruktur der Decke sind nicht mehr alle Fassadenaufbauten anwählbar, da in diesen Fällen die Umsetzung technisch nicht mehr machbar wäre.

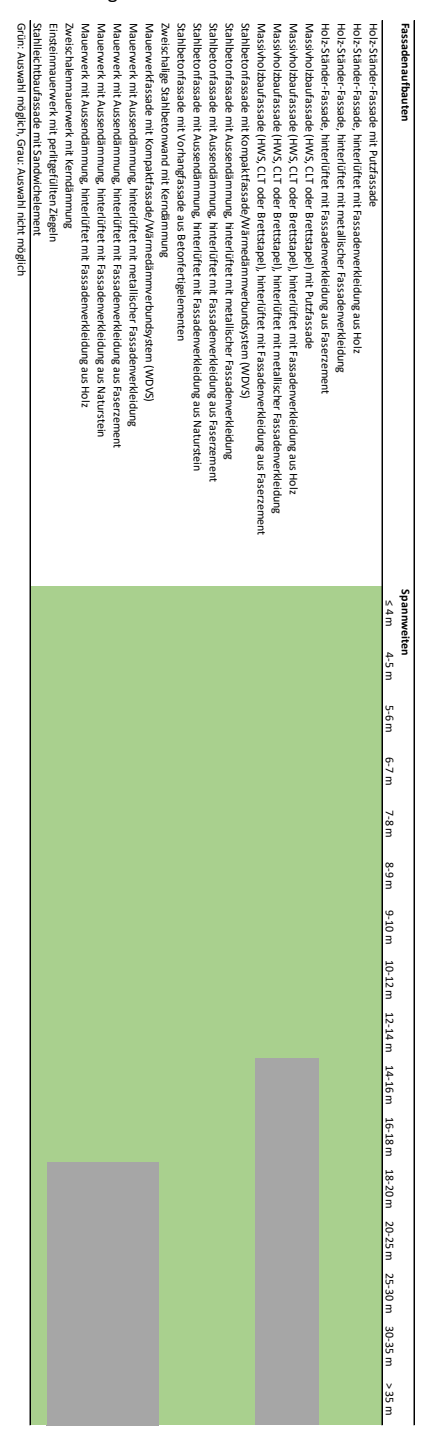

# <span id="page-30-0"></span>**5 Validierung Minergie-Tool und Projektgrenzwertfestlegung**

In der Grenzwertfestlegung werden in einem ersten Schritt die Daten, welche von Minergie bereitgestellt wurden, kategorisiert und analysiert. Dieser Schritt ist in Kapite[l 5.1](#page-30-1) erklärt. Durch die Eingabe dieser Daten in das Minergie-Tool findet eine Validierung statt, indem die Ökobilanzen der Daten mit den Ergebnissen aus dem Tool verglichen werden. In Kapitel [5.2](#page-31-0) ist dies nachlesbar. Der Datensatz wird mithilfe einer Monte-Carlo-Analyse erweitert, siehe Kapite[l 5.3.](#page-32-0) Aus den zur Verfügung stehenden Daten werden Vorschläge für den Projektgrenzwert festgelegt. Das Vorgehen wird in Kapitel [5.4](#page-33-0) genauer beleuchtet. In Kapitel [5.6](#page-38-0) wird auf die Probleme und Erkenntnisse daraus eingegangen.

## <span id="page-30-1"></span>**5.1 Methodik und Datenerhebung**

Zu Beginn stehen von Minergie Ökobilanzen zu 85 Projekten zur Verfügung. Bei den Bilanzierungsformaten handelt es sich um LESOSAI, MINERGIE-ECO, BPP, GREG, Enerweb 380/1eco, Baumann und rsp. Die Informationsdichte unterscheidet sich zwischen den Formaten. Für die Validierung des Minergie-Tools liefern die Formate LESOSAI und Minergie-ECO die ganzheitlichste Informationsabdeckung. Aus den bereitgestellten Dateien werden weitere Informationen gewonnen, mit welchen die Funktionalität des weiterentwickelten Minergie-Tools validiert werden kann. Hierfür werden die unten aufgelisteten Parameter gesucht und katalogisiert. Im Fall der thermische Gebäudehülle, Fassadenfläche, Gebäudehüllzahl, Fensteranteil, Fensterflächen, Baugrube und Fundation müssen die Daten je nach Datengrundlage abgeschätzt werden. Die Kategorisierung der Fassaden-, Innenwand-, Decken- und Dachaufbauten findet anhand der Aufbauten im Anhang statt.

- Dateiname
- Energiebezugsfläche (EBF)
- Geschossfläche (GF)
- Thermische Gebäudehülle
- Fassadenfläche
- Gebäudehüllzahl
- Fensteranteil
- Fensterflächen
- UG-Gestaltung
- Vorhandensein von Wärmepumpen
- Vorhandensein von Erdsonden
- Installierte Photovoltaikleistung [kWp]
- Differenzierung der Energiebezugsflächen anhand der zwölf Gebäudekategorien. Hierbei werden die 85 Projekte und deren Flächen in Einzelnutzungen oder Mischnutzungen unterschieden.
- Treibhausgasemissionen
- nicht erneuerbarer Primärenergie
- Baugrube
- Fundation
- Fassadenaufbau
- Innenwandaufbau
- Deckenaufbau
- **Dachaufbau**

Zur weiteren Verarbeitung werden die einzelnen Datensätze mithilfe einer sechsstelligen alphabetischen Zeichenfolge anonymisiert. Für die Gebäudekategorien MFH stehen 31 Datensätze zur Verfügung, für EFH 7, für die Verwaltung 16, für die Schule 11 und für den Verkauf 24.

## <span id="page-31-0"></span>**5.2 Datenauswertung und Validierung**

Die erhobenen Daten werden in das Minergie-Tool eingegeben. Wärmepumpen mit Erdsonden oder Photovoltaikanlagen werden ebenfalls ins Tool eingegeben, falls im Projekt vorhanden. Ziel der Eingabe ist es, festzustellen ob und wie stark die Ausgaben aus dem Tool von den bereitgestellten Ökobilanzen abweichen. Spezielles Augenmerk wird auf die Treibhausgasemissionen gelegt. Datensätze mit gleicher Nutzung werden zusammengefasst und geplottet. Wie in Abbildung 7 zu sehen ist, kann mit dieser Auswertung gezeigt werden, dass das Tool die Treibhausgasemissionen in einem ähnlichen Bereich abbildet wie es die Bilanzierungsformate tun. Das Histogramm i[n Abbildung 7](#page-32-1) zeigt jedoch, dass man initial von keiner Normalverteilung bei der Gebäudekategorie MFH aus der Datenerhebung ausgehen kann.

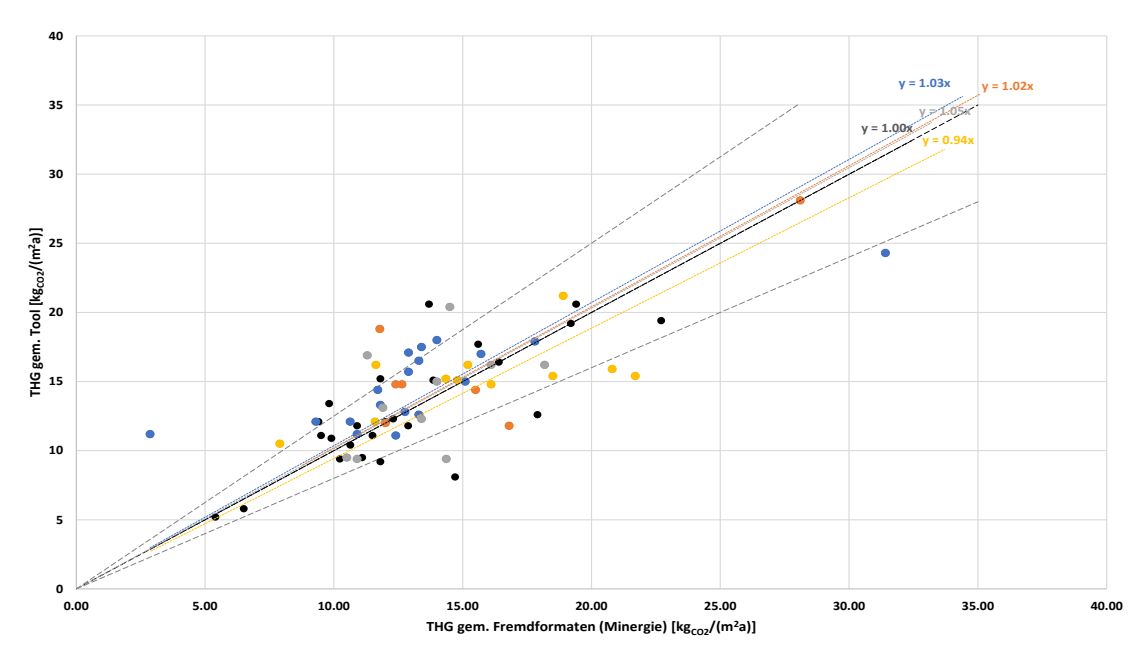

**Restliche Nutzungen MFH EFH Verwaltung Schule**

*Abbildung 6: Vergleich zwischen Minergie-Tool und bereitgestellten Datensätzen*

Die Ökobilanzen aus den bereitgestellten Datensätzen werden den erhaltenen Ökobilanzen aus dem Minergie-Tool gegenübergestellt. Die Gebäudekategorien MFH, EFH, Verwaltung, Schule werden separat ausgewiesen. Unter «restliche Nutzungen» werden die übrigen Gebäudekategorien zusammengefasst.

# zpf. Ingenieure

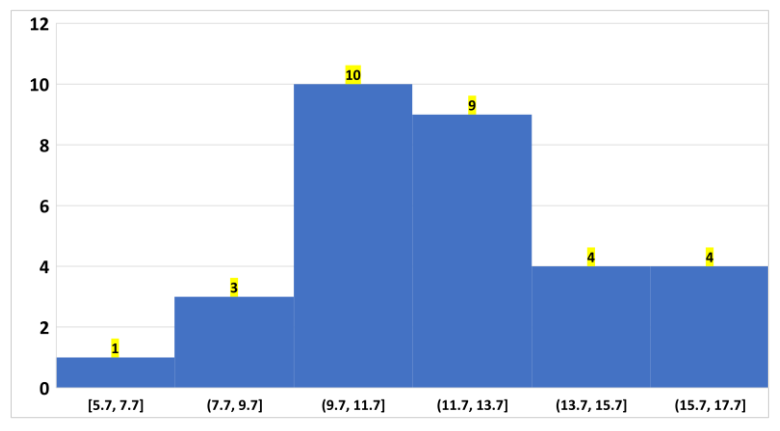

*Abbildung 7: Histogramm Datenerhebung "Gebäudekategorie MFH"*

# <span id="page-32-0"></span>**5.3 Datenerweiterung mit Monte-Carlo-Analyse**

Mit 31 Datensätzen hat die Gebäudekategorie «MFH» die grösste Datengrundlage. Für eine belastbare Ableitung eines Projektgrenzwerts ist eine grössere Datengrundlage wünschenswert. Mithilfe einer Addition zusätzlicher, zufällig generierter Datenpunkte erreicht man ein grösseres Datenvolumen. Weiter wurde festgestellt, dass rund 2/3 aller betrachteten Projekte zu einem Grossteil aus Beton bestehen. Aus diesem Grund soll eruiert werden, ob und wie sich ein breiter gewählter Materialeinsatz auf die Treibhausgasemissionen auswirkt. Die Dach-, Decken-, Fassaden- und Innenwandaufbauten aus dem Anhang werden hierbei zufällig miteinander kombiniert und in das Minergie-Tool eingegeben. Weiter werden die anderen Eingangsparameter ebenfalls zufällig generiert. Aus den generierten Daten werden die EBF, die GF und die Gebäudehüllzahl abgeleitet. Hierbei werden im Vorfeld die Kantenlängen der Gebäudegrundfläche in eine Abhängigkeit von 1:2 oder 1:3 gesetzt. Durch die lineare Abhängigkeit der Gebäudekanten können realistischere Gebäudehüllzahlen (GHZ) generiert werden. Weiter wird das Verhältnis von EBF zu GF bei 0.9 festgesetzt. Dieses Verhältnis bildet die Realität jedoch eher mässig ab. Die in den erhobenen Daten identifizierten Verhältniswerte für EBF/GF schwanken zwischen 0.5 und 0.9. Aufgrund der teilweise unrealistischen Flächen, welche zufällig generiert wurden, wird für die Projektgrenzwertfestlegung folgendes Vorgehen gewählt: Die tatsächlichen geometrischen Abmessungen der realen Gebäude werden zugrunde gelegt und die Aufbauten von Dach, Decke, Fassade und Innenwand zufällig dazu kombiniert. Der Einfluss der verschiedenen Aufbauten auf die Treibhausgasemissionen kann somit basierend auf realistischen Gebäudeabmessungen abgebildet werden.

Durch die Generierung von Mehrfamilienhäusern (MFH) mit zufällig verteilten Eingangsparametern kann gezeigt werden, dass eine grössere Bandbreite an Bauteilkombinationen auftritt. Weiter wird sichtbar, dass durch den Einsatz alternativer Materialien zu Beton die Treibhausgasemissionen tendenziell sinken. Die Monte-Carlo-Simulation verspricht eine schnelle Generierung von neuen Datensätzen, bildet die realen Gebäudeverhältnisse aber nicht scharf ab. Die Monte-Carlo-Simulation eignet sich dennoch als Methode zur Annäherung an die realen Gegebenheiten und für die Abschätzung des Projektgrenzwerts. Eine perfekte, deterministische Methode, welche alle Parameter realitätsnah berücksichtigt, wäre

<span id="page-32-1"></span>Häufigkeitsverteilung der Ökobilanzen, welche durch die Eingabe der Daten aus der Datenerhebung in das Minergie-Tool generiert wurden. Es wird die Gebäudekategorie MFH betrachtet.

zeitaufwändiger, komplexer und möglicherweise nur bedingt realisierbar. Die Hauptkritikpunkte an den aus der Simulation generierten Datensätzen sind aus diesem Grund:

- EBF/GF = 0.9: wie oben genannt, kein realistisches Verhältnis der Flächen
- Freie Kombination von Bauteilen zueinander: Teils unrealistische Kombinationen von Bauteilen zueinander. Zum Beispiel Holz-Lehm-Dach und Stahl-Beton-Verbunddecke o.ä.
- Vergleich der Treibhausgasemissionen aus Datenerhebung und Simulation: Die Treibhausgasemissionen aus zufallsgenerierten Datensätzen bilden eine Normalverteilung aus. Die erhobenen Datensätze bilden hingegen keine definierbare Verteilung aus. Möglicherweise ist diese Erkenntnis dem zu wenig breiten Datensatz geschuldet.

#### <span id="page-33-0"></span>**5.4 Ableitung von Projektgrenzwerten**

Vorhandene Erdsonden oder Photovoltaikanlagen werden für die Ableitung des Projektgrenzwerts aus den Datensätzen isoliert, da sie beim Projektgrenzwertvorschlag nicht berücksichtigt werden sollen. Dementsprechend werden alle 85 Datensätze nochmals ohne die Berücksichtigung von Erdsonden oder Photovoltaikanlagen eingelesen und ausgewertet. Die Ableitung der Projektgrenzwerte wird zusätzlich durch die Monte-Carlo-Simulation unterstützt. Dadurch erhöht sich die Menge der Datenpunkte um das doppelte. Für die Gebäudekategorie MFH erhöht sich die Anzahl der Daten von 31 auf 62. Basierend auf den neuen Ergebnissen, welche aus den neu in das Minergie-Tool eingelesenen Daten (ohne PV und Erdsonden) generiert wurden, werden drei Projektgrenzwerte angeboten:

- GW1 «vorsichtig»
- GW2 «wirksam»
- GW3 «sportlich»

Der vorsichtige Projektgrenzwert (GW1) wird durch den Mittelwert der 85 %-Quantile der Daten aus Simulation und Datenerhebung erhoben. Der wirksame Projektgrenzwert (GW2) ist durch den Wert zwischen den Mittelwerten der Daten aus Simulation und Datenerhebung abgebildet. Für den sportlichen Projektgrenzwert (GW3) werden die Bauteile der von Minergie bereitgestellten Datensätze in der Auswertung mit dem Tool durch ihre emissionsärmsten Alternativen ersetzt. Aus den erhaltenen Daten wurde der Mittelwert ermittelt. Als Projektgrenzwert wurde der Mittelwert um 25 % erhöht. Der Wert von 9.0 kg CO<sub>2</sub>-eq/(m<sup>2\*</sup>a) aus der SIA 2040 bildet die untere Grenze.

Für die Bestimmung der Projektgrenzwerte wird eine Differenzierung des Grundwerts in einen unbeheizten und in einen beheizten Teil vorgenommen. Nach Minergie-ECO wird hierbei die beheizte Fläche als die Energiebezugsfläche definiert. Die unbeheizte Fläche ist die Geschossfläche abzüglich der Energiebezugsfläche. Die Aufteilung der Projektgrenzwerte in beheizten (B) und unbeheizten Teil (A) wird wie in [Abbildung 8](#page-34-0) vorgenommen.

$$
THG_{ZPF}^{MFH} = 14.22 \frac{k_g * CO_2}{m^2 * a}
$$
 mit:  $EBF = 0.75 * GF$   
\nand:  
\n
$$
GW_{GF-AE} = GW_{cold}
$$
  
\n
$$
\frac{GW_{cold}^{alt}}{GW_{warm}^{alt}} = \frac{4.7}{10} = 0.47 \longrightarrow GW_{cold} = 0.47 * GW_{warm}
$$

$$
THG_{ZPF}^{MFH} = 14.22 \frac{kg * CO_2}{m^2 * a} = \frac{A * (GF - EBF) + B * EBF}{EBF}
$$

$$
= \frac{B * 0.47 * (\frac{1}{0.75} * EBF - EBF) + B * EBF}{EBF}
$$

$$
= B * 1.156 = 14.22 \frac{kg * CO_2}{m^2 * a}
$$

$$
\Rightarrow B = \frac{14.22}{1.156} = 12.30 \frac{kg * CO_2}{m^2 * a} = GW_{warm, ZPF}
$$

$$
\Rightarrow A = 0.47 * 12.30 = 5.78 \frac{kg * CO_2}{m^2 * a} = GW_{cold, ZPF}
$$

#### *Abbildung 8: Aufteilung Projektgrenzwert in beheizt und unbeheizt*

<span id="page-34-0"></span>Hier wird die Aufteilung des Projektgrenzwert in beheizten und unbeheizten Teil beschrieben. Die Aufteilung erfolgt analog der Aufteilung des Grenzwerts von Minergie-ECO. B repräsentiert den beheizten Teil und A den unbeheizten Teil des Projektgrenzwerts.

Das Verhältnis  $\frac{GW^{alt}_{cold}}{C1}$ <sup>arr</sup>cold, wird durch die Verhältnisse jener Projektgrenzwerte (GWTH 2) (sieh[e Tabelle 11\)](#page-35-0)<br>Gwwarm ausgedrückt, die durch Minergie-ECO festgelegt wurden. Die Berechnung basiert auf den Projektgrenzwerten von Minergie-ECO vom 31.03.2021.

#### <span id="page-35-0"></span>*Tabelle 11: Projektgrenzwerte Minergie-ECO (Stand 31.03.2021)*

Die Projektgrenzwerte von Minergie-ECO stammen aus dem Bericht «Berechnung der Grauen Energie und der Treibhausgasemissionen bei Minergie-ECO, Minergie-P-ECO und Minergie-A-ECO-Bauten*»* (Version 1.3 vom 31.03.2021)

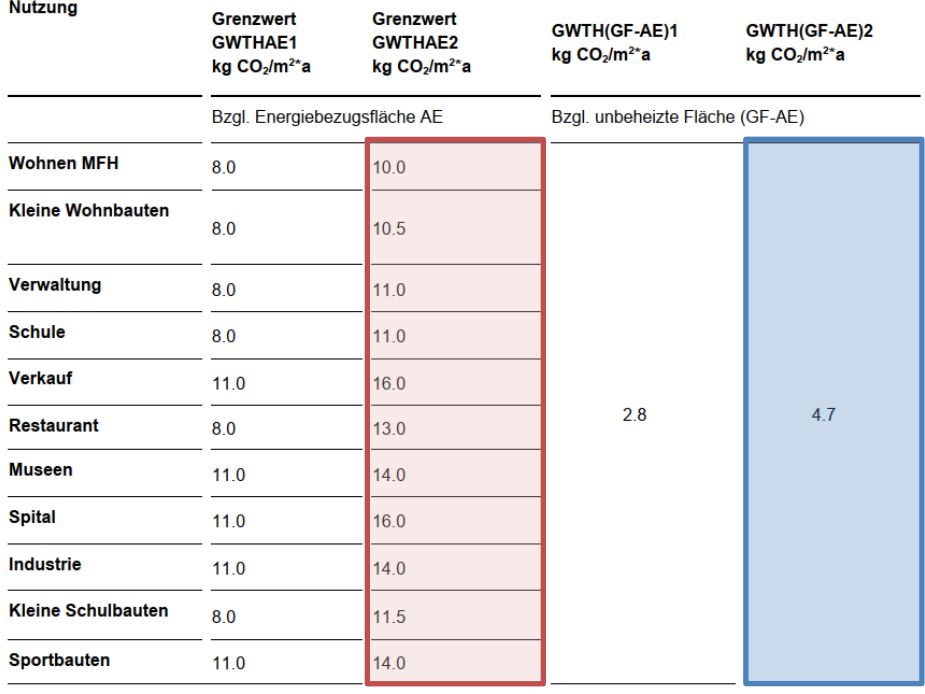

In [Tabelle 12](#page-36-0) werden die Projektgrenzwerte vorgestellt. Sie liegen für die Gebäudekategorien MFH, EFH, Verwaltung, Schule und Verkauf vor. Es werden der vorsichtige, wirksame und sportliche Projektgrenzwert ausgewiesen. Neben dem Grundwert wird auch der und der warme Projektgrenzwert angegeben. Für die weiteren sieben Gebäudekategorien kann aufgrund fehlender Datensätze keine empirische Ableitung eines Projektgrenzwerts erfolgen. Bei diesen Gebäudekategorien könnten die Projektgrenzwerte über die Gebäudemodelle, welche die Basis des Minergie-Tools bilden, abgeleitet werden. Die Gebäudemodelle der anderen Gebäudekategorien könnten mit den Mehrfamilienhäusern (MFH) in Relation gesetzt werden.
#### <span id="page-36-0"></span>*Tabelle 12: Projektgrenzwerte*

Es werden drei Projektgrenzwertvarianten (vorsichtig, wirksam und sportlich) ausgewiesen, von welcher jede nochmals in den Projektgrenzwert «Grundwert», «warm» (beheizter Teil) und «kalt» (unbeheizter Teil) unterteilt wird. Diese Aufteilung ist an die Grenzwerte von Minergie-ECO angelehnt und wird durch das Verhältnis von GW<sub>kalt,alt</sub> zu GWwarm,alt ausgedrückt. Das Vorgehen ist i[n Abbildung 8](#page-34-0) beschrieben.

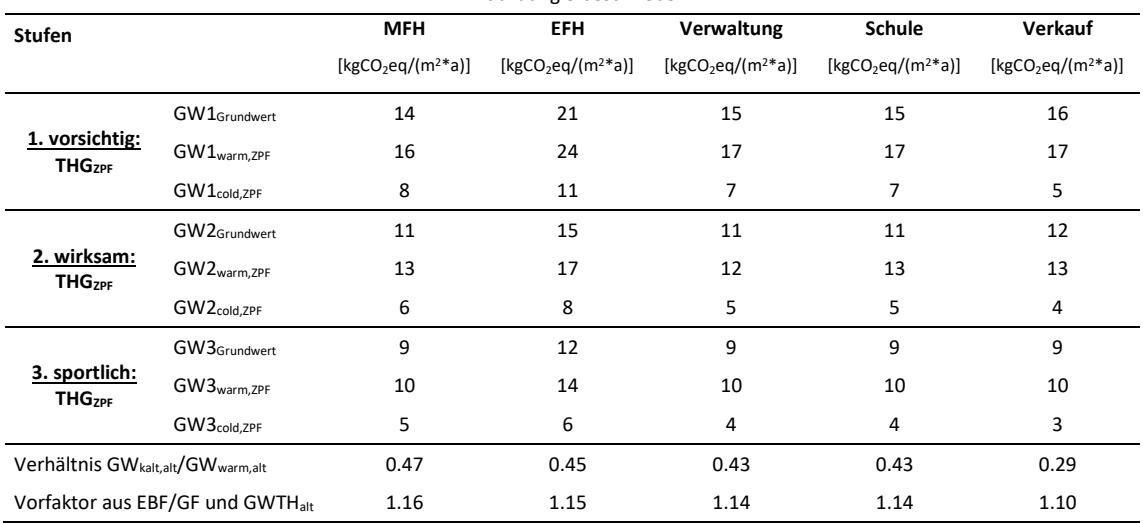

Von Seiten ZPF Ingenieure wurden die Projektgrenzwerte in [Tabelle 12: Projektgrenzwerte](#page-36-0) vorgeschlagen. Festgelegt durch Minergie wurden die Projektgrenzwerte in [Tabelle 13.](#page-36-1) Diese Projektgrenzwerte wurden im Minergie-Tool zur Berechnung des objektspezifischen Projektgrenzwerts im Minergie-Tool verwendet. Der Projektgrenzwert Minergie-GWTHAE entspricht hierbei dem GWwarm und Minergie-GWTH dem GWcold.

#### <span id="page-36-1"></span>*Tabelle 13: Projektgrenzwerte Minergie*

Die Projektgrenzwerte von Minergie werden für die Treibhausgasemissionen ausgegeben (Stand 25.08.2023).

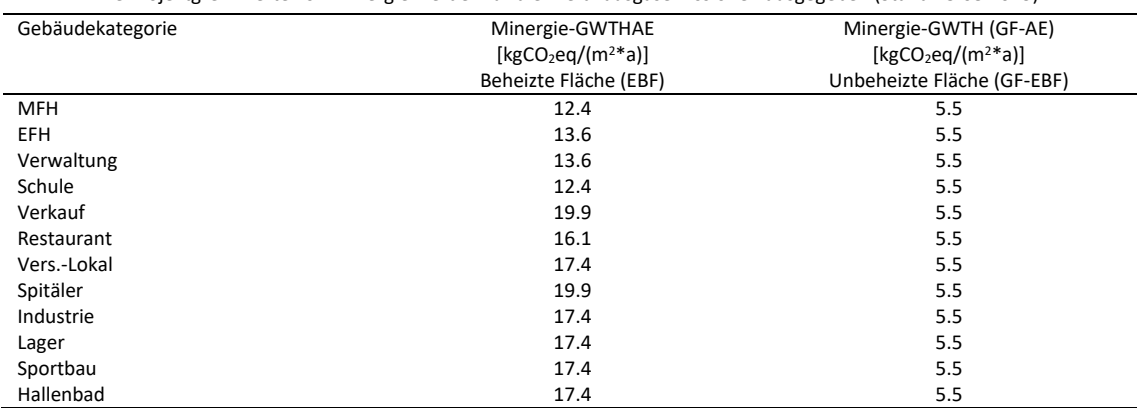

#### **5.5 Umsetzung des Grenzwerts im Minergie-Tool**

In einem ersten Schritt wird der Grenzwert (GW1) berechnet. Die Berechnung erfolgt über die Multiplikation des GWcold mit der unbeheizten Fläche des Gebäudes. Die unbeheizte Fläche wird mithilfe der Geschossfläche GF und der Energiebezugsfläche EBF, welche vom Nutzer eingegeben werden, berechnet. Die GF wird anteilsmässig an der betrachteten Zone angenommen (Anteil EBF Zone n an der Summe EBF über alle Zonen). Der GWwarm wird mit der EBF der betrachteten Zone multipliziert. Die Werte von GW<sub>cold</sub> und GW<sub>warm</sub> stammen aus de[r Tabelle 12.](#page-36-0) Sie werden anhand der zonenspezifischen Gebäudekategorie angesteuert. Die Resultate der beiden vorher beschriebenen Teilschritte werden zum  $GW_1$  zusammenaddiert. In GW<sub>2</sub> werden zum vorher berechneten GW<sub>1</sub> mögliche PV-Anlagen berücksichtigt. Die Fläche der PV-Anlage wird anteilsmässige über die EBF zur betrachteten Zone zugewiesen. Die zonenspezifische Fläche wird mit dem Steigerungswert PV multipliziert. Im Schritt 3) wird der GW<sub>2</sub> durch die Energiebezugsfläche der Zone dividiert. Im nächsten Schritt wird zum GW<sub>3</sub> der Steigerungswert der Erdsonde addiert. Der Steigerungswert der Erdsonde wird bereits pro Quadratmeter EBF ausgewiesen. Der Steigerungswert der Erdsonde wird anteilmässig zur betrachteten Zone angenommen. In Schritt 4) ergibt sich als Resultat somit der Grenzwert für die Zonen. Die Steigerungswerte wurden von Basler & Hofmann übernommen und basieren auf den KBOB-Werten (Version 2009/1:2022, Version 3). Die Steigerungswerte werden bereits für die Berechnung des Minergie-ECO Grenzwerts verwendet. Abschliessend werden die Grenzwerte aller Zonen mit der dazugehörigen EBF multipliziert und aufsummiert. Die Summe wird durch die Summe der EBF über alle Zonen dividiert.

- 1)  $GW_1 = GW_{cold} * GF * EBF$  Zone<sub>n</sub> / Summe EBF Zone<sub>1-n</sub> EBF Zone<sub>n</sub> + GW<sub>warm</sub> \* EBF<sub>n</sub>
- 2) GW<sub>2</sub>= GW<sub>1</sub> + Fläche PV \* EBF Zone<sub>n</sub> / Summe EBF Zone<sub>1-n</sub> \* Steigerungswert PV
- 3)  $GW_3 = GW_2 / EBF$  Zone<sub>n</sub>
- 4) **GW Zone**<sub>n</sub> = GW<sub>3</sub> + Steigerungswert Erdsonde \* EBF Zone<sub>n</sub> / Summe EBF Zone<sub>1-n</sub>
- 5) **GW über alle Zonen** = Summe Zone1-n (GW Zone<sup>n</sup> \* EBF Zonen) / Summe EBF Zone1-n

#### <span id="page-37-0"></span>Tabelle 14: Steigerungswerte PV und Erdsonden

Die Steigerungswerte wurden von Basler & Hofmann übernommen und basieren auf den KBOB-Werten aus der Version 2009/1:2022, Version 3. Die Steigerungswerte werden für die Berechnung des projektspezifischen Grenzwerts im Minergie-Tool verwendet. Durch sie werden allfällige PV-Anlagen und Erdsonden in der Wärme- und Warmwassererzeugung im Grenzwert

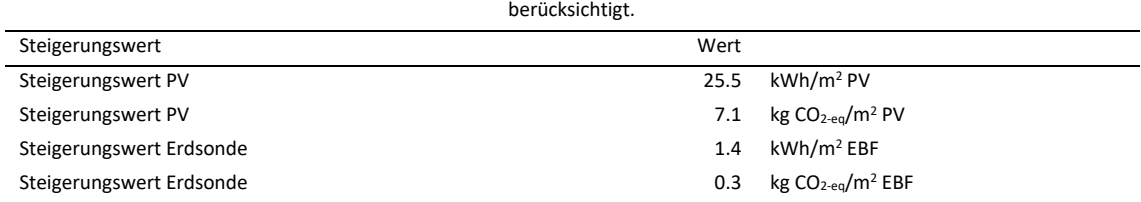

### **5.6 Probleme und Erkenntnisse**

- Durch die bereitgestellten Daten konnten keine Unterscheidungen der eingesetzten Bauteile bei Mischnutzungen gemacht werden.
- Die Spannweiten konnten aus den bereitgestellten regulären Planunterlagen wie Ansichten und Schnitte nicht gewonnen werden. Es wurde aus diesem Grund immer die Spannweite gewählt, welche beim Modellgebäude von Basler & Hofmann eingesetzt wurde.
- Die im Tool hinterlegten Spannweitenkategorien schliessen manche Bauteile aus, welche zum Teil in den bereitgestellten Daten identifiziert worden sind.
- Grundsätzlich ist es nicht bzw. nur sehr schwer möglich mit den Informationen aus den bereitgestellten Datensätzen Bauteilarten (Betonrippendecke von Betonflachdecke oder Brettstapeldecke von Holz-Balken-Decke) zu unterscheiden, weshalb Annahmen getroffen werden mussten.
- Mischnutzungen, vor allem jene mit Sport- oder Schwimmhallen, lassen sich schlecht realitätsgetreu in das Tool eingeben. Der Grund hierfür ist, dass die Dachspannweite über alle Zonen hinweg als gleich angenommen wird, was impliziert, dass sich alle Nutzungen unter einem Dach befinden. Weiter ist die Datengrundlage vor allem bei Mischnutzungen ein Problem. Es lässt sich schlecht eine genaue Trennung zwischen den Gebäudekategorien erkennen.

# **6 Überblick Berichtsversionen**

<span id="page-39-0"></span>Tabelle 15: Überblick Berichtsversionen

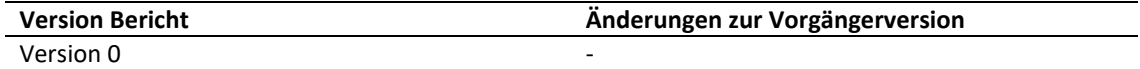

# **Abbildungsverzeichnis**

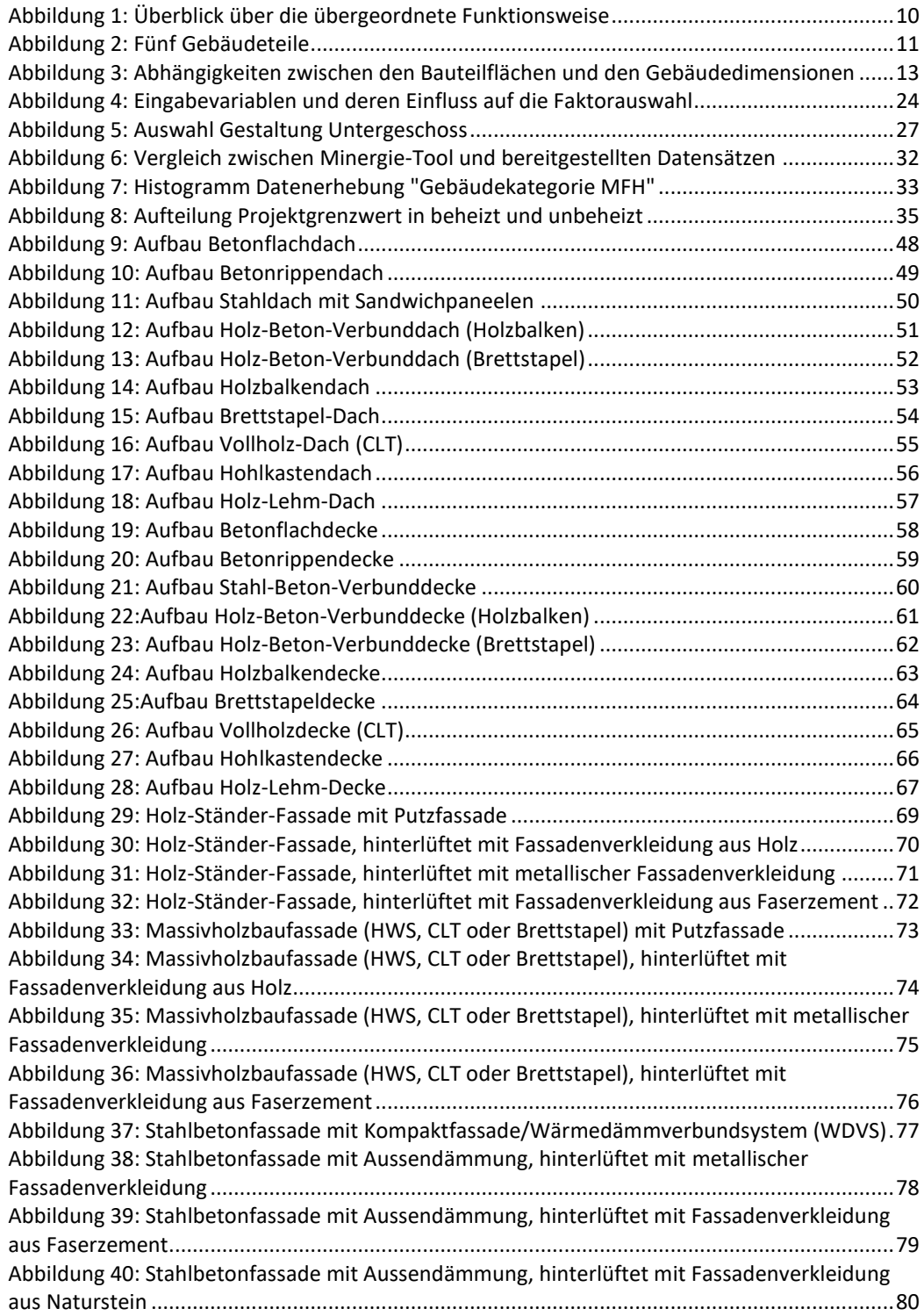

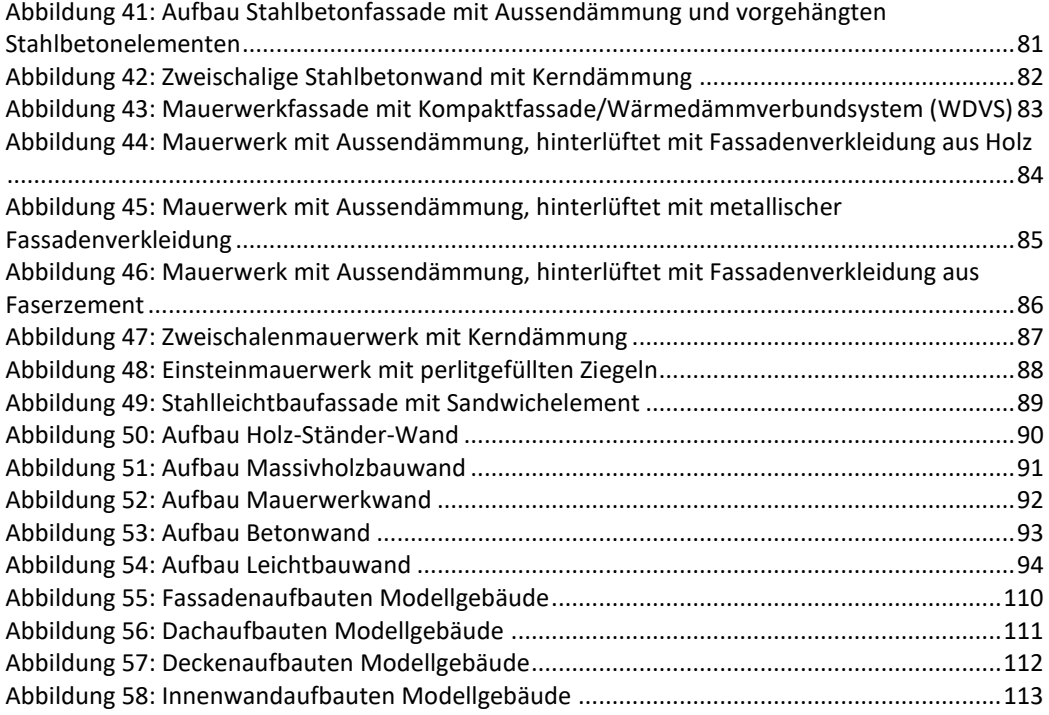

# **Tabellenverzeichnis**

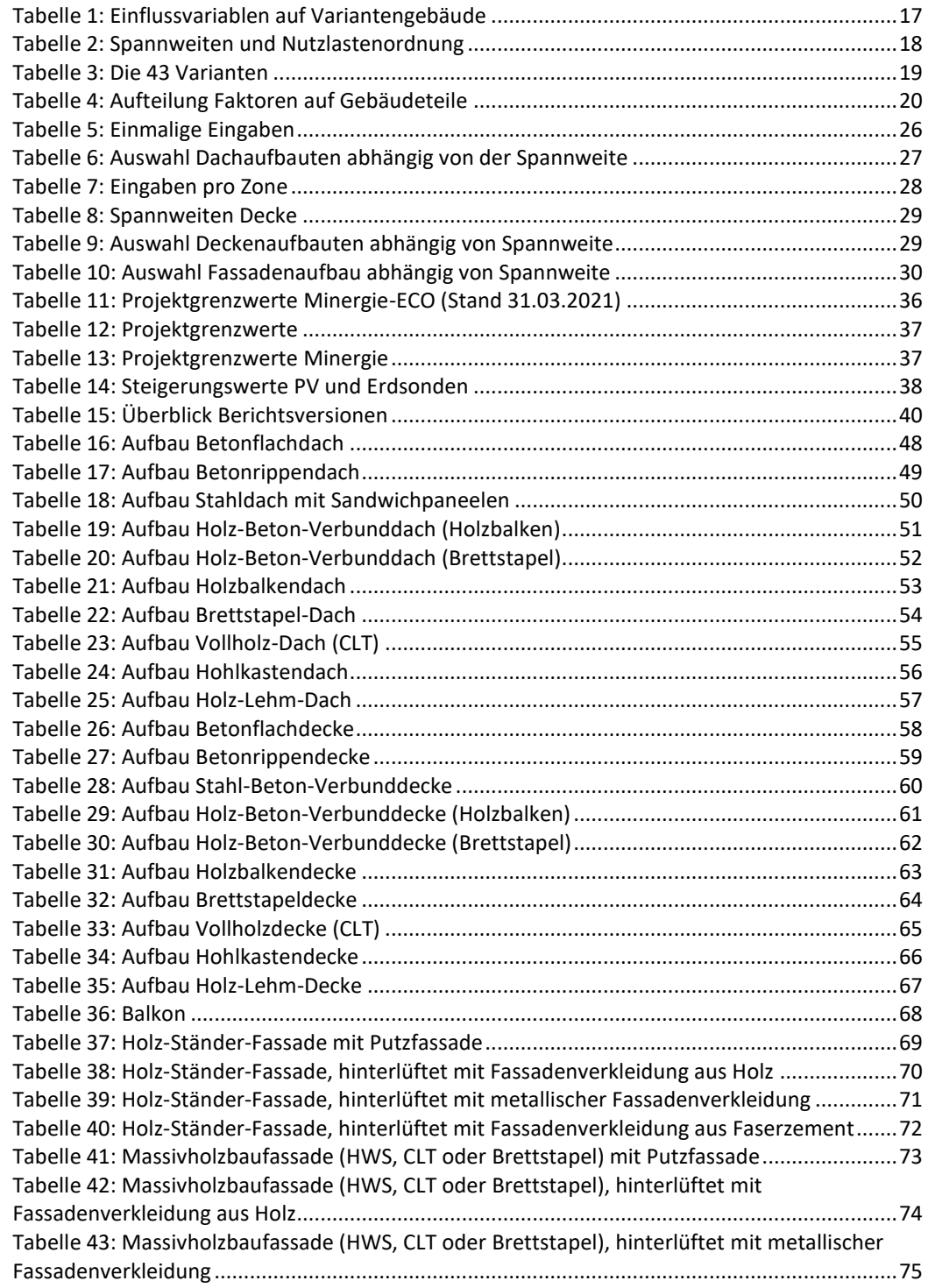

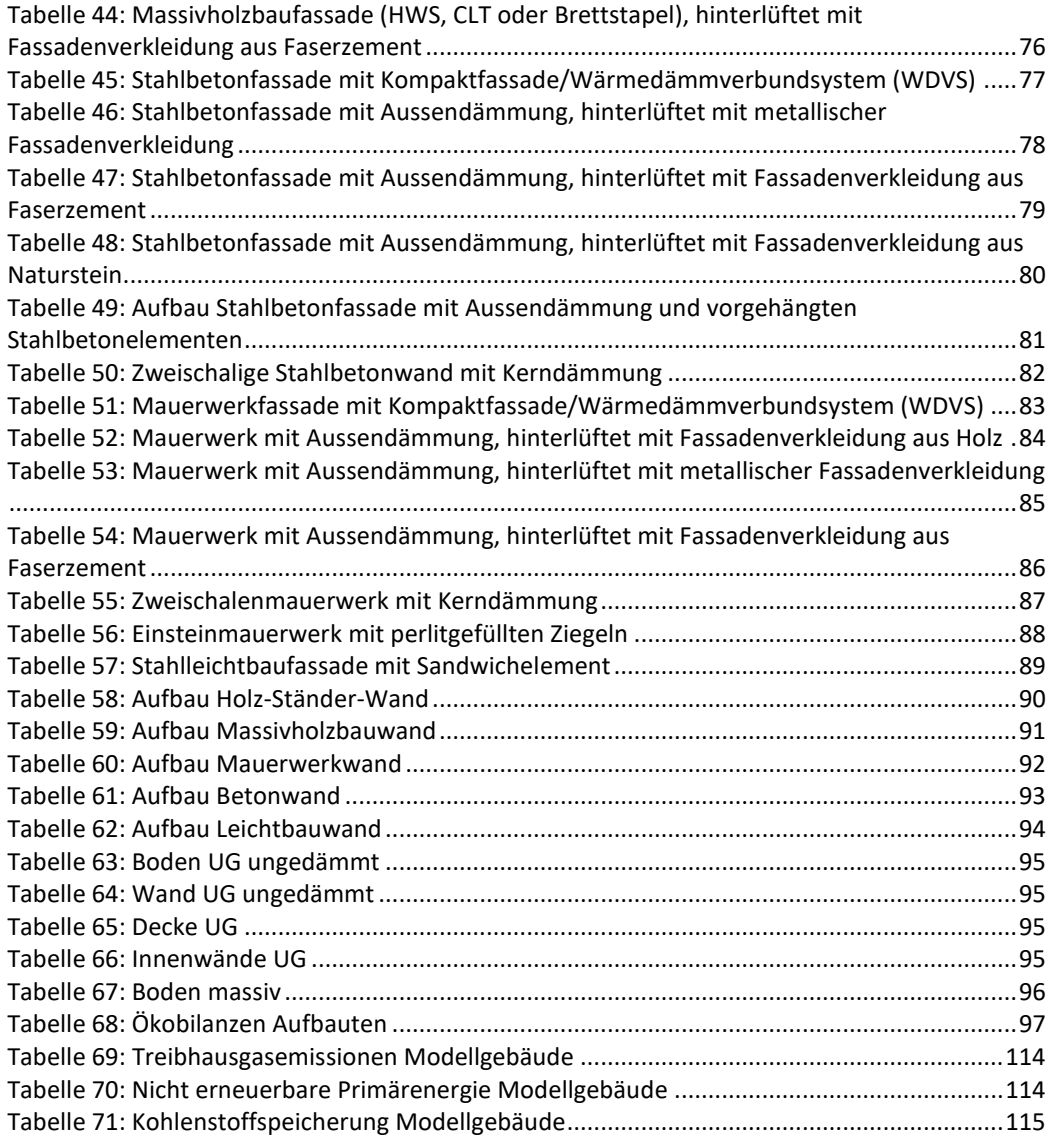

# Anhang

## Anhangsverzeichnis

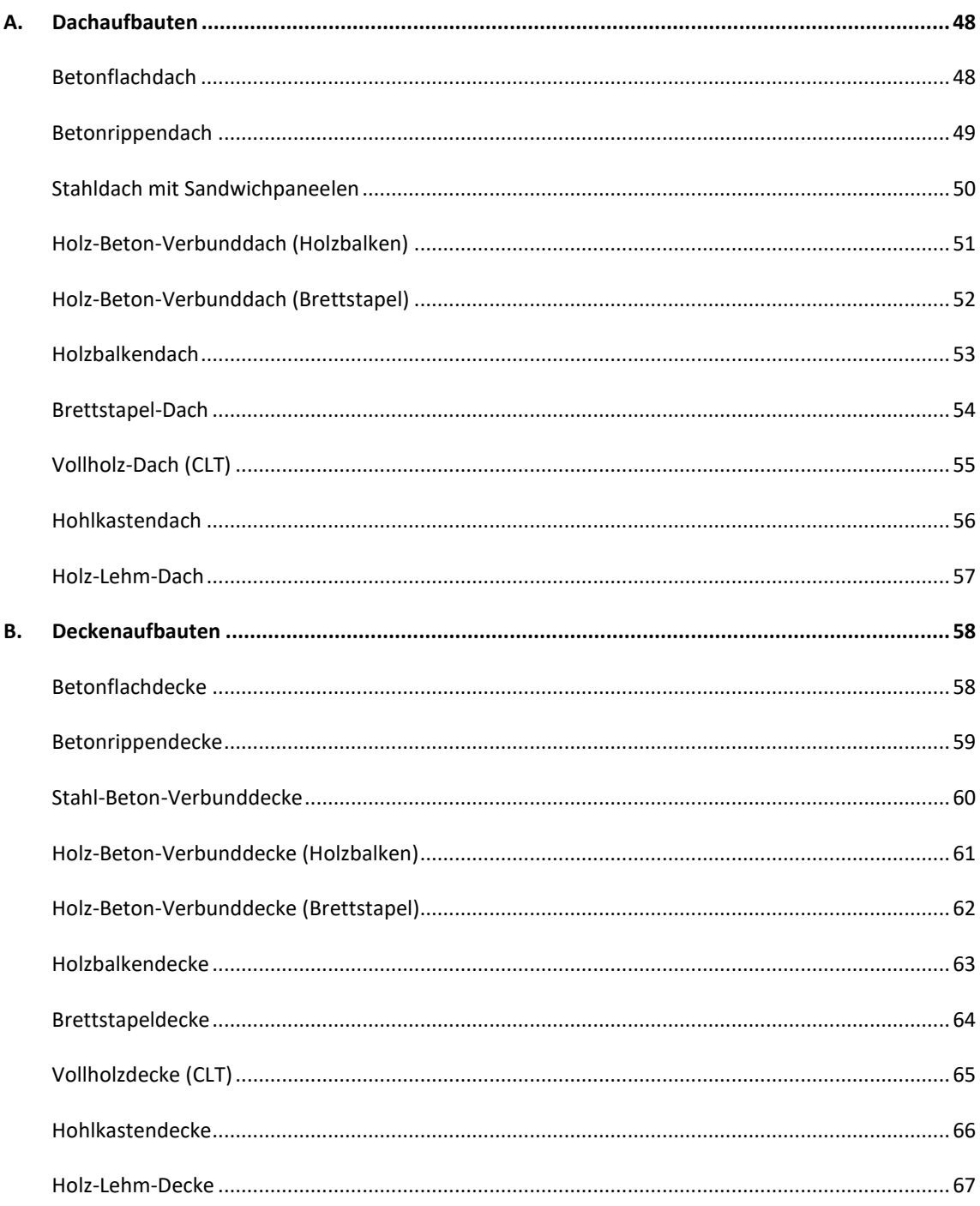

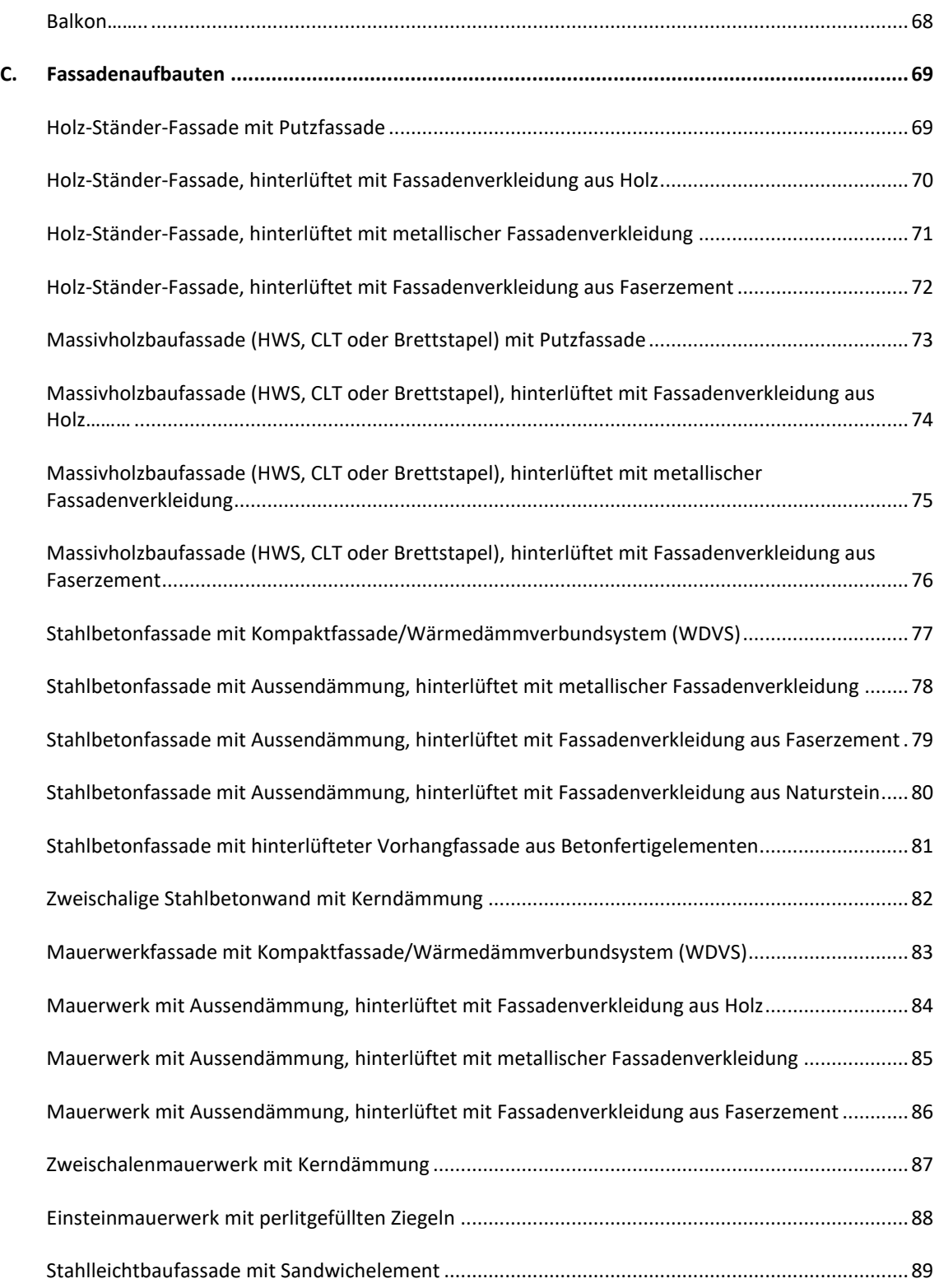

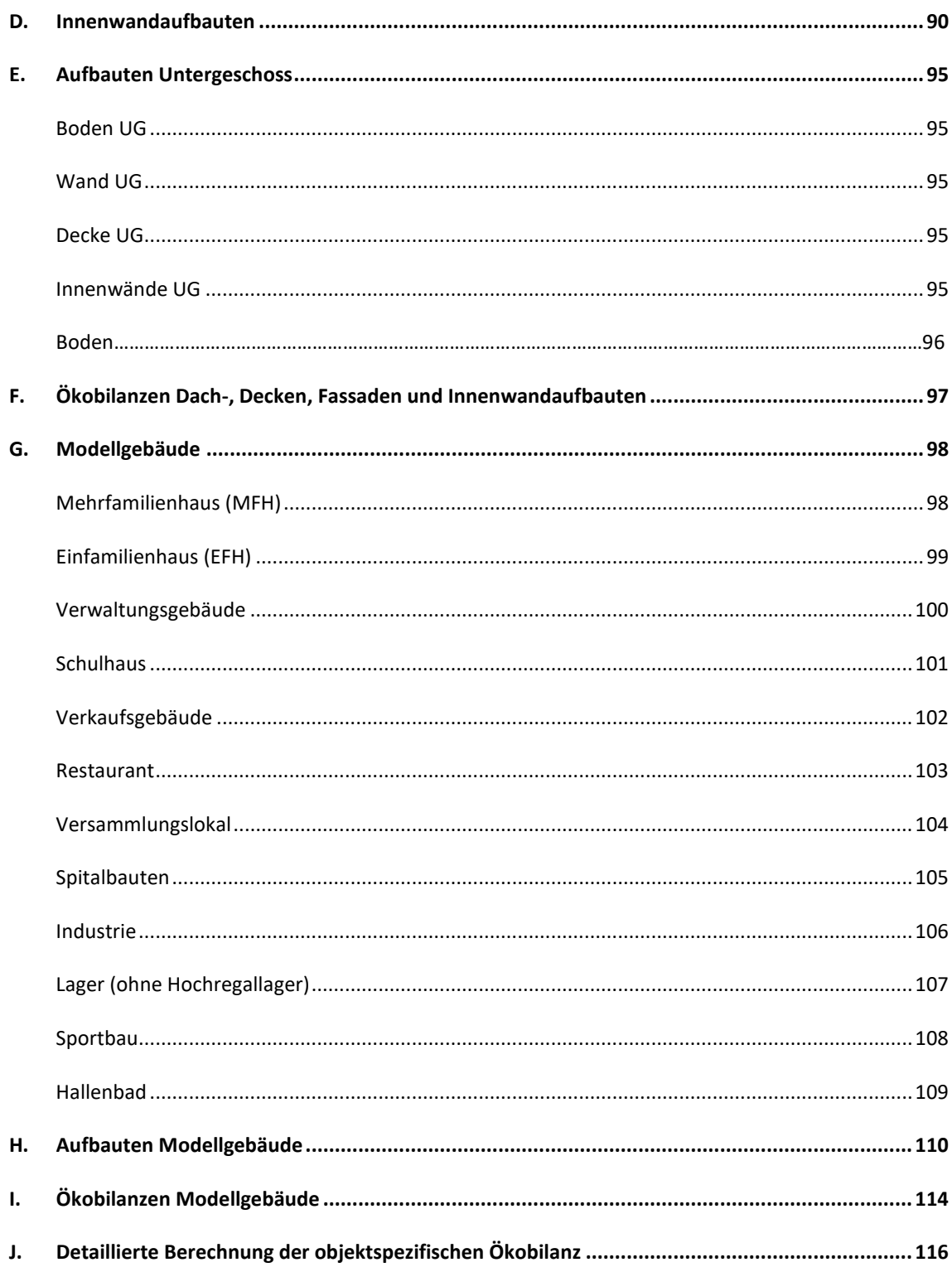

## <span id="page-47-2"></span>**A. Dachaufbauten**

### <span id="page-47-3"></span>**Betonflachdach**

Der Dachaufbau wurde von der SIA 2032, Anhang D übernommen (PUR bis Substrat).

<span id="page-47-1"></span>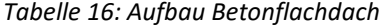

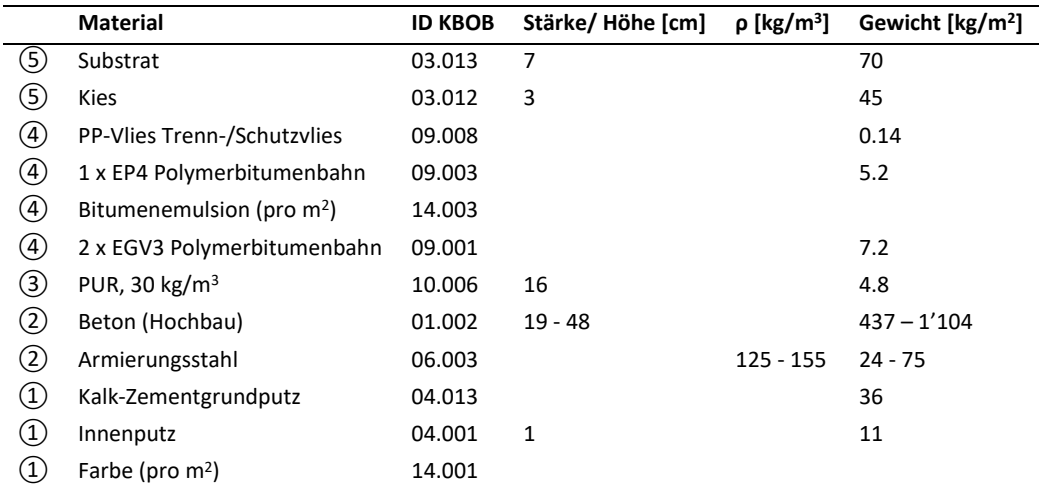

<span id="page-47-0"></span>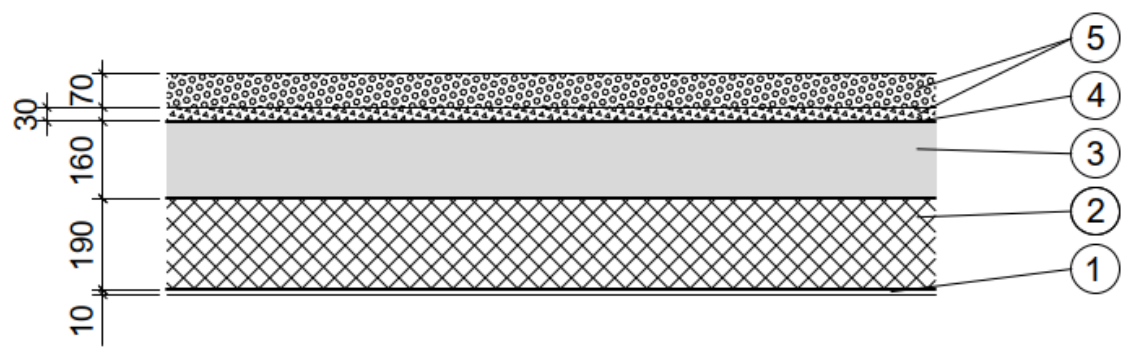

*Abbildung 9: Aufbau Betonflachdach*

## <span id="page-48-2"></span>**Betonrippendach**

Der Dachaufbau wurde von der SIA 2032, Anhang D übernommen (PUR bis Substrat). Der Deckenabhang basiert ebenfalls auf der SIA 2032, Anhang D.

<span id="page-48-1"></span>*Tabelle 17: Aufbau Betonrippendach*

|                                   | <b>Material</b>                       | ID<br><b>KBOB</b> | Stärke/<br>Höhe [cm] | <b>Breite</b><br>[cm] | Abstand<br>[m] | ρ<br>[ $kg/m3$ ] | Gewicht<br>[ $kg/m2$ ] |
|-----------------------------------|---------------------------------------|-------------------|----------------------|-----------------------|----------------|------------------|------------------------|
| $^\copyright$                     | Substrat                              | 03.013            | $\overline{7}$       |                       | 70             |                  | 4.8                    |
| $_{\circledast}$                  | Kies                                  | 03.012            | 3                    |                       | 45             |                  | 7.2                    |
| ⑤                                 | PP-Vlies Trenn-                       |                   |                      |                       | 0.14           |                  |                        |
|                                   | /Schutzvlies                          | 09.008            |                      |                       |                |                  |                        |
| ⑤                                 | 1xEP4                                 |                   |                      |                       | 5.2            |                  | 5.2                    |
|                                   | Polymerbitumenbahn                    | 09.003            |                      |                       |                |                  |                        |
| ⑤                                 | Bitumenemulsion (pro m <sup>2</sup> ) | 14.003            |                      |                       |                |                  | 0.14                   |
| ⑤                                 | 2 x EGV3                              |                   |                      |                       | 7.2            |                  | 45                     |
|                                   | Polymerbitumenbahn                    | 09.001            |                      |                       |                |                  |                        |
| $\circled{4}$                     | PUR, 30 kg/m <sup>3</sup>             | 10.006            | 16                   |                       | 4.8            |                  | 70                     |
| ③                                 | Betonflachdecke<br>(Hochbau)          | 01.002            | 12                   |                       |                |                  | 276                    |
| ③                                 | Armierungsstahl<br>Betonflachdecke    | 06.003            |                      |                       |                | 130              | 15.6                   |
| ②                                 | Betonrippe (Hochbau)                  | 01.002            | 14 - 40              | $20 - 21$             | 1.25           |                  | $52 - 155$             |
| ②                                 | Armierung Betonrippe                  | 06.003            |                      |                       |                | 130              | $3 - 9$                |
| $^\copyright$                     | Gipsfaserplatte                       | 03.007            |                      |                       |                |                  | 18.8                   |
| $^\copyright$                     | Stahlprofil verzinkt                  | 06.012            |                      |                       |                |                  | 2.2                    |
| $^{\textcircled{\scriptsize{1}}}$ | Spachtel                              | 04.017            |                      |                       |                |                  | 5.6                    |
| $^\copyright$                     | Farbe (pro $m2$ )                     | 14.001            |                      |                       |                |                  |                        |
|                                   | Betonunterzug                         | 01.002            | 42 - 320             | 30                    | $3.5 - 10$     |                  | $83 - 515$             |
|                                   | Armierung Betonunterzug               | 06.003            |                      |                       |                | 220              | $8 - 49$               |

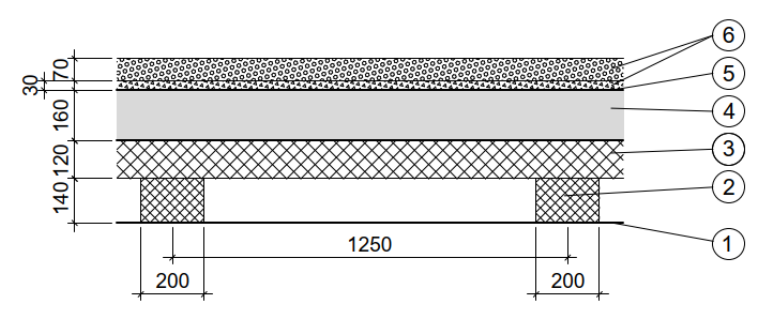

<span id="page-48-0"></span>*Abbildung 10: Aufbau Betonrippendach*

## <span id="page-49-2"></span>**Stahldach mit Sandwichpaneelen**

<span id="page-49-1"></span>*Tabelle 18: Aufbau Stahldach mit Sandwichpaneelen*

|                   | <b>Material</b>                          | ID<br><b>KBOB</b> | Stärke/Höhe<br>[cm] | <b>Breite</b><br>[cm] | <b>Abstand</b><br>[m] | Gewicht<br>[ $kg/m2$ ] |  |
|-------------------|------------------------------------------|-------------------|---------------------|-----------------------|-----------------------|------------------------|--|
| (4)               | Stahlblech aussen<br>Sandwichpaneel      | 06.010            | 0.063               |                       |                       | 5                      |  |
| (4)               | Dämmung PIR Sandwichpaneel               | 10.006            | 18.5                |                       |                       | 5.6                    |  |
| $\left( 4\right)$ | Stahlblech innenseitig<br>Sandwichpaneel | 06.010            | 0.045               |                       |                       | 3.5                    |  |
| (3)               | Primärträger (Stahlprofil, blank)        | 06.012            |                     |                       |                       | 5.8                    |  |
| ②                 | MDF-Dekostreifen<br>Akustikpaneel        | 07.012            | 1.2                 | 2.7                   | 3.7                   | 6                      |  |
| $\left( 1\right)$ | Filz-Platte Akustikpaneel                | 10.009            | 0.8                 |                       |                       | 1.2                    |  |

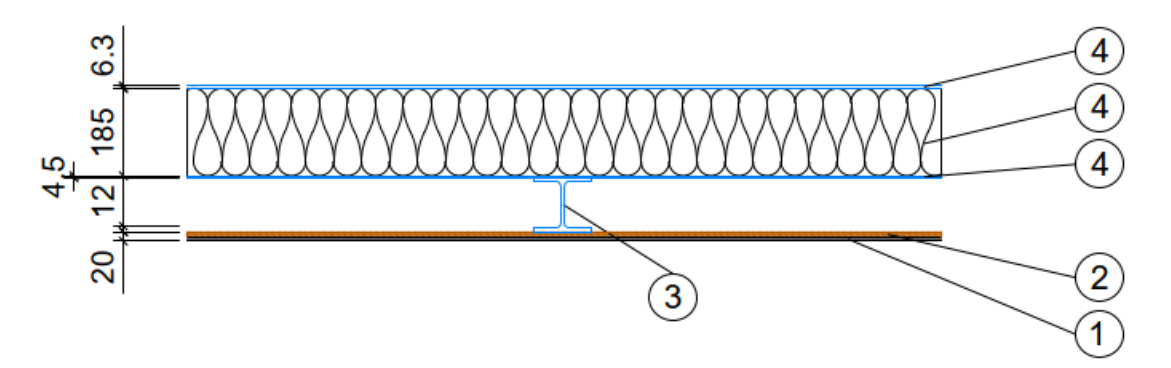

<span id="page-49-0"></span>*Abbildung 11: Aufbau Stahldach mit Sandwichpaneelen*

## <span id="page-50-2"></span>**Holz-Beton-Verbunddach (Holzbalken)**

Der Dachaufbau wurde von der SIA 2032, Anhang D übernommen (PUR bis Substrat). Der Deckenabhang basiert ebenfalls auf der SIA 2032, Anhang D.

<span id="page-50-1"></span>*Tabelle 19: Aufbau Holz-Beton-Verbunddach (Holzbalken)*

|                                      | <b>Material</b>                        | ID<br><b>KBOB</b> | Stärke/<br>Höhe [cm] | <b>Breite</b><br>[cm] | <b>Abstand</b><br>[m] | ρ<br>[kg/m <sup>3</sup> ] | Gewicht<br>[kg/m <sup>2</sup> ] |
|--------------------------------------|----------------------------------------|-------------------|----------------------|-----------------------|-----------------------|---------------------------|---------------------------------|
| $^\circledR$                         | Substrat                               | 03.013            | $\overline{7}$       |                       | 70                    |                           | 4.8                             |
| $^\circledR$                         | Kies                                   | 03.012            | 3                    |                       | 45                    |                           | 7.2                             |
| ⑦                                    | PP-Vlies Trenn-<br>/Schutzvlies        | 09.008            |                      |                       | 0.14                  |                           |                                 |
| ⑦                                    | $1 \times EP4$<br>Polymerbitumenbahn   | 09.003            |                      |                       | 5.2                   |                           | 5.2                             |
| $^\copyright$                        | Bitumenemulsion (pro<br>m <sup>2</sup> | 14.003            |                      |                       |                       |                           | 0.14                            |
| $^\copyright$                        | $2 \times EGV3$<br>Polymerbitumenbahn  | 09.001            |                      |                       | 7.2                   |                           | 45                              |
| ⑤                                    | PUR, 30 kg/m <sup>3</sup>              | 10.006            | 16                   |                       | 4.8                   |                           | 70                              |
| $\circled{4}$                        | Beton                                  | 01.002            | 8                    |                       |                       |                           | 184                             |
| $\circled{4}$                        | Armierungsstahl                        | 06.003            |                      |                       |                       | 75                        | 6                               |
| ③                                    | Brettschichtholz                       | 07.002            | $16 - 24$            | $10 - 14$             | $\mathbf{1}$          |                           | $7 - 15$                        |
| ②                                    | Primärträger<br>(Brettschichtholz)     | 07.002            | $28 - 100$           | 28                    | $3.5 - 5.5$           |                           | $10 - 22$                       |
| $^{\textcircled{\tiny 1}}$           | Gipsfaserplatte                        | 03.007            |                      |                       |                       |                           | 18.8                            |
| $^{\small{\textcircled{\small{1}}}}$ | Stahlprofil verzinkt                   | 06.012            |                      |                       |                       |                           | 2.2                             |
| $^\copyright$                        | Spachtel                               | 04.017            |                      |                       |                       |                           | 5.6                             |
| $^{\textcircled{\scriptsize{1}}}$    | Farbe (pro $m2$ )                      | 14.001            |                      |                       |                       |                           |                                 |

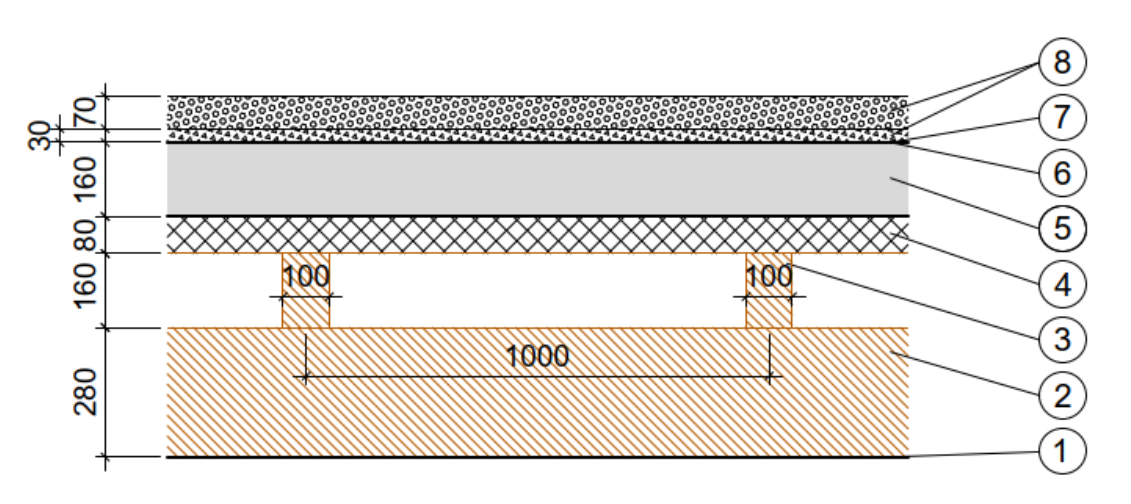

<span id="page-50-0"></span>*Abbildung 12: Aufbau Holz-Beton-Verbunddach (Holzbalken)*

## <span id="page-51-2"></span>**Holz-Beton-Verbunddach (Brettstapel)**

Der Dachaufbau wurde von der SIA 2032, Anhang D übernommen (PUR bis Substrat). Der Deckenabhang basiert ebenfalls auf der SIA 2032, Anhang D.

<span id="page-51-1"></span>*Tabelle 20: Aufbau Holz-Beton-Verbunddach (Brettstapel)*

|                            | <b>Material</b>         | ID          | Stärke/        | <b>Breite</b> | <b>Abstand</b> | ρ           | Gewicht     |
|----------------------------|-------------------------|-------------|----------------|---------------|----------------|-------------|-------------|
|                            |                         | <b>KBOB</b> | Höhe [cm]      | [cm]          | [m]            | [ $kg/m3$ ] | [ $kg/m2$ ] |
| ⑧                          | Substrat                | 03.013      | $\overline{7}$ |               | 70             |             | 4.8         |
| $^\circledR$               | Kies                    | 03.012      | 3              |               | 45             |             | 7.2         |
| ⑦                          | <b>PP-Vlies Trenn-</b>  |             |                |               | 0.14           |             |             |
|                            | /Schutzvlies            | 09.008      |                |               |                |             |             |
| ⑦                          | $1 \times EP4$          |             |                |               | 5.2            |             | 5.2         |
|                            | Polymerbitumenbahn      | 09.003      |                |               |                |             |             |
| $^\copyright$              | Bitumenemulsion (pro    |             |                |               |                |             | 0.14        |
|                            | m <sup>2</sup>          | 14.003      |                |               |                |             |             |
| $^\copyright$              | 2 x EGV3                |             |                |               | 7.2            |             | 45          |
|                            | Polymerbitumenbahn      | 09.001      |                |               |                |             |             |
| ⑤                          | PUR, 30 $\text{kg/m}^3$ | 10.006      | 16             |               | 4.8            |             | 70          |
| $^\circledR$               | Beton                   | 01.002      | $\overline{7}$ |               |                |             | 161         |
| $^{\circledR}$             | Armierungsstahl         | 06.003      |                |               |                | 85          | 6           |
| ③                          | Brettschichtholz        | 07.002      | $10 - 14$      |               |                |             | $44 - 62$   |
| ②                          | Primärträger            | 07.002      | $28 - 104$     | 28            | $3.5 - 5.5$    |             | $10 - 23$   |
|                            | (Brettschichtholz)      |             |                |               |                |             |             |
| $^{\textcircled{\tiny 1}}$ | Gipsfaserplatte         | 03.007      |                |               |                |             | 18.8        |
| $^{\textcircled{\tiny 1}}$ | Stahlprofil verzinkt    | 06.012      |                |               |                |             | 2.2         |
| $^\copyright$              | Spachtel                | 04.017      |                |               |                |             | 5.6         |
| $^\copyright$              | Farbe (pro $m2$ )       | 14.001      |                |               |                |             |             |

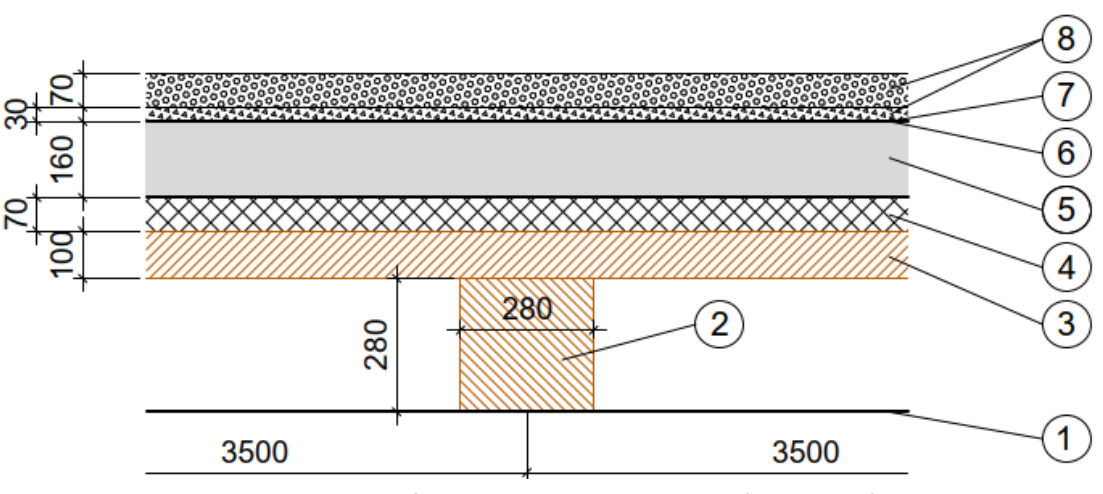

<span id="page-51-0"></span>*Abbildung 13: Aufbau Holz-Beton-Verbunddach (Brettstapel)*

#### <span id="page-52-2"></span>**Holzbalkendach**

Der Dachaufbau wurde von der SIA 2032, Anhang D übernommen (PUR bis Substrat). Ab 4-5 Meter Spannweite wird die OSB-Platte durch eine Mehrlagige Massivholzplatte (3-Schicht) (07.001) ersetzt. Ab einer Spannweite von 4-5 Meter ist der Sekundärträger aus Brettschichtholz (07.002) und nicht mehr aus Vollholz.

## <span id="page-52-1"></span>*Tabelle 21: Aufbau Holzbalkendach*

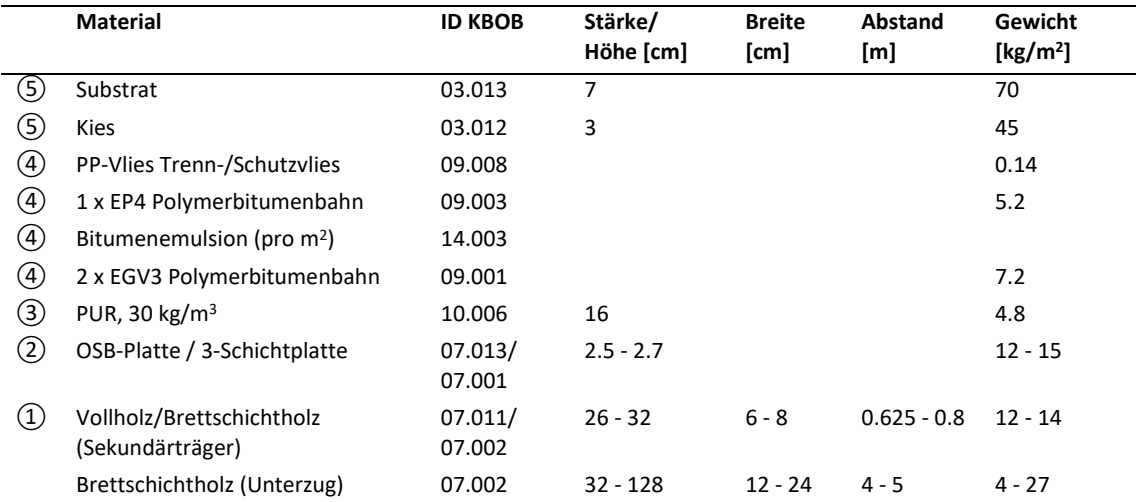

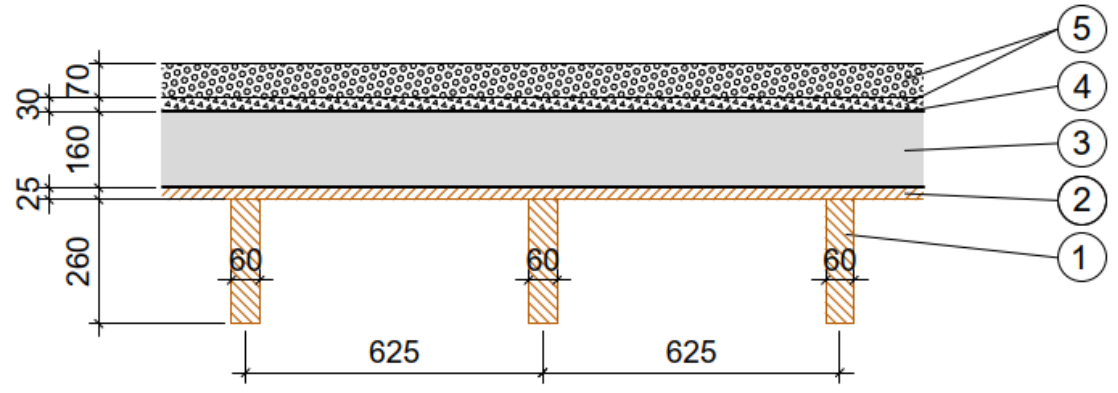

<span id="page-52-0"></span>*Abbildung 14: Aufbau Holzbalkendach*

## <span id="page-53-2"></span>**Brettstapel-Dach**

Der Dachaufbau wurde von der SIA 2032, Anhang D übernommen (PUR bis Substrat).

<span id="page-53-1"></span>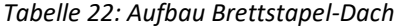

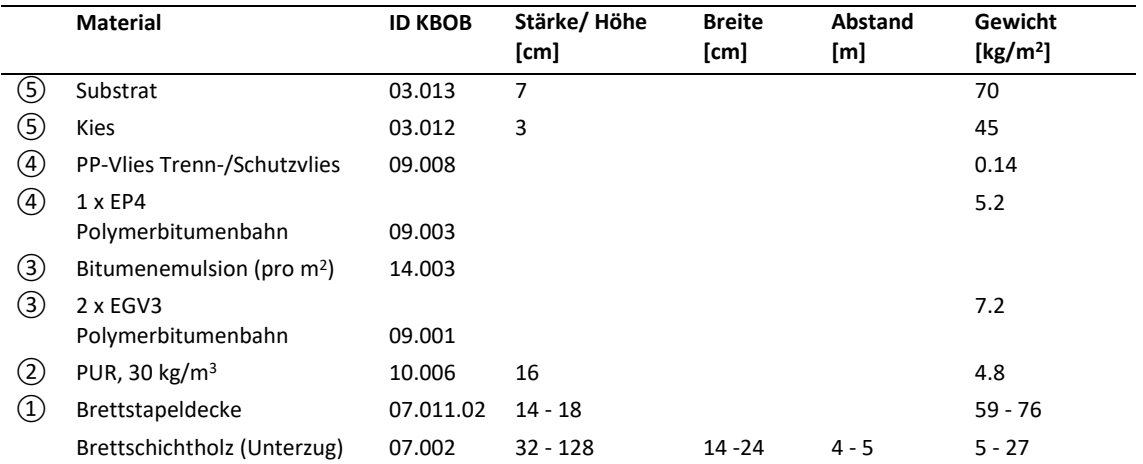

<span id="page-53-0"></span>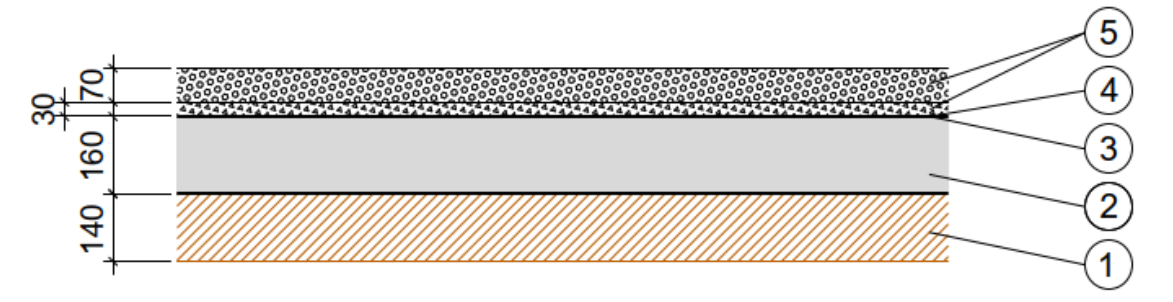

*Abbildung 15: Aufbau Brettstapel-Dach*

# <span id="page-54-2"></span>**Vollholz-Dach (CLT)**

Der Dachaufbau wurde von der SIA 2032, Anhang D übernommen (PUR bis Substrat).

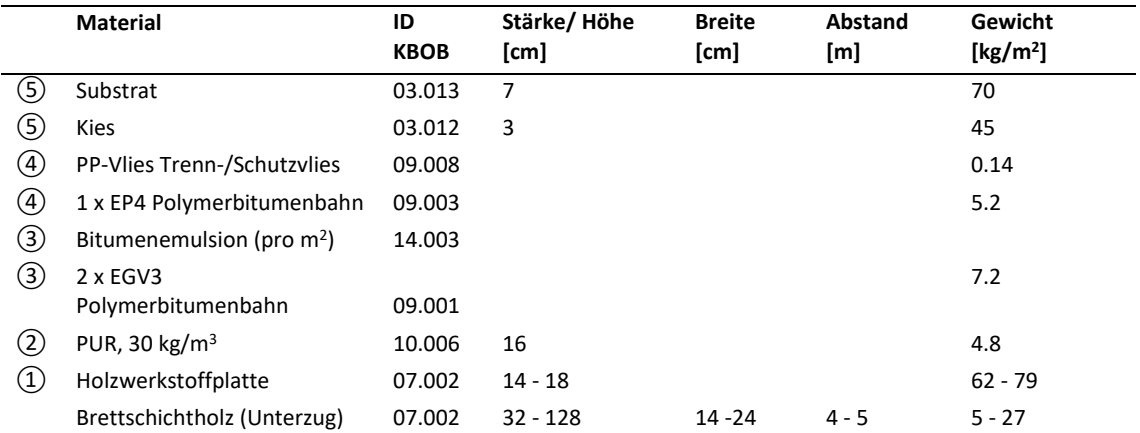

<span id="page-54-1"></span>*Tabelle 23: Aufbau Vollholz-Dach (CLT)*

<span id="page-54-0"></span>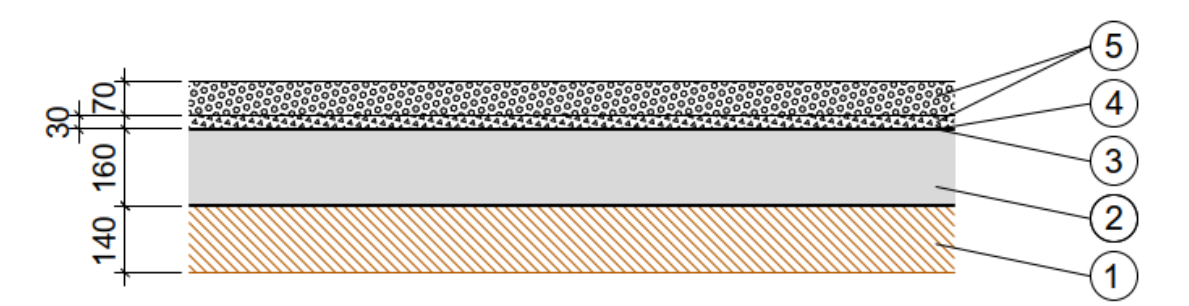

*Abbildung 16: Aufbau Vollholz-Dach (CLT)*

# <span id="page-55-2"></span>**Hohlkastendach**

## <span id="page-55-1"></span>*Tabelle 24: Aufbau Hohlkastendach*

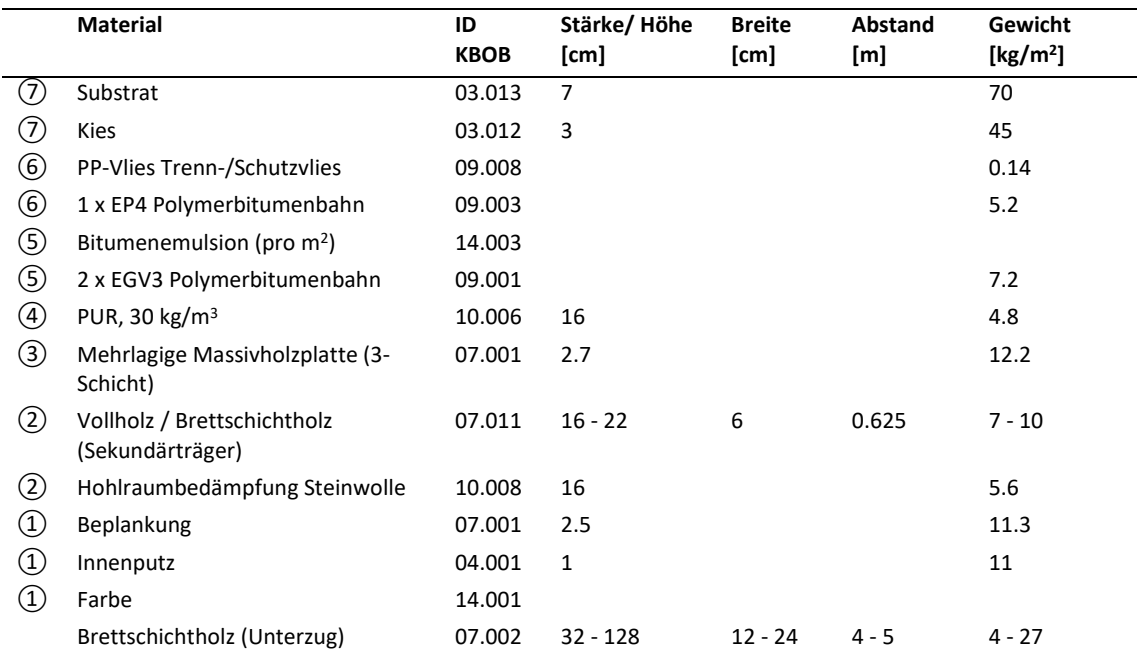

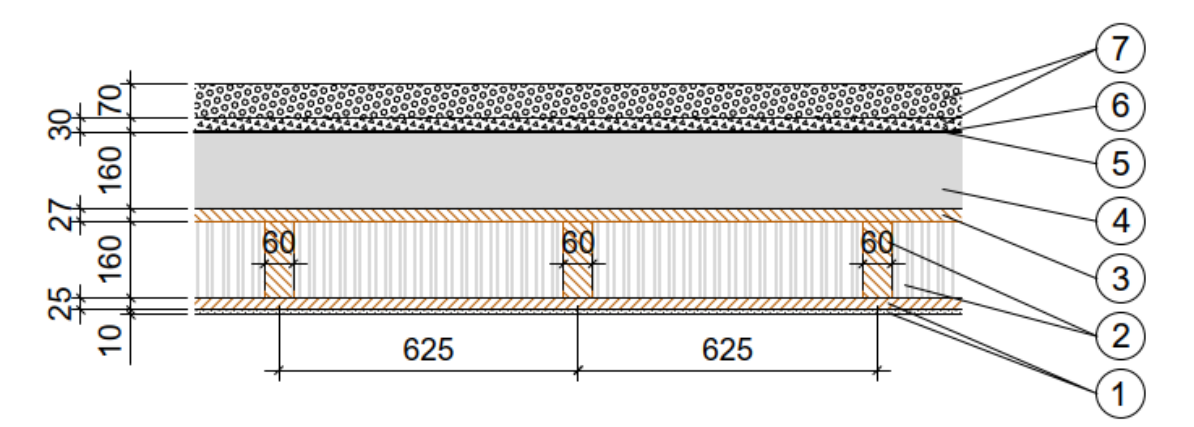

<span id="page-55-0"></span>*Abbildung 17: Aufbau Hohlkastendach*

## <span id="page-56-2"></span>**Holz-Lehm-Dach**

Der Sekundärträger besteht aber eine Spannweite von 5-6 Meter aus Brettschichtholz. Der Sekundärträger geht durchgängig durch Schicht 1 bis 3 in **Fehler! Verweisquelle konnte nicht gefunden w erden.**.

## <span id="page-56-1"></span>*Tabelle 25: Aufbau Holz-Lehm-Dach*

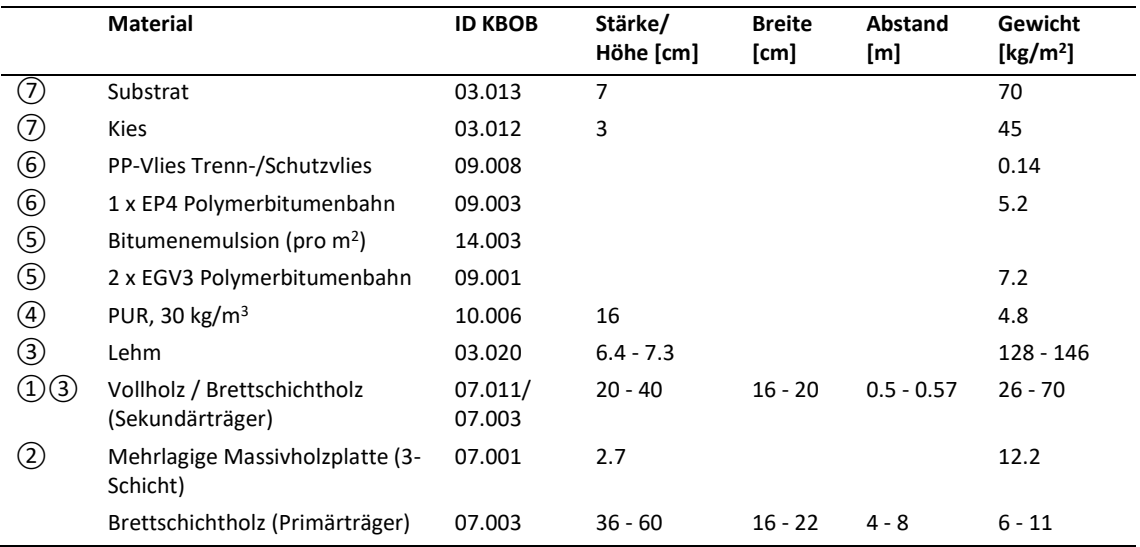

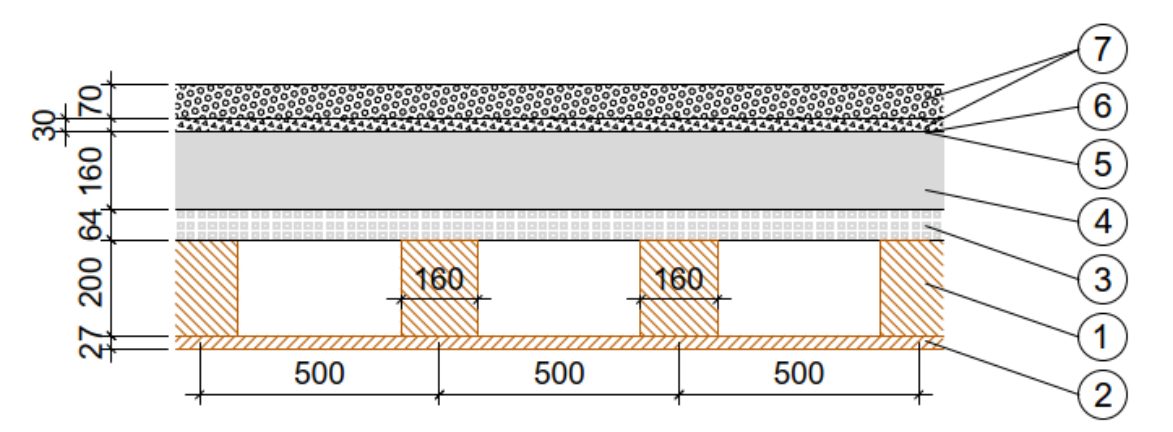

<span id="page-56-0"></span>*Abbildung 18: Aufbau Holz-Lehm-Dach*

## <span id="page-57-2"></span>**B. Deckenaufbauten**

### <span id="page-57-3"></span>**Betonflachdecke**

Für eine Spannweite bis 9 Meter wird Standardbeton NPK B angenommen, darüber NPK C. Ab 9 Meter Spannweite wird nicht mehr von einer schlaff bewerten Betonflachdecke ausgegangen, sondern von vorgespannten Betonflachdecken. Ab 14 Meter Spannweite werden keine Betonflachdecken mehr angenommen.

<span id="page-57-1"></span>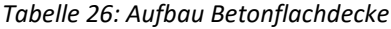

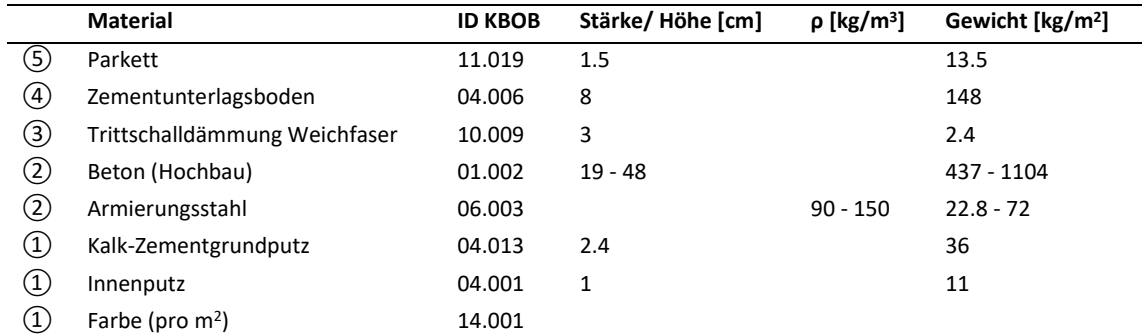

<span id="page-57-0"></span>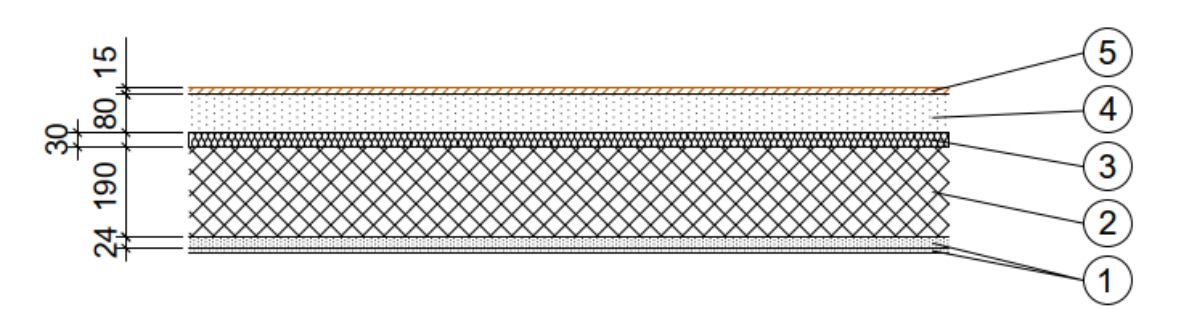

*Abbildung 19: Aufbau Betonflachdecke*

# <span id="page-58-2"></span>**Betonrippendecke**

Der Deckenabhang wurde gemäss SIA 2032, Anhang D gewählt.

<span id="page-58-1"></span>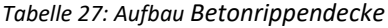

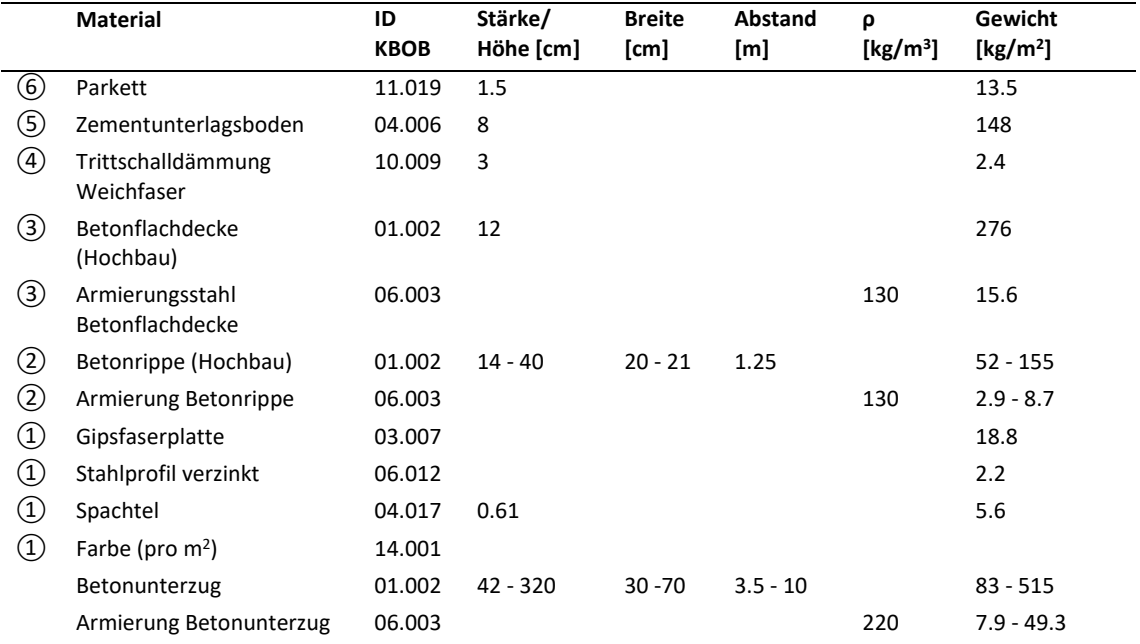

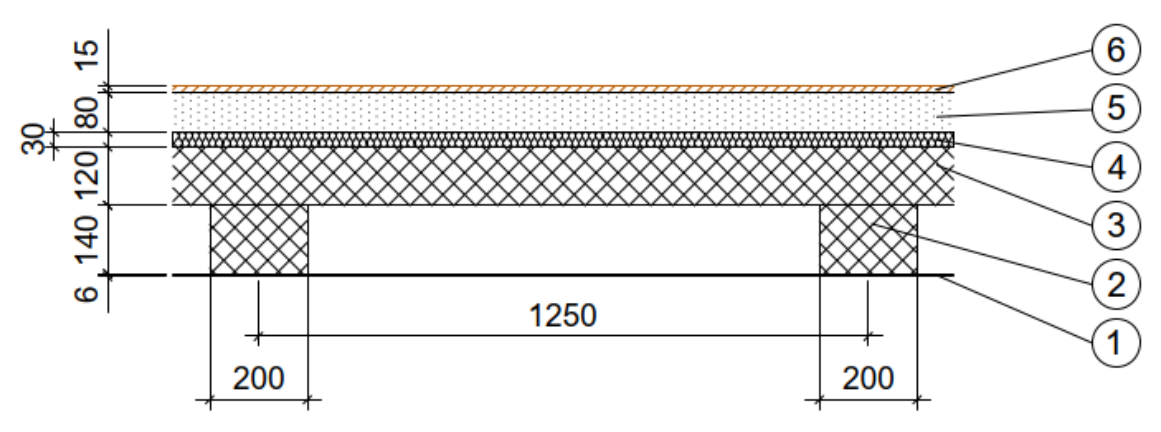

<span id="page-58-0"></span>*Abbildung 20: Aufbau Betonrippendecke*

## <span id="page-59-2"></span>**Stahl-Beton-Verbunddecke**

<span id="page-59-1"></span>*Tabelle 28: Aufbau Stahl-Beton-Verbunddecke*

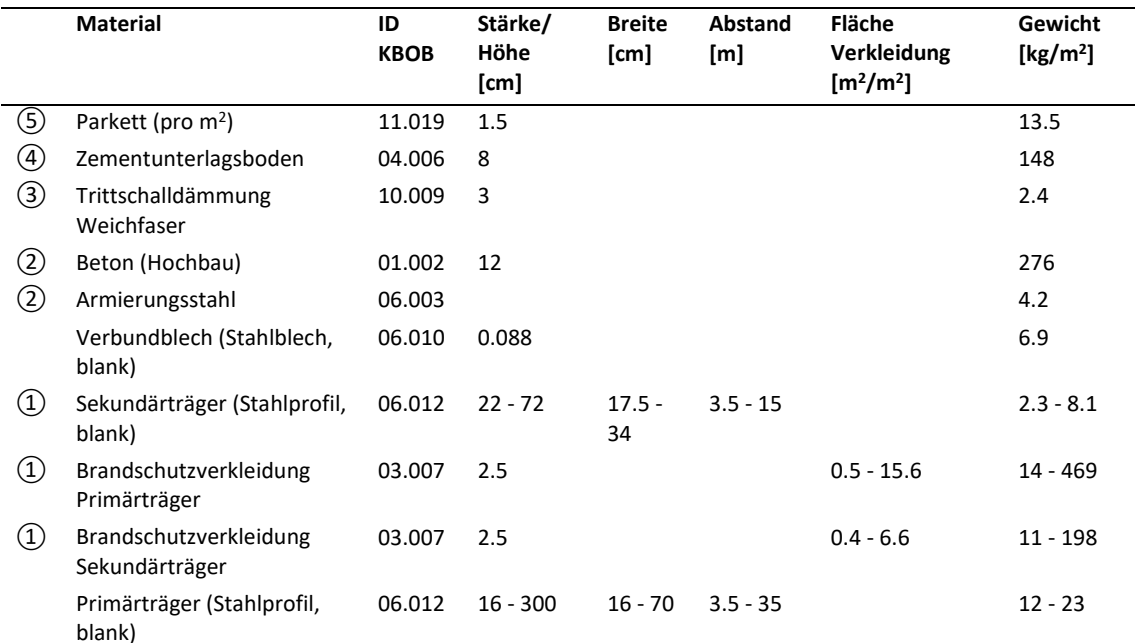

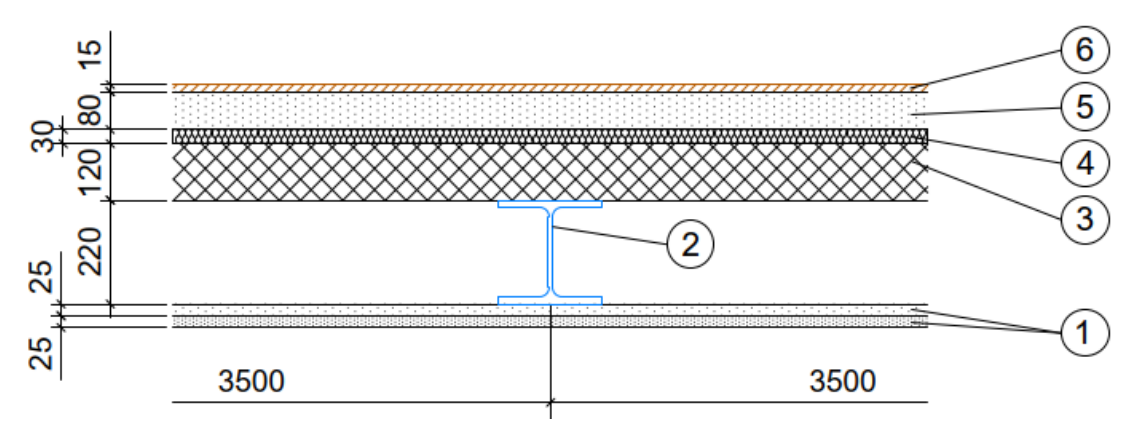

<span id="page-59-0"></span>*Abbildung 21: Aufbau Stahl-Beton-Verbunddecke*

## <span id="page-60-2"></span>**Holz-Beton-Verbunddecke (Holzbalken)**

Der Deckenabhang wurde gemäss SIA 2032, Anhang D gewählt.

<span id="page-60-1"></span>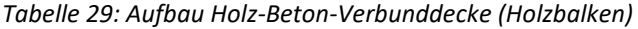

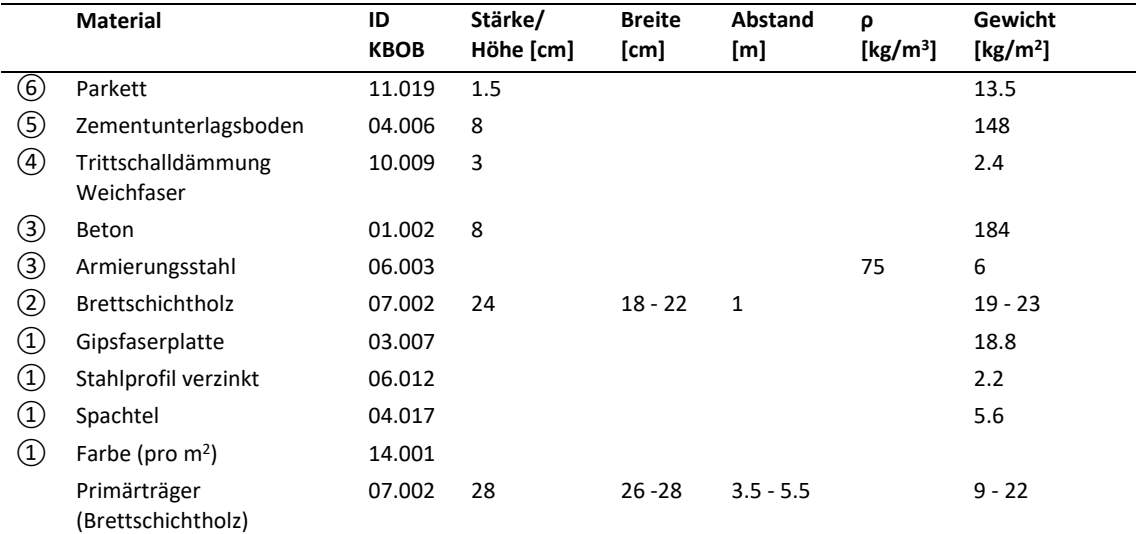

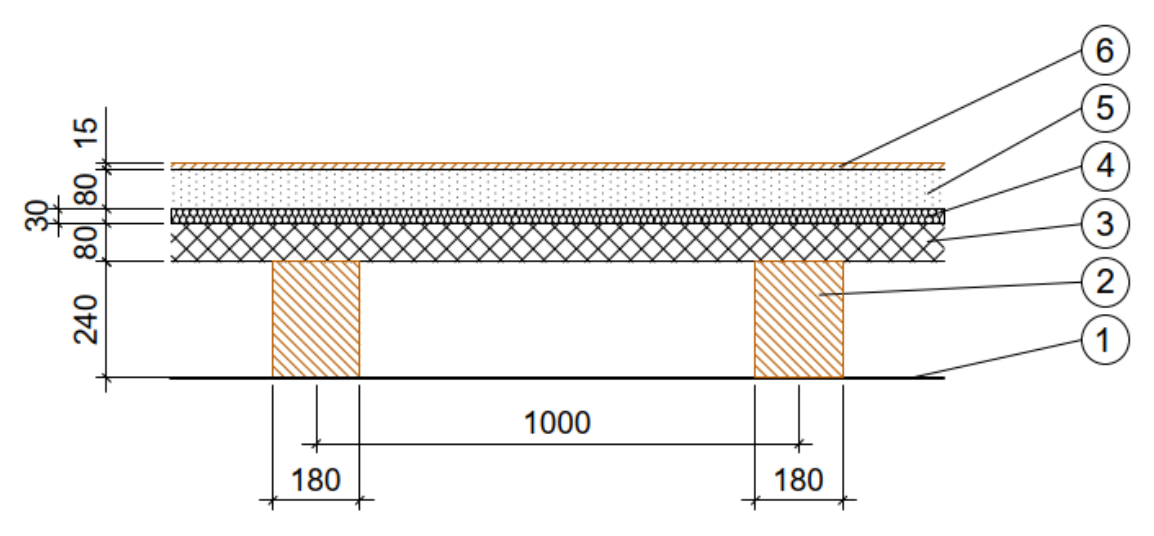

<span id="page-60-0"></span>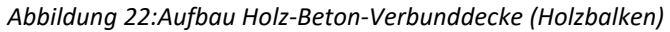

## <span id="page-61-2"></span>**Holz-Beton-Verbunddecke (Brettstapel)**

Der Deckenabhang wurde gemäss SIA 2032, Anhang D gewählt.

<span id="page-61-1"></span>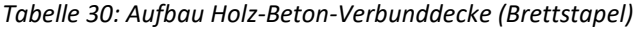

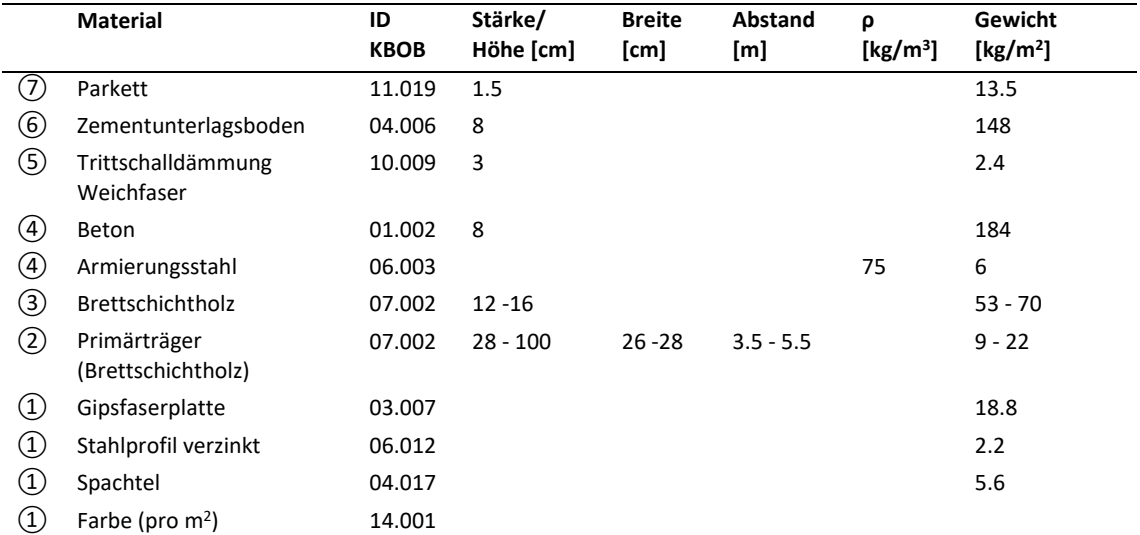

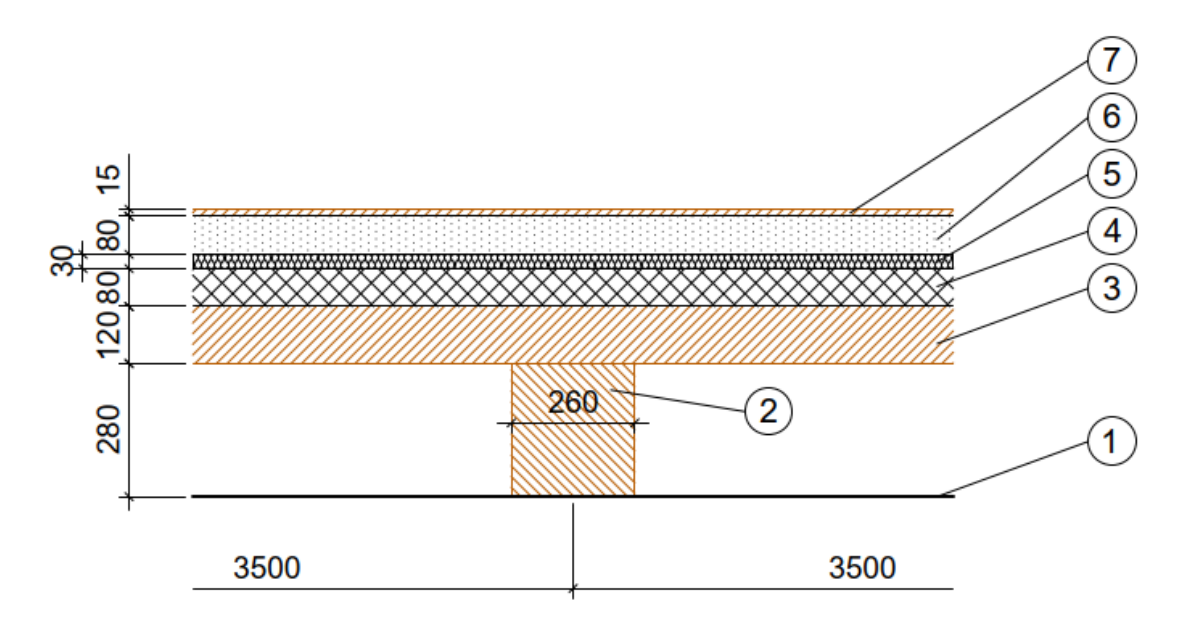

<span id="page-61-0"></span>*Abbildung 23: Aufbau Holz-Beton-Verbunddecke (Brettstapel)*

### <span id="page-62-2"></span>**Holzbalkendecke**

Ab 4-5 Meter Spannweite wird die OSB-Platte durch eine Mehrlagige Massivholzplatte (3-Schicht) (07.001) ersetzt. Ab einer Spannweite von 5-6 Meter ist der Sekundärträger aus Brettschichtholz (07.002) und nicht mehr aus Vollholz.

### <span id="page-62-1"></span>*Tabelle 31: Aufbau Holzbalkendecke*

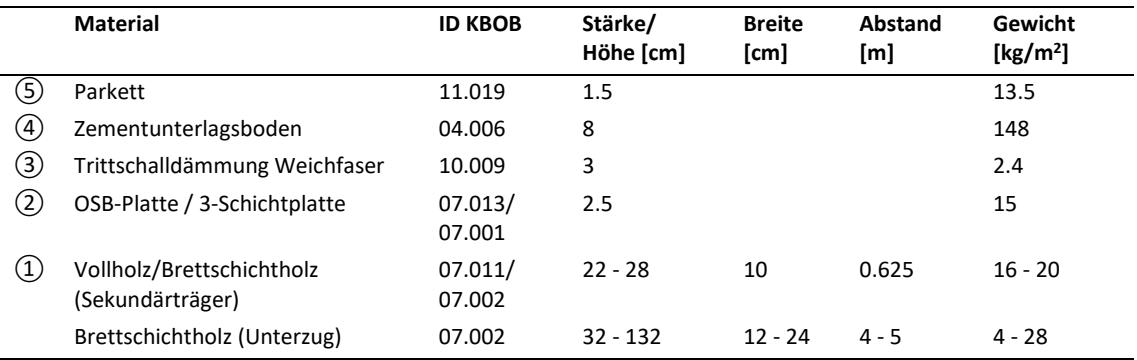

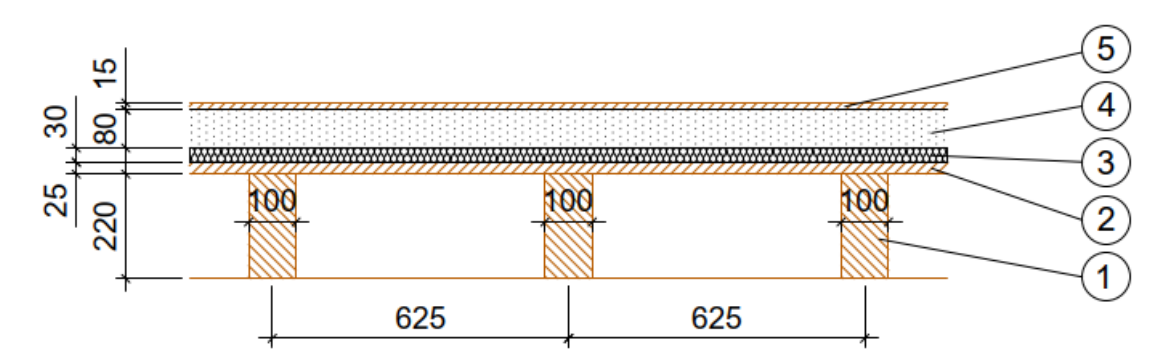

<span id="page-62-0"></span>*Abbildung 24: Aufbau Holzbalkendecke*

# <span id="page-63-2"></span>**Brettstapeldecke**

<span id="page-63-1"></span>*Tabelle 32: Aufbau Brettstapeldecke*

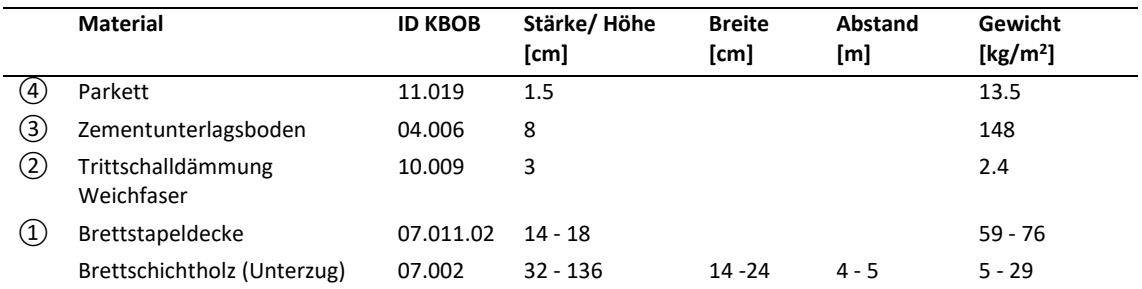

<span id="page-63-0"></span>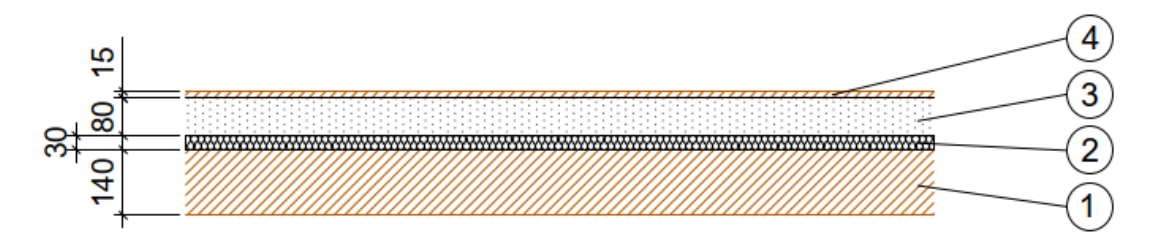

*Abbildung 25:Aufbau Brettstapeldecke*

# <span id="page-64-2"></span>**Vollholzdecke (CLT)**

<span id="page-64-1"></span>*Tabelle 33: Aufbau Vollholzdecke (CLT)*

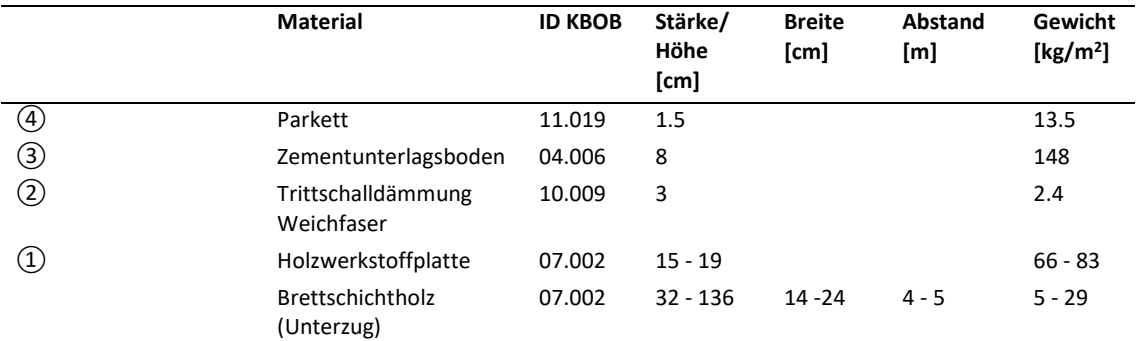

<span id="page-64-0"></span>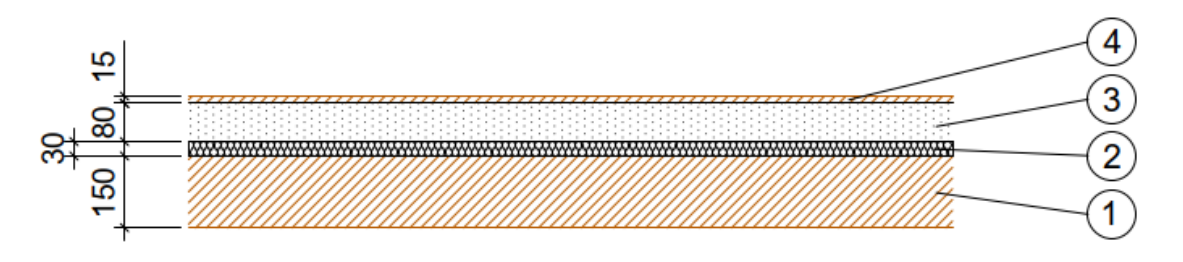

*Abbildung 26: Aufbau Vollholzdecke (CLT)*

## <span id="page-65-2"></span>**Hohlkastendecke**

Ab einer Spannweite von 5-6 Meter bestehet der Sekundärträger aus Brettschichtholz (07.002) und nicht mehr aus Vollholz.

<span id="page-65-1"></span>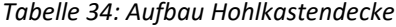

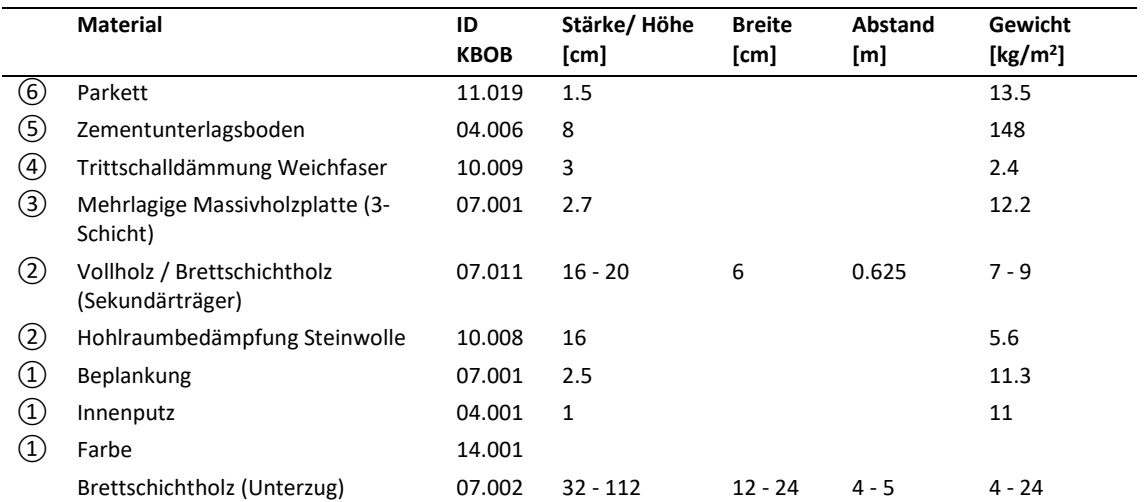

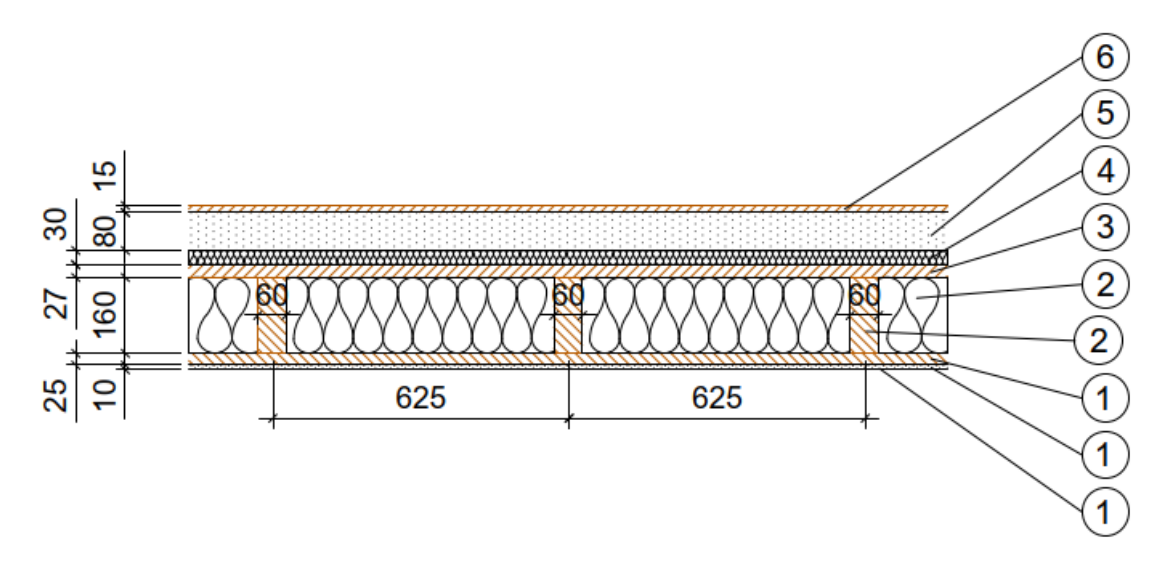

<span id="page-65-0"></span>*Abbildung 27: Aufbau Hohlkastendecke*

## <span id="page-66-2"></span>**Holz-Lehm-Decke**

Der Sekundärträger besteht aber eine Spannweite von 5-6 Meter aus Brettschichtholz.

<span id="page-66-1"></span>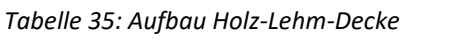

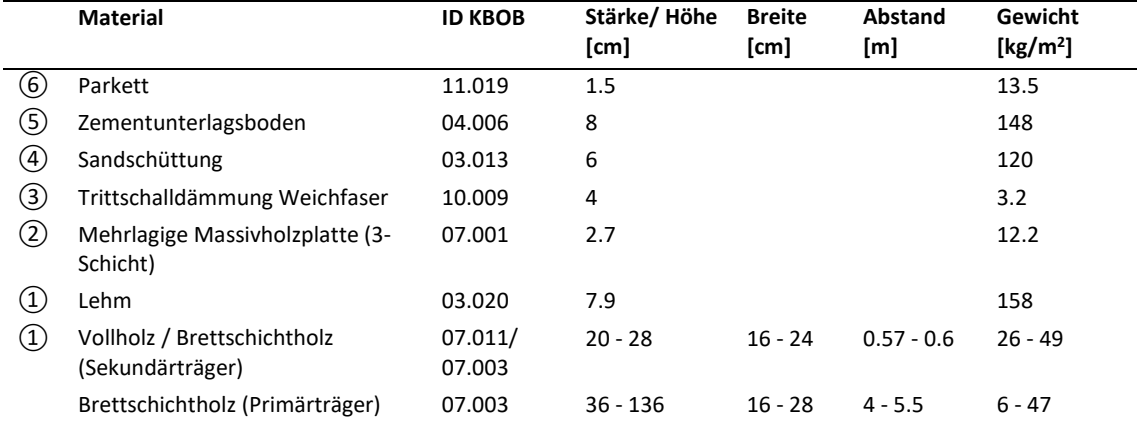

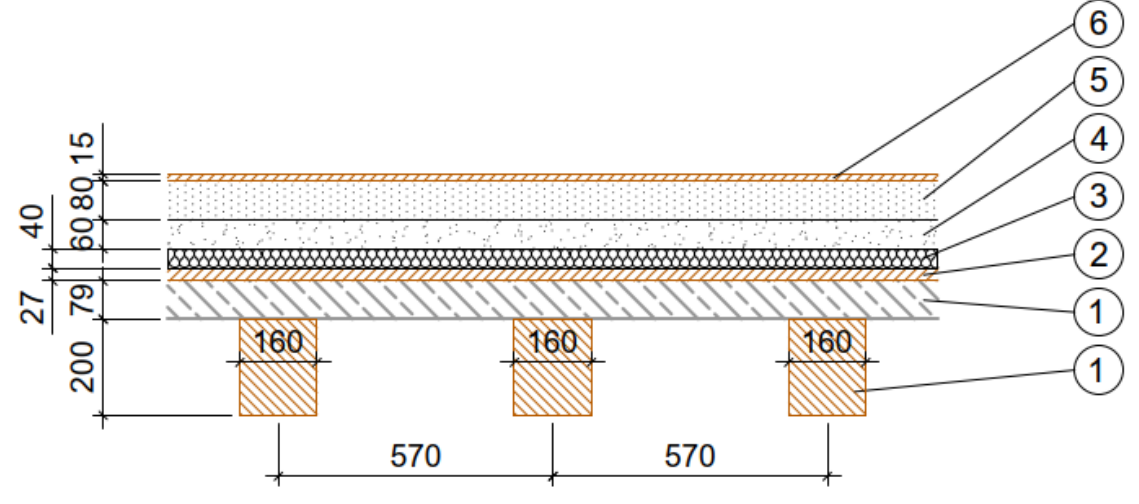

<span id="page-66-0"></span>*Abbildung 28: Aufbau Holz-Lehm-Decke*

## <span id="page-67-1"></span>**Balkon**

Der Deckenabhang wurde gemäss SIA 2032, Anhang D gewählt.

<span id="page-67-0"></span>*Tabelle 36: Balkon*

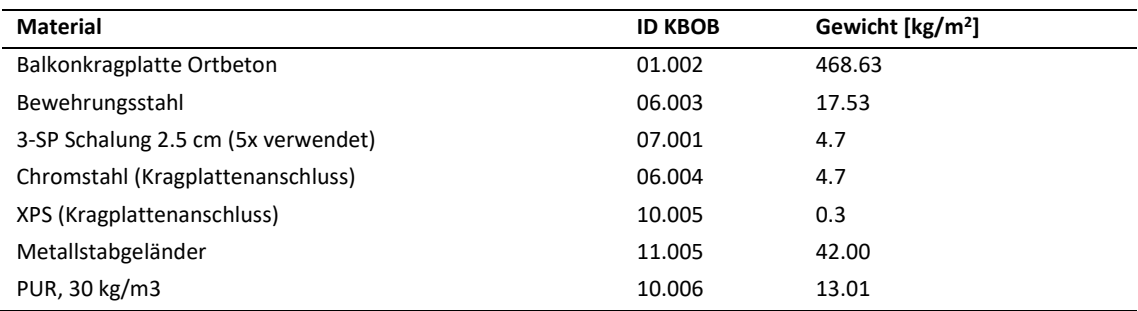

## <span id="page-68-2"></span>**C. Fassadenaufbauten**

#### <span id="page-68-3"></span>**Holz-Ständer-Fassade mit Putzfassade**

Holz-Ständer-Fassade in Sichtqualität verputzt. Beispielaufbau genügt einem U-Wert ≈ 0.132, einem Luft-Schalldämmmass von 58 dB. Konstruktionsvollholz aus Nadelholz. Abmessungen der Tragstruktur steigen mit zunehmender Spannweite. Angelehnt an Standardaufbauten von Lignumdata.

<span id="page-68-1"></span>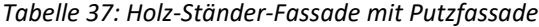

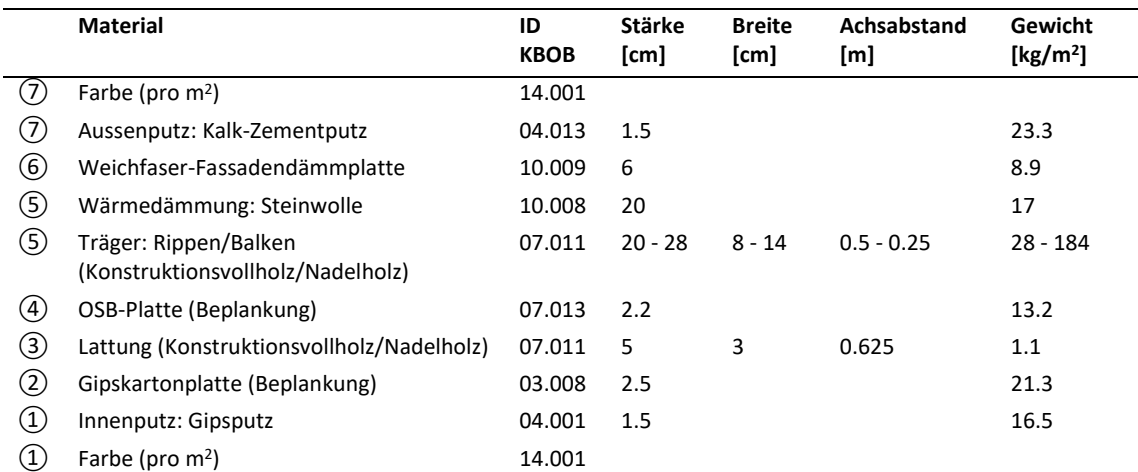

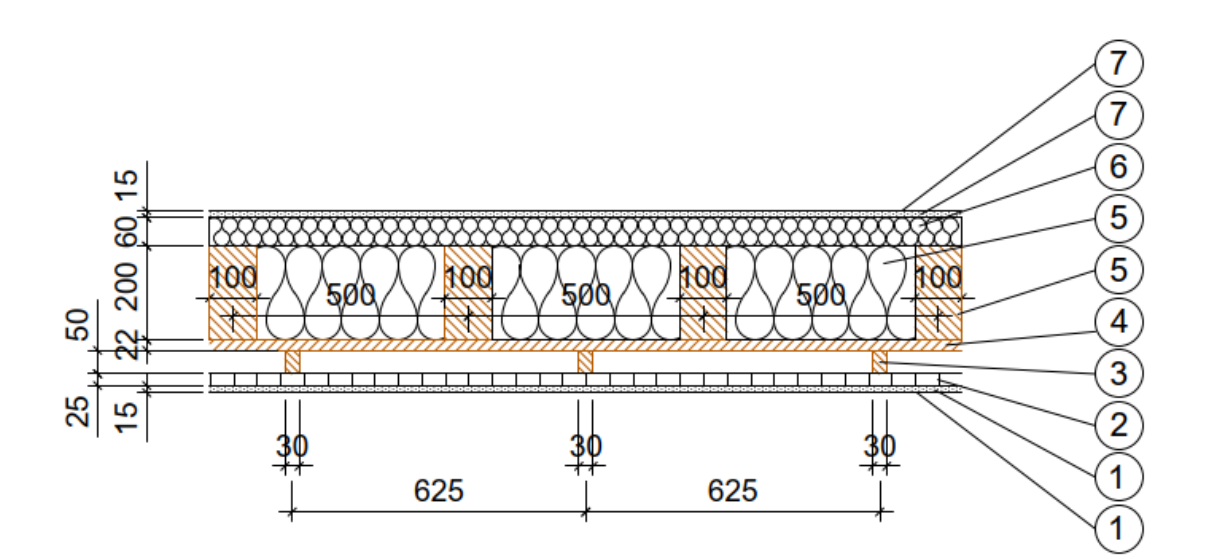

<span id="page-68-0"></span>*Abbildung 29: Holz-Ständer-Fassade mit Putzfassade*

#### <span id="page-69-2"></span>**Holz-Ständer-Fassade, hinterlüftet mit Fassadenverkleidung aus Holz**

Aufbau analog zur Sichtputzvariante. Hinterlüftung durch Vertikal- und Querlattung aus Konstruktionsvollholz als Tragstruktur für die Holzfassadenverkleidung.

<span id="page-69-1"></span>*Tabelle 38: Holz-Ständer-Fassade, hinterlüftet mit Fassadenverkleidung aus Holz*

|                   | <b>Material</b>                                                         | <b>ID KBOB</b> | <b>Stärke</b><br>[cm] | <b>Breite</b><br>[cm] | Achsabstand<br>[m] | Gewicht<br>[ $kg/m2$ ] |
|-------------------|-------------------------------------------------------------------------|----------------|-----------------------|-----------------------|--------------------|------------------------|
| ⑧                 | Geschlossene Holzschalung aus Nadelholz<br>(Fichte/Tanne/Lärche/Kiefer) | 07.011         | 2.2                   |                       |                    | 10.8                   |
| (7)               | Lattungen<br>(Konstruktionsvollholz/Nadelholz)                          | 07.011         | 3                     | 5                     | 0.625              | 1.1                    |
| $\circledast$     | Weichfaser-Fassadendämmplatte                                           | 10.009         | 6                     |                       |                    | 8.9                    |
| ⑤                 | Wärmedämmung: Steinwolle                                                | 10.008         | 20                    |                       |                    | 17                     |
| (5)               | Träger: Rippen/Balken<br>(Konstruktionsvollholz/Nadelholz)              | 07.011         | $20 - 28$             | $8 - 14$              | $0.5 - 0.25$       | $28 - 184$             |
| (4)               | OSB-Platte (Beplankung)                                                 | 07.013         | 2.2                   |                       |                    | 13.3                   |
| ③                 | Lattung (Konstruktionsvollholz/Nadelholz)                               | 07.011         | 3                     | 5                     | 0.625              | 1.1                    |
| ②                 | Gipskartonplatte (Beplankung)                                           | 03.008         | 2.5                   |                       |                    | 21.3                   |
| ➀                 | Innenputz: Gipsputz                                                     | 04.001         | 1.5                   |                       |                    | 16.5                   |
| $\left( 1\right)$ | Farbe (pro $m2$ )                                                       | 14.001         |                       |                       |                    |                        |

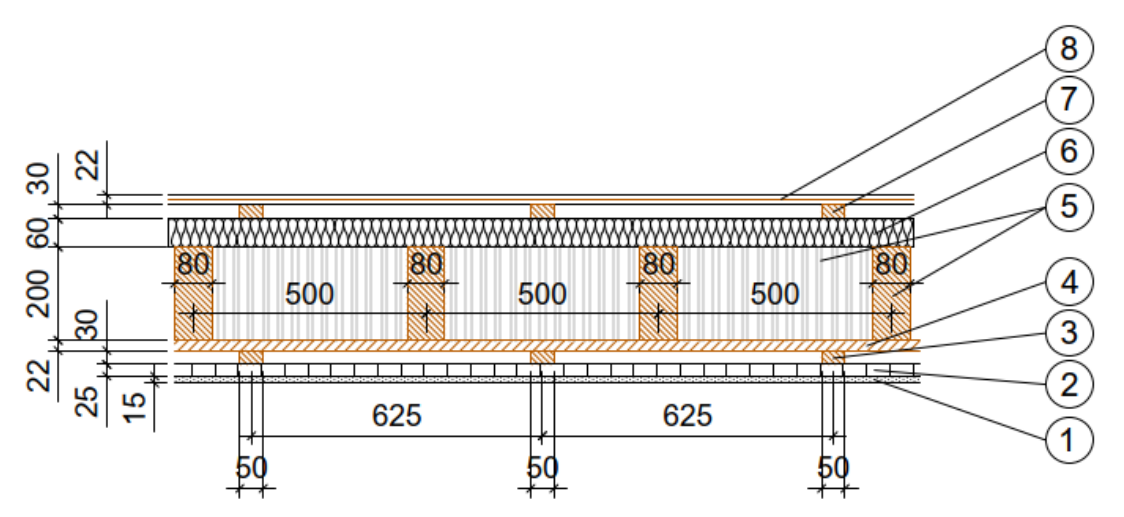

<span id="page-69-0"></span>*Abbildung 30: Holz-Ständer-Fassade, hinterlüftet mit Fassadenverkleidung aus Holz*

#### <span id="page-70-2"></span>**Holz-Ständer-Fassade, hinterlüftet mit metallischer Fassadenverkleidung**

Aufbau analog zu Sichtputzvariante. Hinterlüftung durch Vertikal- und Querstrukturprofilen aus Edelstahl als Tragstruktur für die metallische Verkleidung.

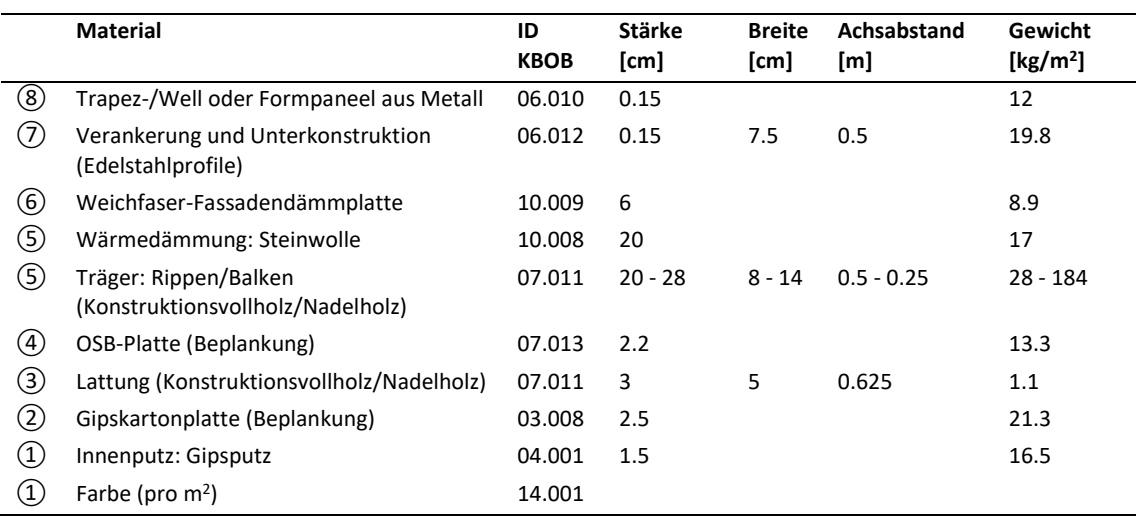

<span id="page-70-1"></span>*Tabelle 39: Holz-Ständer-Fassade, hinterlüftet mit metallischer Fassadenverkleidung*

*[https://www.heinze.de/produktserie/stoventec-fassadensysteme-waermebrueckenfreie](https://www.heinze.de/produktserie/stoventec-fassadensysteme-waermebrueckenfreie-unterkonstruktion/14882460/1/)[unterkonstruktion/14882460/1/](https://www.heinze.de/produktserie/stoventec-fassadensysteme-waermebrueckenfreie-unterkonstruktion/14882460/1/)*

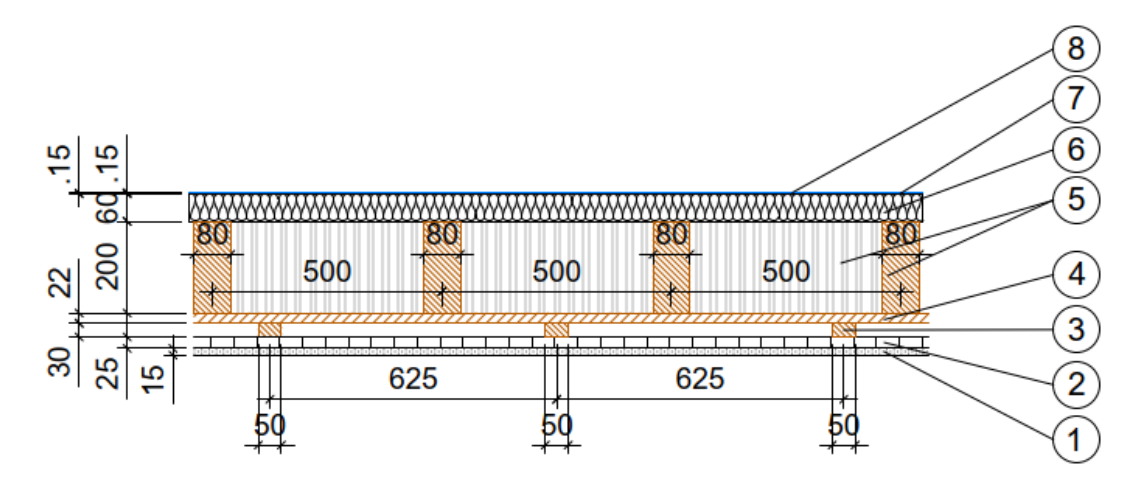

<span id="page-70-0"></span>*Abbildung 31: Holz-Ständer-Fassade, hinterlüftet mit metallischer Fassadenverkleidung*

#### <span id="page-71-2"></span>**Holz-Ständer-Fassade, hinterlüftet mit Fassadenverkleidung aus Faserzement**

Aufbau analog zur Sichtputzvariante. Hinterlüftung entspricht Vertikal- und Querstrukturprofilen aus Edelstahl als Tragstruktur für die Faserzementelemente.

|                                   | <b>Material</b>                                            | ID<br><b>KBOB</b> | <b>Stärke</b><br>[cm] | <b>Breite</b><br>[cm] | Achsabstand<br>[m] | Gewicht<br>[ $kg/m2$ ] |
|-----------------------------------|------------------------------------------------------------|-------------------|-----------------------|-----------------------|--------------------|------------------------|
| ⑧                                 | Faserzementelement                                         | 03.004            | 1.2                   |                       |                    | 21.6                   |
| (7)                               | Verankerung und Unterkonstruktion<br>(Edelstahlprofile)    | 06.012            | 0.15                  | 7.5                   | 0.5                | 19.8                   |
| $\circledast$                     | Weichfaser-Fassadendämmplatte                              | 10.009            | 6                     |                       |                    | 8.9                    |
| ⑤                                 | Wärmedämmung: Steinwolle                                   | 10.008            | 20                    |                       |                    | 17                     |
| (5)                               | Träger: Rippen/Balken<br>(Konstruktionsvollholz/Nadelholz) | 07.011            | $20 - 28$             | $8 - 14$              | $0.5 - 0.25$       | $28 - 184$             |
| $\circled{4}$                     | OSB-Platte (Beplankung)                                    | 07.013            | 2.2                   |                       |                    | 13.3                   |
| ③                                 | Lattung (Konstruktionsvollholz/Nadelholz)                  | 07.011            | 3                     | 5                     | 0.625              | 1.1                    |
| ②                                 | Gipskartonplatte (Beplankung)                              | 03.008            | 2.5                   |                       |                    | 21.3                   |
| $\circled{1}$                     | Innenputz: Gipsputz                                        | 04.001            | 1.5                   |                       |                    | 16.5                   |
| $\begin{pmatrix} 1 \end{pmatrix}$ | Farbe (pro $m2$ )                                          | 14.001            |                       |                       |                    |                        |

<span id="page-71-1"></span>*Tabelle 40: Holz-Ständer-Fassade, hinterlüftet mit Fassadenverkleidung aus Faserzement*

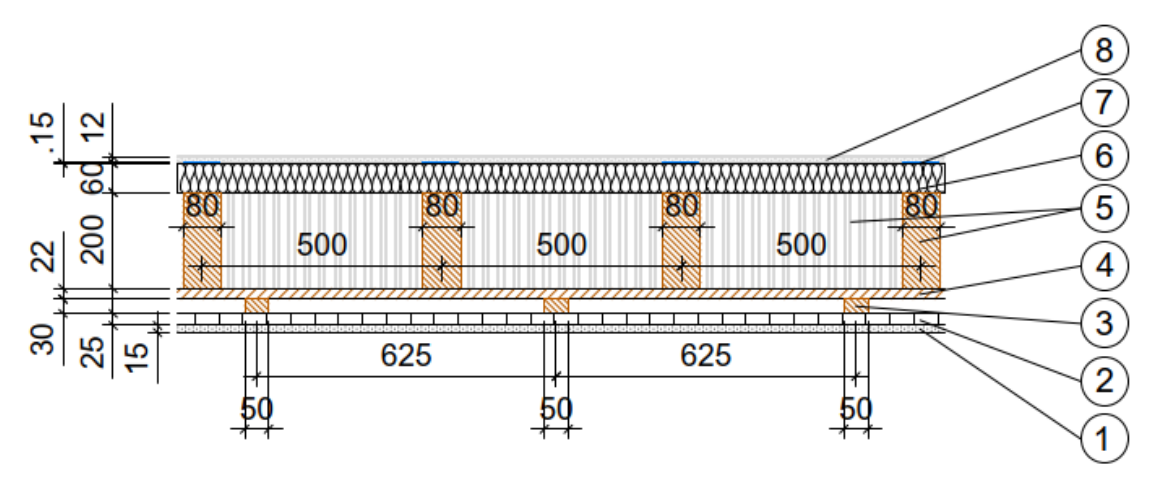

<span id="page-71-0"></span>*Abbildung 32: Holz-Ständer-Fassade, hinterlüftet mit Fassadenverkleidung aus Faserzement*
#### **Massivholzbaufassade (HWS, CLT oder Brettstapel) mit Putzfassade**

Massivholzbauwand bzw. -fassade aus Holzwerkstoffplatten mit einer Rohdichte  $\rho > 450 \text{ kg/m}^3$ . Beispielaufbau erzielt einem U-Wert ≈ 0.161 und ein Luft-Schalldämmmass von ca. 51 dB. Holzwerkstoffe aus Nadelholz. Angelehnt an Standardaufbauten von Lignumdata.

|                   | <b>Material</b>                           | ID          | <b>Stärke</b> | <b>Breite</b> | Achsabstand | Gewicht     |
|-------------------|-------------------------------------------|-------------|---------------|---------------|-------------|-------------|
|                   |                                           | <b>KBOB</b> | [cm]          | [cm]          | [m]         | [ $kg/m2$ ] |
| 8)                | Farbe (pro $m2$ )                         | 14.001      |               |               |             |             |
| (7)               | Aussenputz: Kalk-Zementputz               | 04.013      | 1.5           |               |             | 23.3        |
| 6                 | Weichfaser-Fassadendämmplatte             | 10.009      | 16            |               |             | 23.6        |
| ⑤                 | Lattung (Konstruktionsvollholz/Nadelholz) | 07.011      | 3             | 6             | 0.625       | 1.4         |
| $\left( 4\right)$ | Wärmedämmung: Steinwolle                  | 10.008      | 6             |               |             | 5.1         |
| 3)                | Holzwerkstoffplatte für tragende Zwecke,  | 07.020      | 10.6          |               |             | 48          |
|                   | CLT oder Brettstapel                      |             |               |               |             |             |
| ②                 | Gipskartonplatte (Beplankung)             | 03.008      | 2.5           |               |             | 21.3        |
| ➀                 | Innenputz: Gipsputz                       | 04.001      | 1.5           |               |             | 16.5        |
| $\left( 1\right)$ | Farbe (pro $m2$ )                         | 14.001      |               |               |             |             |

*Tabelle 41: Massivholzbaufassade (HWS, CLT oder Brettstapel) mit Putzfassade*

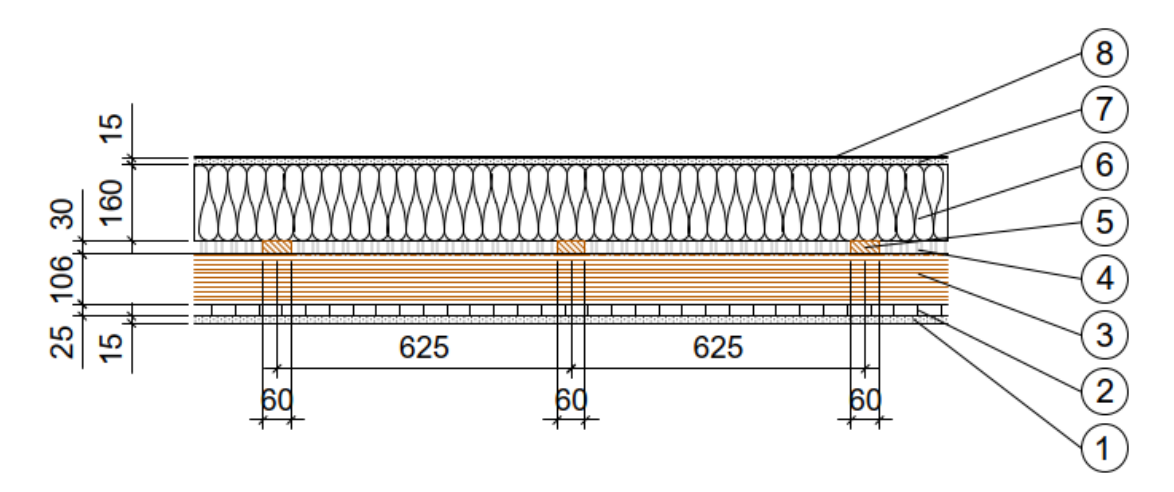

*Abbildung 33: Massivholzbaufassade (HWS, CLT oder Brettstapel) mit Putzfassade*

#### **Massivholzbaufassade (HWS, CLT oder Brettstapel), hinterlüftet mit Fassadenverkleidung aus Holz**

Aufbau analog zur Sichtputzvariante. Hinterlüftung durch Vertikal- und Querlattung aus Konstruktionsvollholz als Tragstruktur für die Holzfassadenverkleidung.

*Tabelle 42: Massivholzbaufassade (HWS, CLT oder Brettstapel), hinterlüftet mit Fassadenverkleidung aus Holz*

|                   | <b>Material</b>                                                         | ID<br><b>KBOB</b> | <b>Stärke</b><br>[cm] | <b>Breite</b><br>[cm] | Achsabstand<br>[m] | Gewicht<br>[ $kg/m2$ ] |
|-------------------|-------------------------------------------------------------------------|-------------------|-----------------------|-----------------------|--------------------|------------------------|
| ⑧                 | Geschlossene Holzschalung aus Nadelholz<br>(Fichte/Tanne/Lärche/Kiefer) | 07.011            | 2.2                   |                       |                    | 10.8                   |
| (7)               | Querlattung<br>(Konstruktionsvollholz/Nadelholz)                        | 07.011            | 3                     | 5                     | 0.625              | 1.1                    |
| $\circledast$     | Weichfaser-Fassadendämmplatte                                           | 10.009            | 16                    |                       |                    | 23.6                   |
| ⑤                 | Lattung (Konstruktionsvollholz/Nadelholz)                               | 07.011            | 3                     | 6                     | 0.625              | 1.4                    |
| 4)                | Wärmedämmung: Steinwolle                                                | 10.008            | 6                     |                       |                    | 5.1                    |
| ③                 | Holzwerkstoffplatte für tragende Zwecke,<br>CLT oder Brettstapel        | 07.020            | 10.6                  |                       |                    | 48                     |
| $\rm(2)$          | Gipskartonplatte (Beplankung)                                           | 03.008            | 2.5                   |                       |                    | 21.3                   |
| ➀                 | Innenputz: Gipsputz                                                     | 04.001            | 1.5                   |                       |                    | 16.5                   |
| $\left( 1\right)$ | Farbe (pro $m2$ )                                                       | 14.001            |                       |                       |                    |                        |

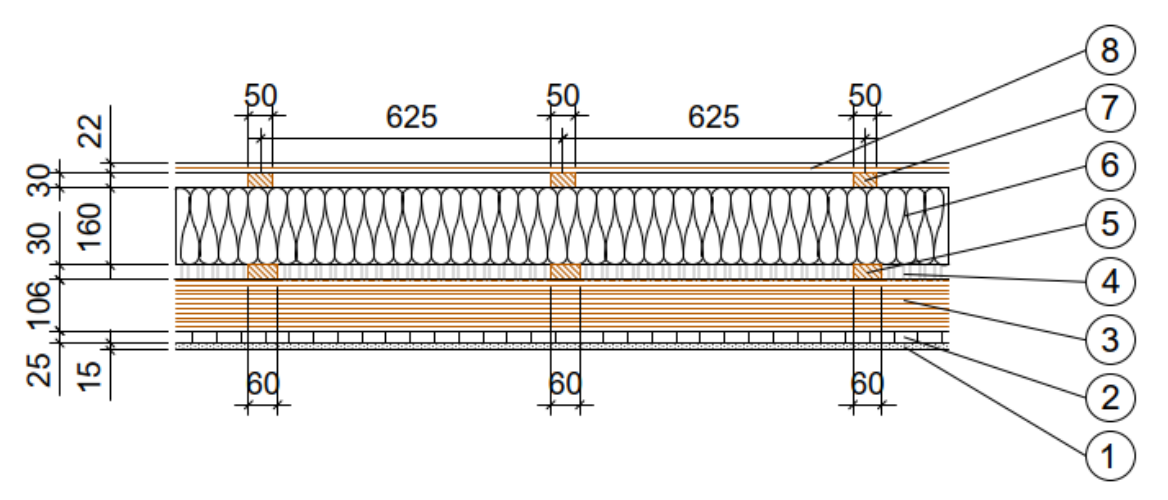

*Abbildung 34: Massivholzbaufassade (HWS, CLT oder Brettstapel), hinterlüftet mit Fassadenverkleidung aus Holz*

#### **Massivholzbaufassade (HWS, CLT oder Brettstapel), hinterlüftet mit metallischer Fassadenverkleidung**

Aufbau analog zur Sichtputzvariante. Hinterlüftung durch Vertikal- und Querstrukturprofile aus Edelstahl als Tragstruktur für die metallische Verkleidung.

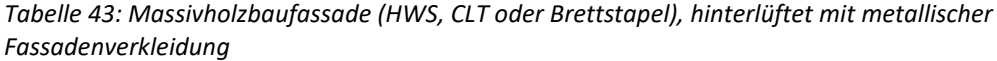

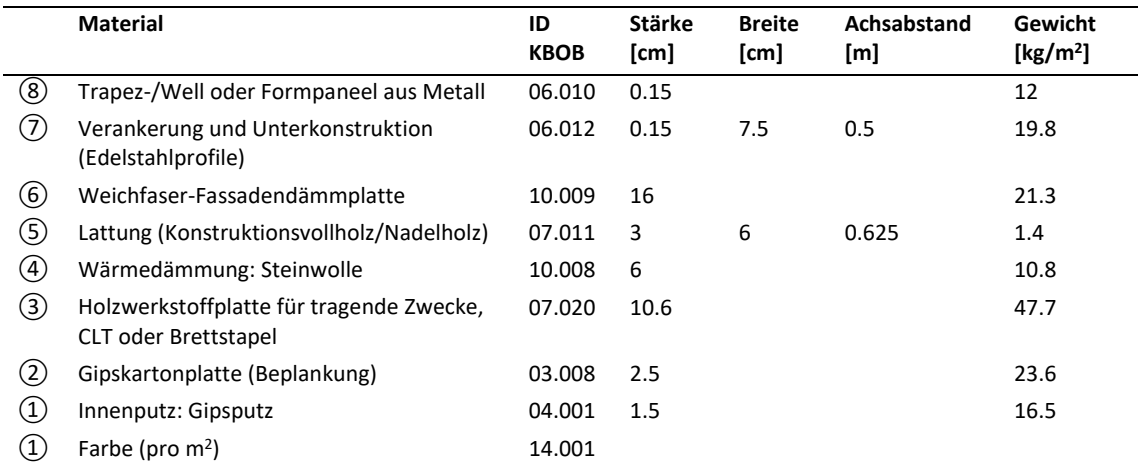

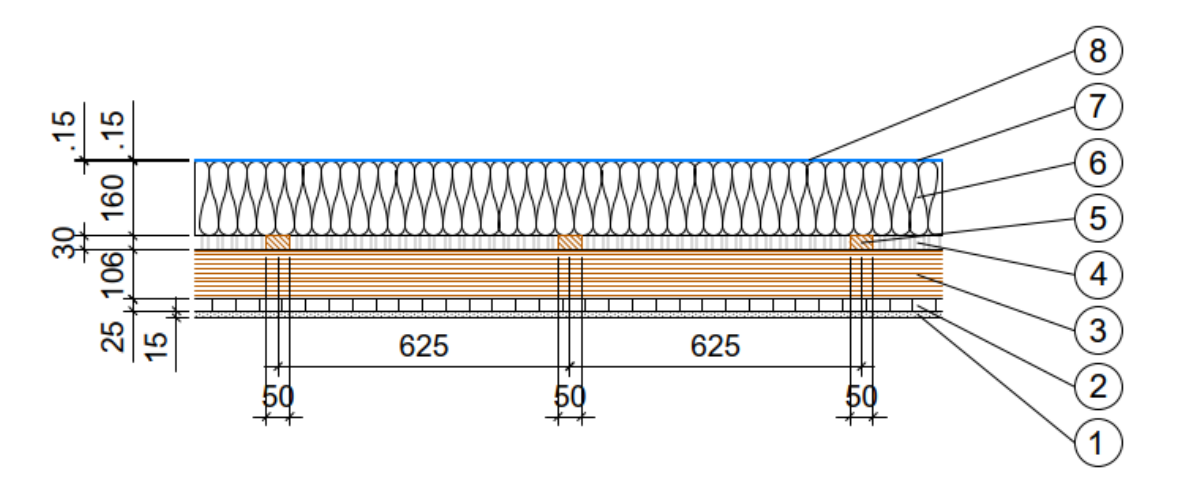

*Abbildung 35: Massivholzbaufassade (HWS, CLT oder Brettstapel), hinterlüftet mit metallischer Fassadenverkleidung*

## **Massivholzbaufassade (HWS, CLT oder Brettstapel), hinterlüftet mit Fassadenverkleidung aus Faserzement**

Aufbau analog zur Sichtputzvariante. Hinterlüftung durch Vertikal- und Querstrukturprofile aus Edelstahl als Tragstruktur für die Faserzementelemente.

*Tabelle 44: Massivholzbaufassade (HWS, CLT oder Brettstapel), hinterlüftet mit Fassadenverkleidung aus Faserzement*

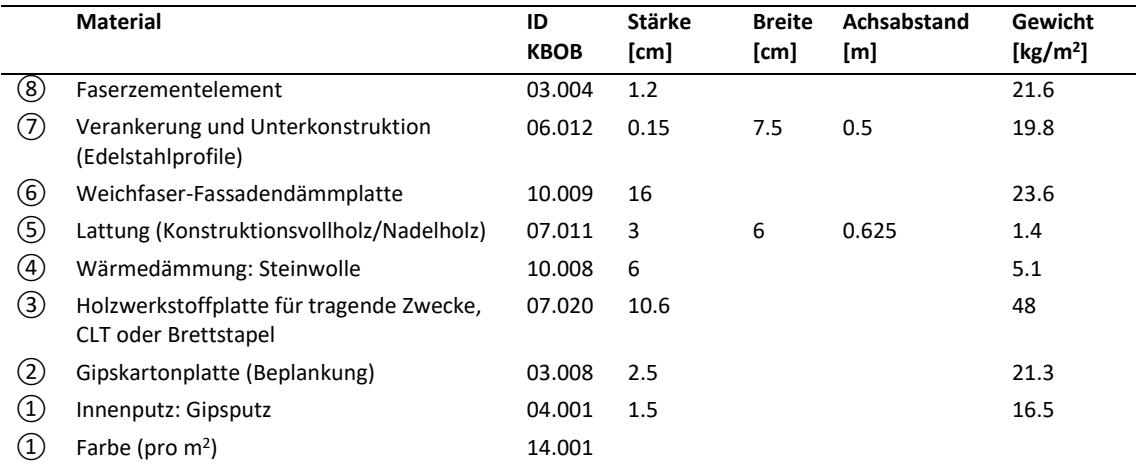

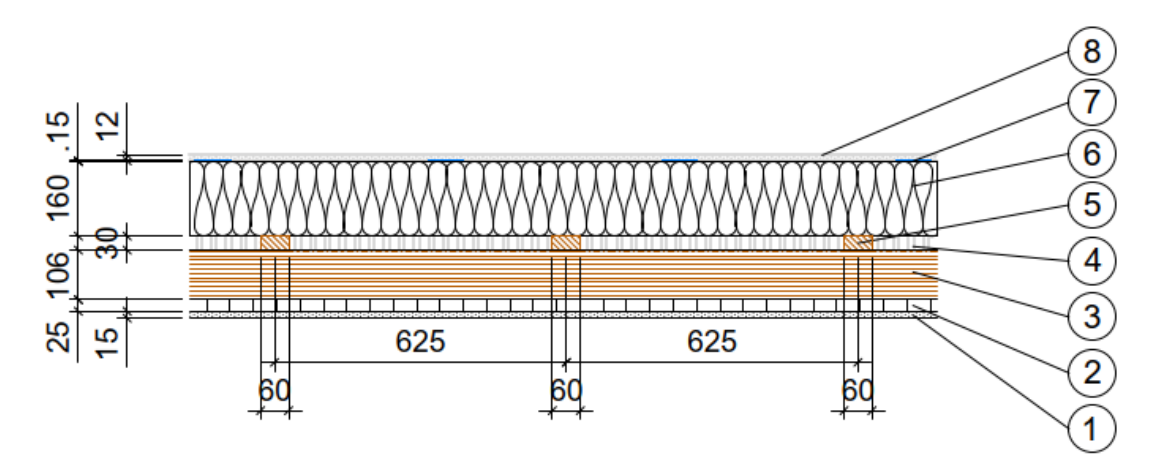

*Abbildung 36: Massivholzbaufassade (HWS, CLT oder Brettstapel), hinterlüftet mit Fassadenverkleidung aus Faserzement*

#### **Stahlbetonfassade mit Kompaktfassade/Wärmedämmverbundsystem (WDVS)**

Stahlbetonwand mit einer Dicke von 25 cm als klassische Kompaktfassade. Das Wärmedämmverbundsystem besteht aus Wärmedämmung, Armierung und Aussenputz und wird mit synthetischem Mörtel (i.d.R. Polyurethan-Klebstoff) auf den Beton aufgeklebt. Der Aufbau erreicht einen U-Wert ≈ 0.16.

|                   | <b>Material</b>                         | <b>ID KBOB</b> | Stärke [cm] | $\rho$ [kg/m <sup>3</sup> ] | Gewicht [kg/m <sup>2</sup> ] |
|-------------------|-----------------------------------------|----------------|-------------|-----------------------------|------------------------------|
| (4)               | Farbe (pro $m^2$ )                      | 14.001         |             |                             |                              |
| $\circled{4}$     | Aussenputz: Kalk-Zementputz             | 04.013         | 1.5         |                             | 23.3                         |
| ③                 | Wärmedämmplatte: Steinwolle,<br>kompakt | 10.008         | 20          |                             | 17                           |
| ③                 | Klebe- und Armierungsmörtel             | 04.008         |             |                             | 1                            |
| ②                 | Hochbaubeton                            | 01.002         | 25          |                             | 575                          |
| ②                 | Armierungsstahl                         | 06.003         |             | 110                         | 27.5                         |
| ➀                 | Innenputz: Gipsputz                     | 04.001         | 1.5         |                             | 16.5                         |
| $\left( 1\right)$ | Farbe (pro $m^2$ )                      | 14.001         |             |                             |                              |

*Tabelle 45: Stahlbetonfassade mit Kompaktfassade/Wärmedämmverbundsystem (WDVS)*

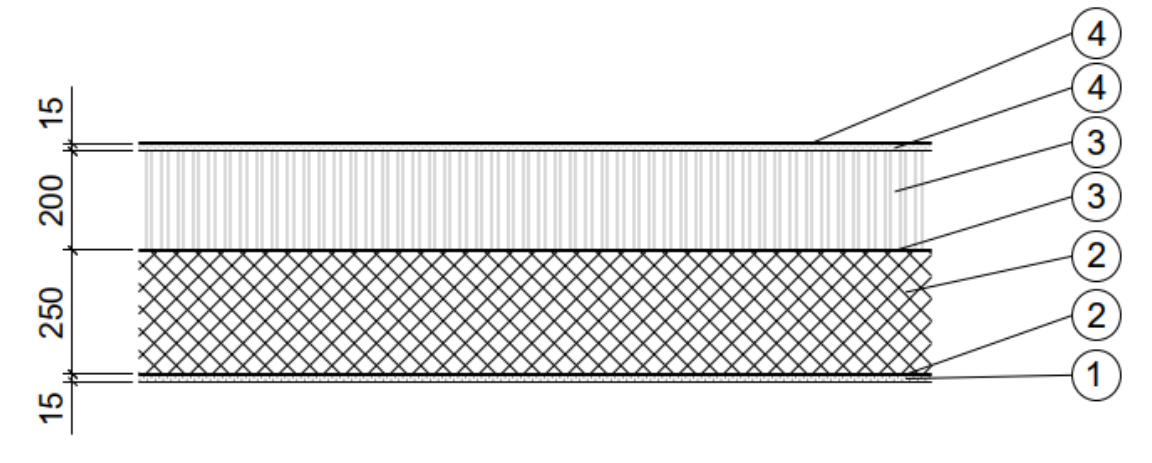

*Abbildung 37: Stahlbetonfassade mit Kompaktfassade/Wärmedämmverbundsystem (WDVS)*

#### **Stahlbetonfassade mit Aussendämmung, hinterlüftet mit metallischer Fassadenverkleidung**

Aufbau analog zur Kompaktfassade. Hinterlüftung durch Vertikal- und Querstrukturprofile aus Edelstahl als Tragstruktur für die metallische Verkleidung.

*Tabelle 46: Stahlbetonfassade mit Aussendämmung, hinterlüftet mit metallischer Fassadenverkleidung*

|                   | <b>Material</b>                                         | <b>ID KBOB</b> | Stärke [cm] | $\rho$ [kg/m <sup>3</sup> ] | Gewicht [kg/m <sup>2</sup> ] |
|-------------------|---------------------------------------------------------|----------------|-------------|-----------------------------|------------------------------|
| G)                | Trapez-/Well oder Formpaneel aus<br>Metall              | 06.010         | 0.15        |                             | 12                           |
| (4)               | Verankerung und Unterkonstruktion<br>(Edelstahlprofile) | 06.012         | 0.15        |                             | 19.8                         |
| 3)                | Wärmedämmplatte: Steinwolle                             | 10.008         | 20          |                             | 17                           |
| ③                 | Klebe- und Armierungsmörtel                             | 04.008         |             |                             | 1                            |
| ②                 | Hochbaubeton                                            | 01.002         | 25          |                             | 575                          |
| ②                 | Armierungsstahl                                         | 06.003         |             | 110                         | 27.5                         |
| ➀                 | Innenputz: Gipsputz                                     | 04.001         | 1.5         |                             | 16.5                         |
| $\left( 1\right)$ | Farbe (pro $m^2$ )                                      | 14.001         |             |                             |                              |

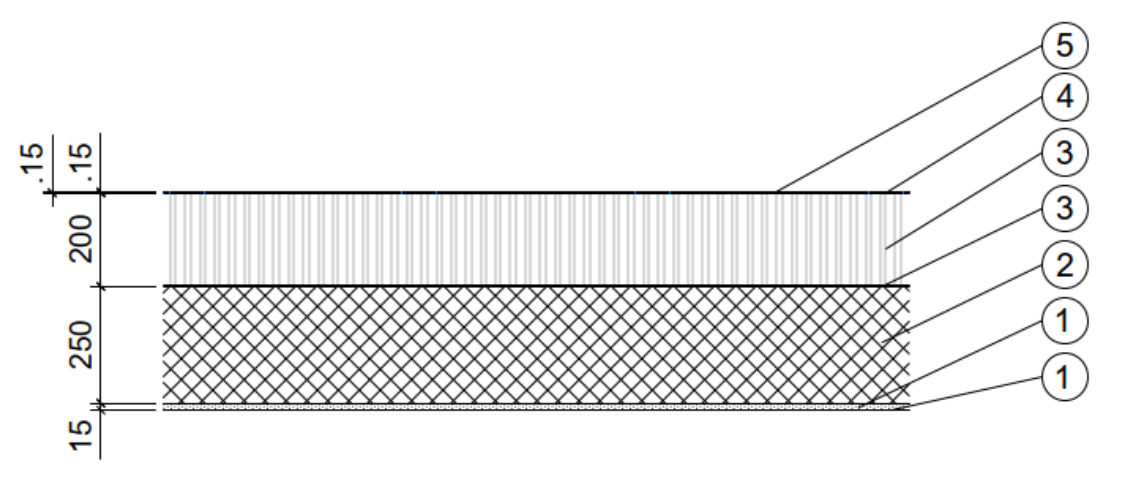

*Abbildung 38: Stahlbetonfassade mit Aussendämmung, hinterlüftet mit metallischer Fassadenverkleidung*

#### **Stahlbetonfassade mit Aussendämmung, hinterlüftet mit Fassadenverkleidung aus Faserzement**

Aufbau analog zur Kompaktfassade. Hinterlüftung durch Vertikal- und Querstrukturprofile aus Edelstahl als Tragstruktur für die Faserzementelemente.

*Tabelle 47: Stahlbetonfassade mit Aussendämmung, hinterlüftet mit Fassadenverkleidung aus Faserzement*

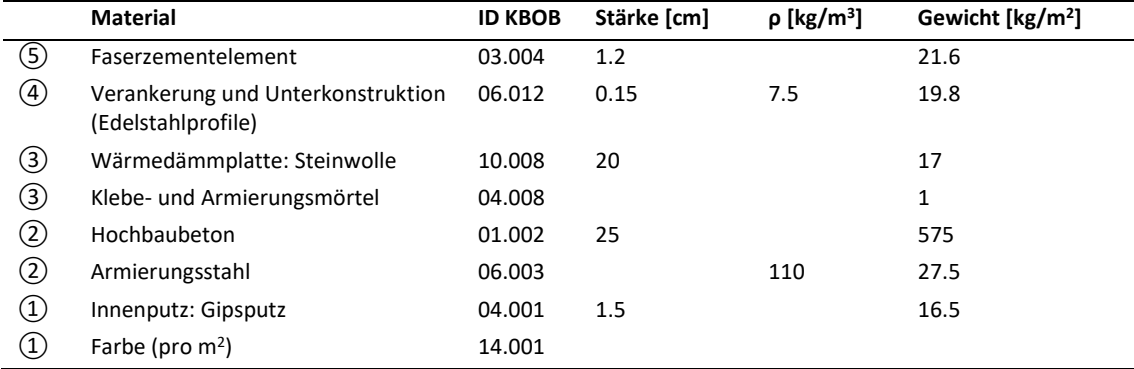

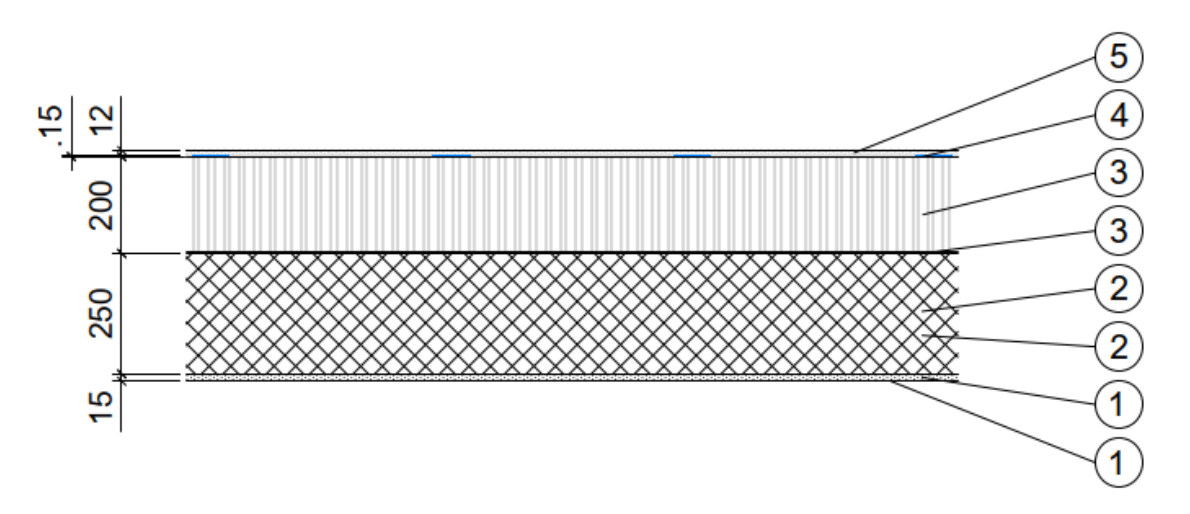

*Abbildung 39: Stahlbetonfassade mit Aussendämmung, hinterlüftet mit Fassadenverkleidung aus Faserzement*

#### **Stahlbetonfassade mit Aussendämmung, hinterlüftet mit Fassadenverkleidung aus Naturstein**

Aufbau analog zur Kompaktfassade. Hinterlüftung durch Luftraum zwischen Ankerdorn in der Natursteinfassadenelemente und dem Fassadenanker im Stahlbeton.

*Tabelle 48: Stahlbetonfassade mit Aussendämmung, hinterlüftet mit Fassadenverkleidung aus Naturstein*

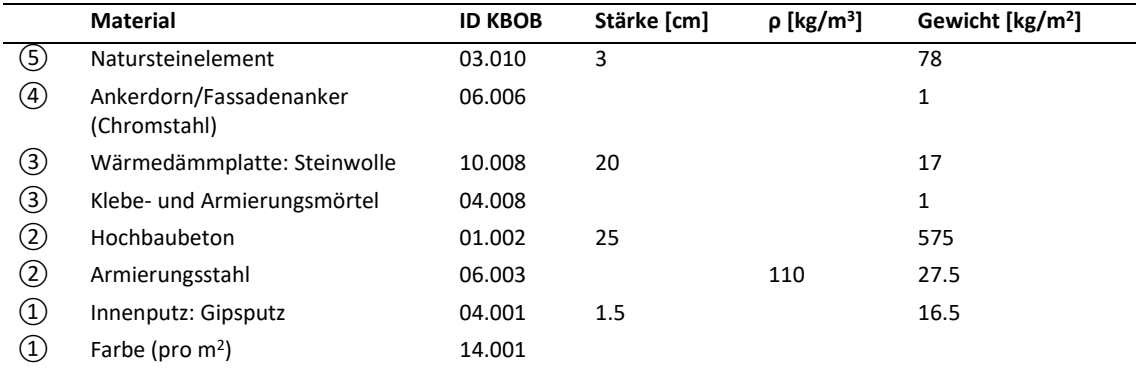

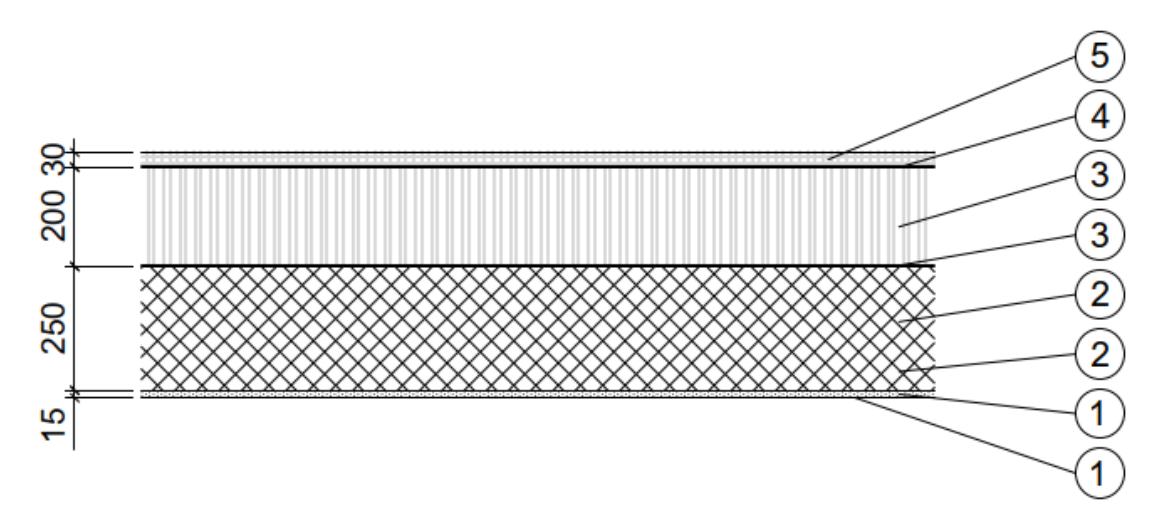

*Abbildung 40: Stahlbetonfassade mit Aussendämmung, hinterlüftet mit Fassadenverkleidung aus Naturstein*

#### **Stahlbetonfassade mit hinterlüfteter Vorhangfassade aus Betonfertigelementen**

Aufbau analog zur Kompaktfassade. Hinterlüftung durch Luftraum zwischen Ankerdorn in der Betonfertigteilfassade und dem Fassadenanker im Stahlbeton.

*Tabelle 49: Aufbau Stahlbetonfassade mit Aussendämmung und vorgehängten Stahlbetonelementen*

|   | <b>Material</b>             | <b>ID KBOB</b> | Stärke [cm] | $\rho$ [kg/m <sup>3</sup> ] | Gewicht [kg/m <sup>2</sup> ] |
|---|-----------------------------|----------------|-------------|-----------------------------|------------------------------|
| ⑤ | Betonfertigteilelement      | 01.042         | 10          |                             | 250                          |
| 4 | Fassadenanker (Chromstahl)  | 06.006         |             |                             | 1                            |
| ③ | Wärmedämmplatte: Steinwolle | 04.008         | 20          |                             | 17                           |
| ③ | Klebe- und Armierungsmörtel | 04.008         |             |                             | 1                            |
| ② | Hochbaubeton                | 01.002         | 25          |                             | 575                          |
| ② | Armierungsstahl             | 06.003         |             | 110                         | 27.5                         |
| ➀ | Innenputz: Gipsputz         | 04.001         | 1.5         |                             | 16.5                         |
| ① | Farbe (pro $m2$ )           | 14.001         |             |                             |                              |

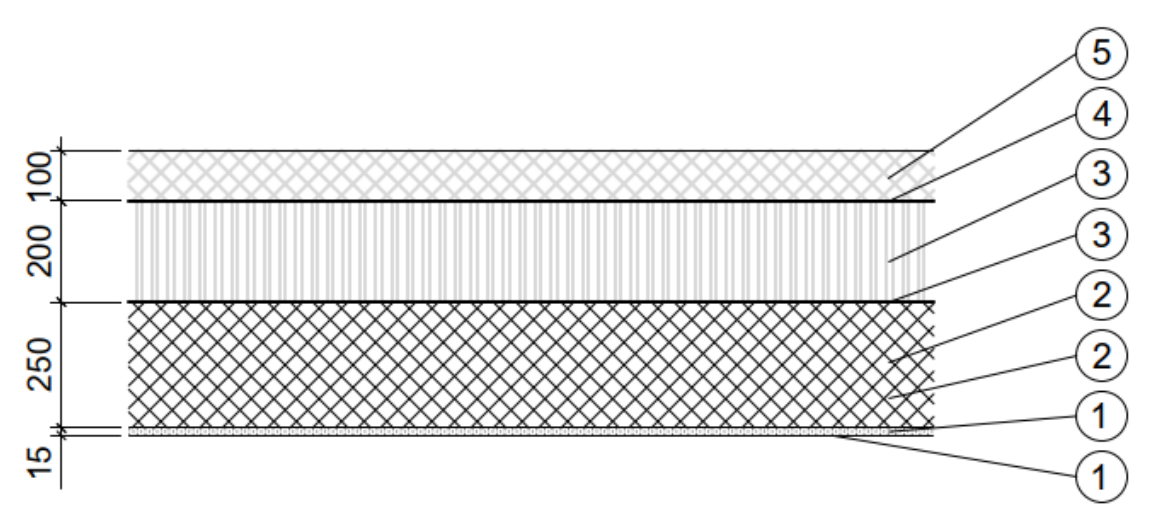

*Abbildung 41: Aufbau Stahlbetonfassade mit Aussendämmung und vorgehängten Stahlbetonelementen*

#### **Zweischalige Stahlbetonwand mit Kerndämmung**

Zweischalige Betonkonstruktion; Aussenbeton = 10 cm; Innenbeton = 15 – 25. Durch die Kerndämmung (20 cm EPS-Dämmung) erreicht die Wand einen U-Wert ≈ 0.16. 1 Fassadenanker pro m<sup>2</sup> Wandfläche. Auf Basis des Dokuments «Technische Angaben» zu «Fassaden aus Betonelementen» erstellt.

*Tabelle 50: Zweischalige Stahlbetonwand mit Kerndämmung*

|                                   | <b>Material</b>                  | <b>ID KBOB</b> | Stärke [cm] | $\rho$ [kg/m <sup>3</sup> ] | Gewicht [kg/m <sup>2</sup> ] |
|-----------------------------------|----------------------------------|----------------|-------------|-----------------------------|------------------------------|
| (5)                               | Farbe (pro $m2$ )                | 14.001         |             |                             |                              |
| ⑤                                 | Aussenputz: Kalk-Zementputz      | 04.013         | 1.5         |                             | 23.3                         |
| ④                                 | Hochbaubeton - Aussenstruktur    | 01.002         | 10          |                             | 230                          |
| $\circled{4}$                     | Armierungsstahl - Aussenstruktur | 06.003         |             | 110                         | 11                           |
| ③                                 | Kerndämmung: EPS                 | 10.004         | 20          |                             | 8                            |
| ②                                 | Hochbaubeton - Innenstruktur     | 01.002         | 25          |                             | 575                          |
| ②                                 | Armierungsstahl - Innenstruktur  | 06.003         |             | 110                         | 27.5                         |
| $^{\textcircled{\scriptsize{1}}}$ | Innenputz: Gipsputz              | 04.001         | 1.5         |                             | 16.5                         |
| $\left( 1\right)$                 | Farbe (pro $m^2$ )               | 14.001         |             |                             |                              |

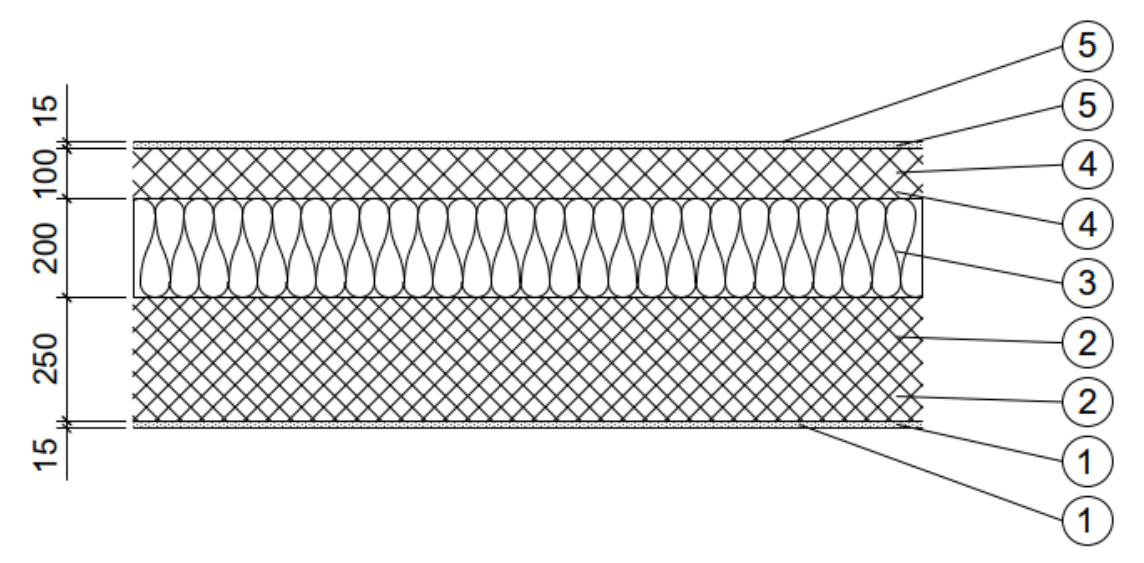

*Abbildung 42: Zweischalige Stahlbetonwand mit Kerndämmung*

## **Mauerwerkfassade mit Kompaktfassade/Wärmedämmverbundsystem (WDVS)**

*Tabelle 51: Mauerwerkfassade mit Kompaktfassade/Wärmedämmverbundsystem (WDVS)*

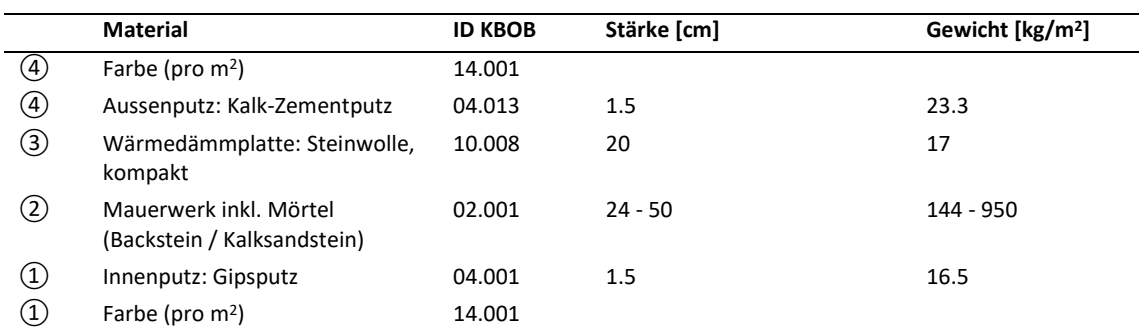

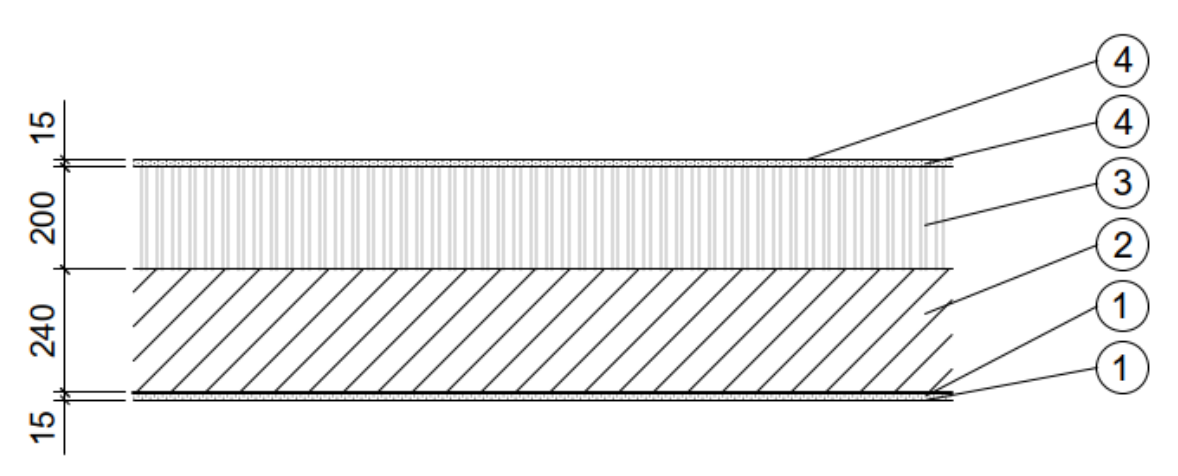

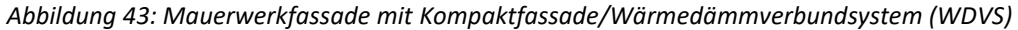

## **Mauerwerk mit Aussendämmung, hinterlüftet mit Fassadenverkleidung aus Holz**

*Tabelle 52: Mauerwerk mit Aussendämmung, hinterlüftet mit Fassadenverkleidung aus Holz*

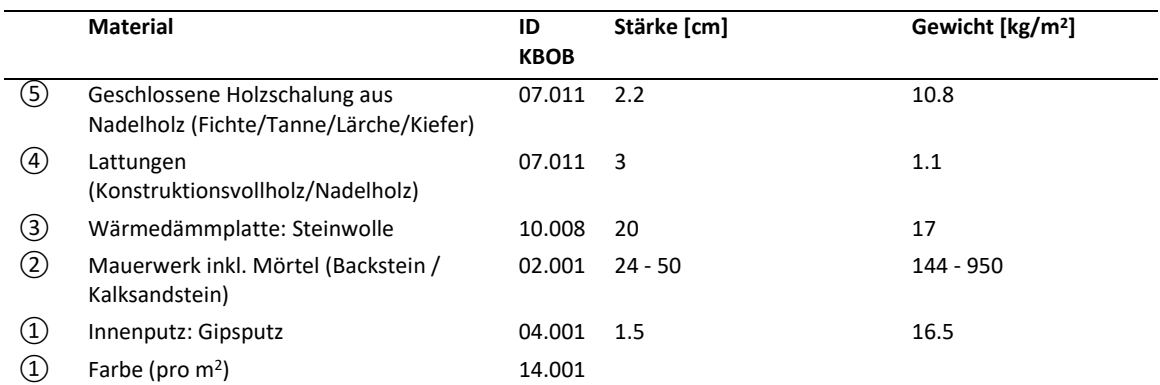

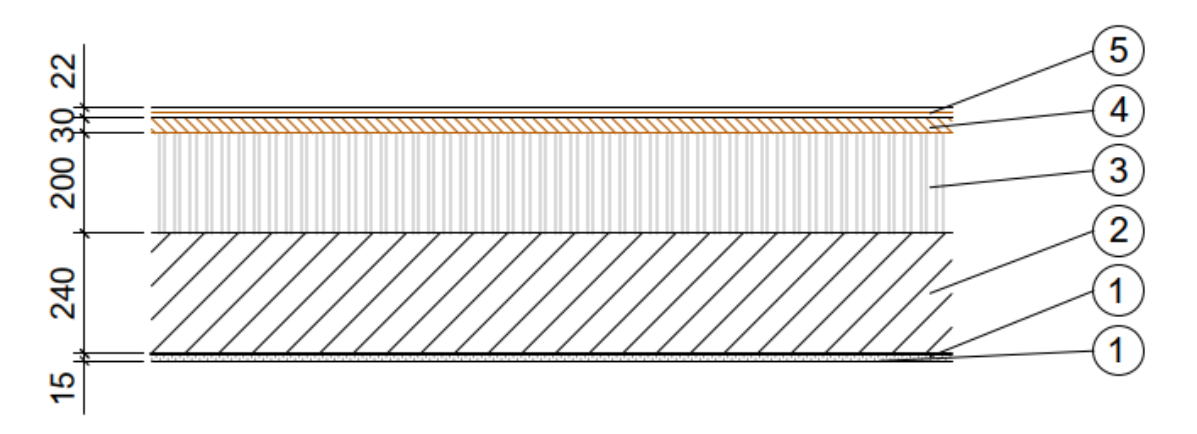

*Abbildung 44: Mauerwerk mit Aussendämmung, hinterlüftet mit Fassadenverkleidung aus Holz*

#### **Mauerwerk mit Aussendämmung, hinterlüftet mit metallischer Fassadenverkleidung**

Aufbau analog zur Kompaktfassade. Hinterlüftung durch Vertikal- und Querstrukturprofile aus Edelstahl als Tragstruktur für die metallische Verkleidung.

*Tabelle 53: Mauerwerk mit Aussendämmung, hinterlüftet mit metallischer Fassadenverkleidung*

|                   | <b>Material</b>                                         | <b>ID KBOB</b> | Stärke [cm] | Gewicht [kg/m <sup>2</sup> ] |
|-------------------|---------------------------------------------------------|----------------|-------------|------------------------------|
| ⑤                 | Trapez-/Well oder Formpaneel aus<br>Metall              | 06.010         | 0.15        | 12                           |
| $\circled{4}$     | Verankerung und Unterkonstruktion<br>(Edelstahlprofile) | 06.012         | 0.15        | 19.8                         |
| ③                 | Wärmedämmung: Steinwolle                                | 10.008         | 20          | 17                           |
| ②                 | Mauerwerk inkl. Mörtel (Backstein /<br>Kalksandstein)   | 02.001         | $24 - 50$   | 144 - 950                    |
| $\left( 1\right)$ | Innenputz: Gipsputz                                     | 04.001         | 1.5         | 16.5                         |
| $\left( 1\right)$ | Farbe (pro $m^2$ )                                      | 14.001         |             |                              |

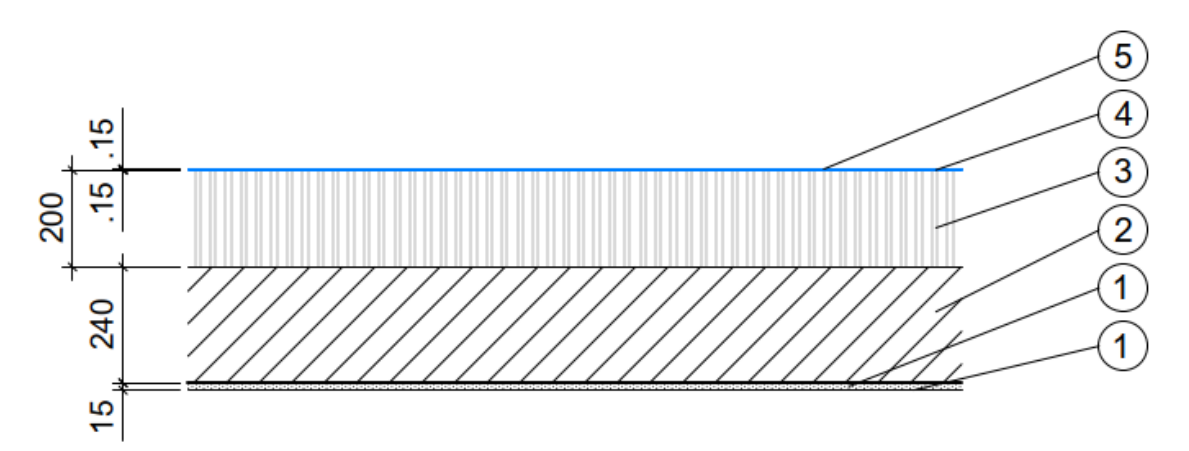

*Abbildung 45: Mauerwerk mit Aussendämmung, hinterlüftet mit metallischer Fassadenverkleidung*

## **Mauerwerk mit Aussendämmung, hinterlüftet mit Fassadenverkleidung aus Faserzement**

*Tabelle 54: Mauerwerk mit Aussendämmung, hinterlüftet mit Fassadenverkleidung aus Faserzement*

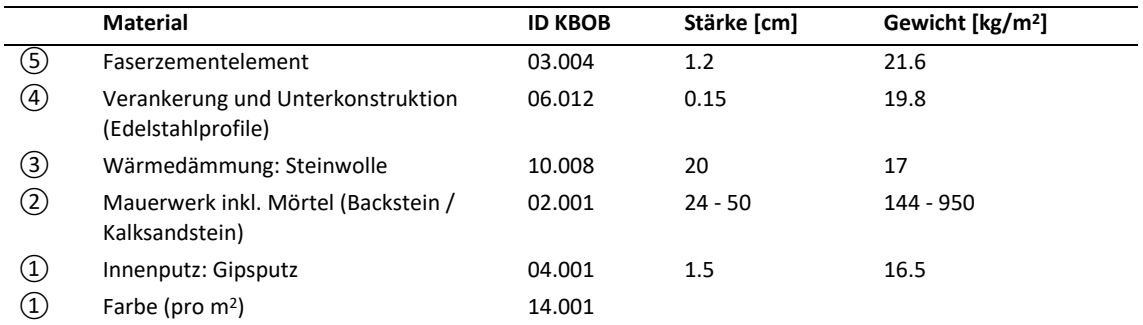

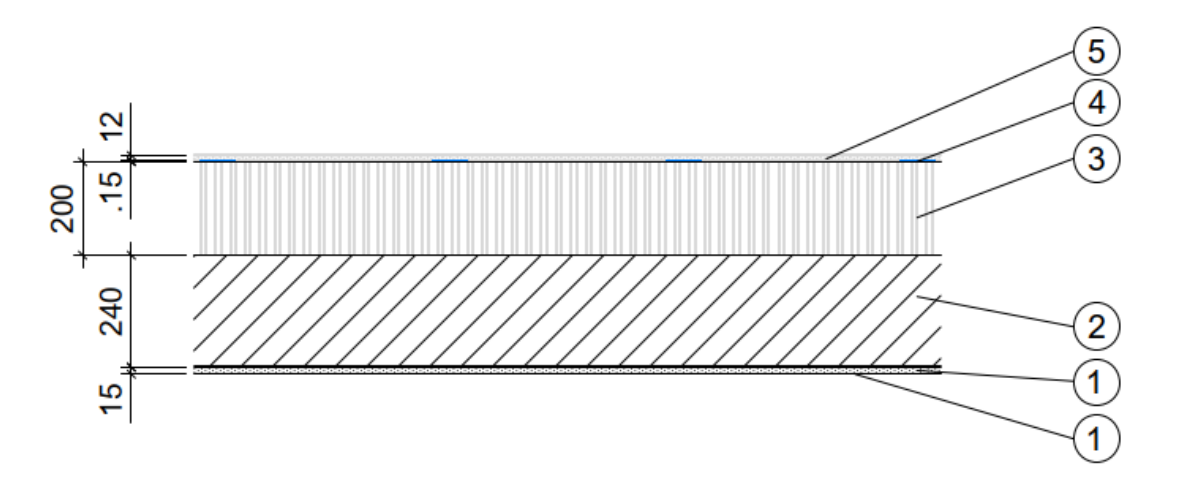

*Abbildung 46: Mauerwerk mit Aussendämmung, hinterlüftet mit Fassadenverkleidung aus Faserzement*

## **Zweischalenmauerwerk mit Kerndämmung**

*Tabelle 55: Zweischalenmauerwerk mit Kerndämmung*

|                   | <b>Material</b>                                       | <b>ID KBOB</b> | Stärke [cm] | Gewicht [kg/m <sup>2</sup> ] |
|-------------------|-------------------------------------------------------|----------------|-------------|------------------------------|
| (5)               | Farbe (pro $m2$ )                                     | 14.001         |             |                              |
| ⑤                 | Aussenputz: Kalk-Zementputz                           | 04.013         | 1.5         | 23.3                         |
| $\circled{4}$     | Mauerwerk inkl. Mörtel (Backstein /<br>Kalksandstein) | 02.001         | $24 - 50$   | 144 - 950                    |
| ③                 | Kerndämmung: EPS                                      | 10.004         | 20          | 8                            |
| ②                 | Mauerwerk inkl. Mörtel (Backstein /<br>Kalksandstein) | 02.001         | $24 - 50$   | 144 - 950                    |
| $\left( 1\right)$ | Innenputz: Gipsputz                                   | 04.001         | 1.5         | 16.5                         |
| $\left( 1\right)$ | Farbe (pro $m^2$ )                                    | 14.001         |             |                              |

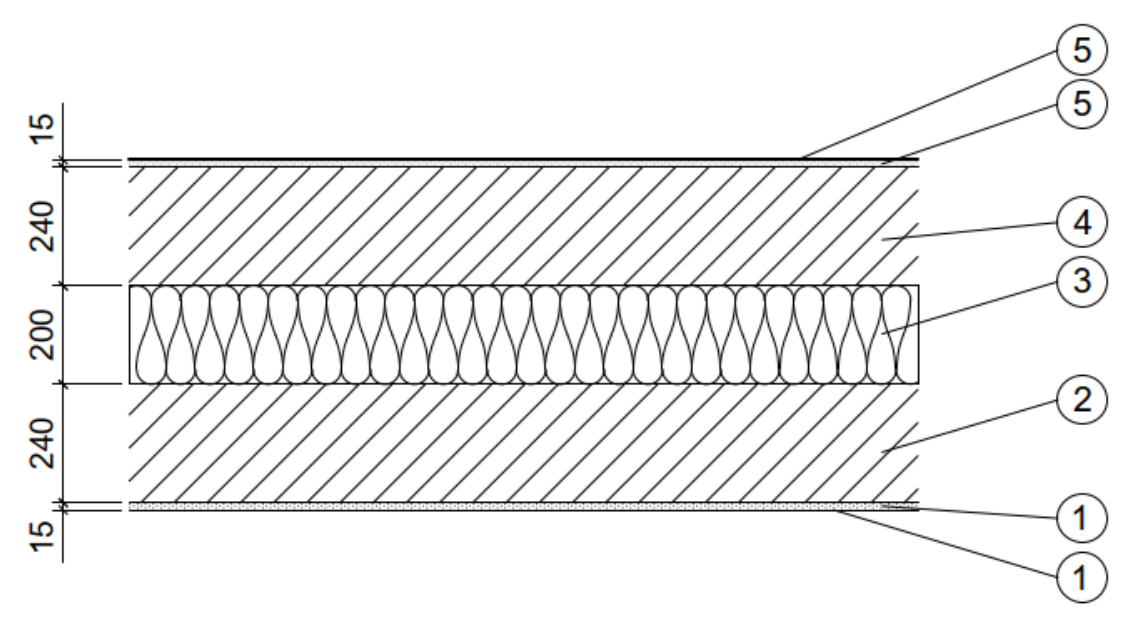

*Abbildung 47: Zweischalenmauerwerk mit Kerndämmung*

# **Einsteinmauerwerk mit perlitgefüllten Ziegeln**

*Tabelle 56: Einsteinmauerwerk mit perlitgefüllten Ziegeln*

|                   | <b>Material</b>                                         | <b>ID KBOB</b> | Stärke [cm] | Gewicht [kg/m <sup>2</sup> ] |
|-------------------|---------------------------------------------------------|----------------|-------------|------------------------------|
| 3)                | Farbe (pro $m^2$ )                                      | 14.001         |             |                              |
| 3)                | Aussenputz: Kalk-Zementputz                             | 04.013         | 1.5         | 23.3                         |
| $\left( 2\right)$ | Mauerwerk inkl. Mörtel (perlitgefüllte<br>Ziegelsteine) | 02.001.01      | $24 - 50$   | 138 - 288                    |
| $\left(1\right)$  | Innenputz: Gipsputz                                     | 04.001         | 1.5         | 16.5                         |
| $\left( 1\right)$ | Farbe (pro $m^2$ )                                      | 14.001         |             |                              |

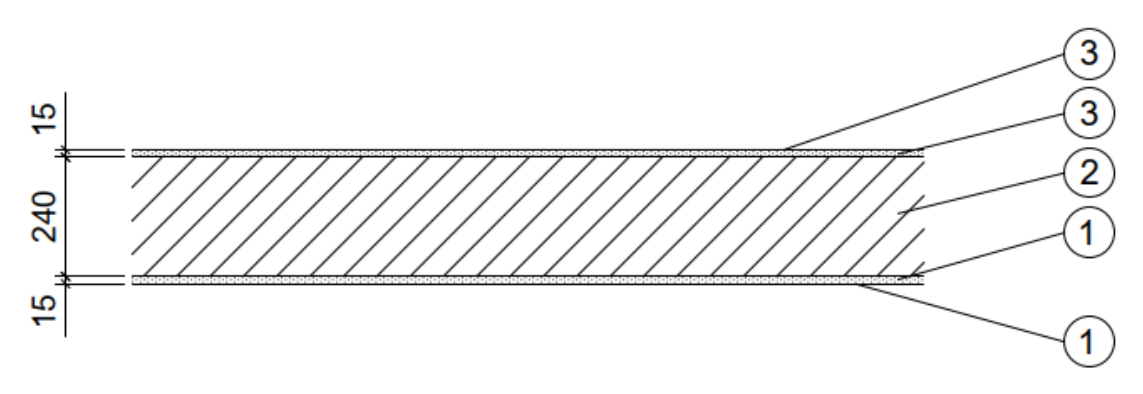

*Abbildung 48: Einsteinmauerwerk mit perlitgefüllten Ziegeln*

#### **Stahlleichtbaufassade mit Sandwichelement**

Für eine Spannweite bis 10 Meter werden HEB 100 Stahlprofile eingesetzt. Bei einer Spanweite von 12 Meter wir HEB 140 eingesetzt, bei 14 Metern HEB 160, bei 16 Metern HEB 180, bei 18 Metern HEB 200, bei 20 Metern HEB 220, bei 25 Metern HEB 260, bei 30 Metern HEB 300 und bei 35 Metern HEB 360. Alle Stahlstützen werden entlang einem Achsraster von 2,0 m angeordnet.

#### *Tabelle 57: Stahlleichtbaufassade mit Sandwichelement*

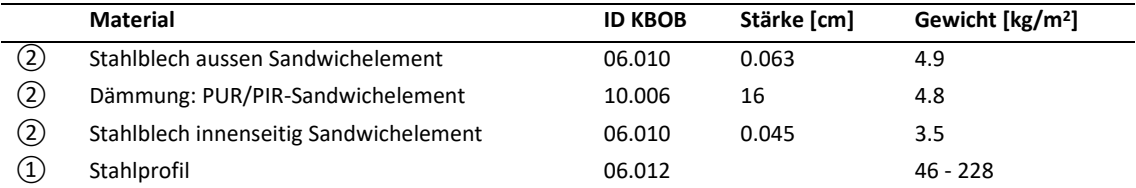

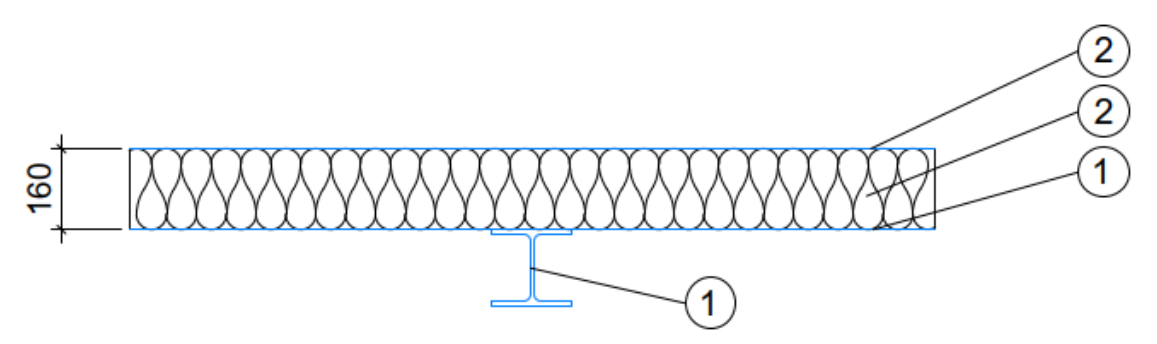

*Abbildung 49: Stahlleichtbaufassade mit Sandwichelement*

# **D. Innenwandaufbauten**

#### **Holz-Ständer-Wand**

# *Tabelle 58: Aufbau Holz-Ständer-Wand*

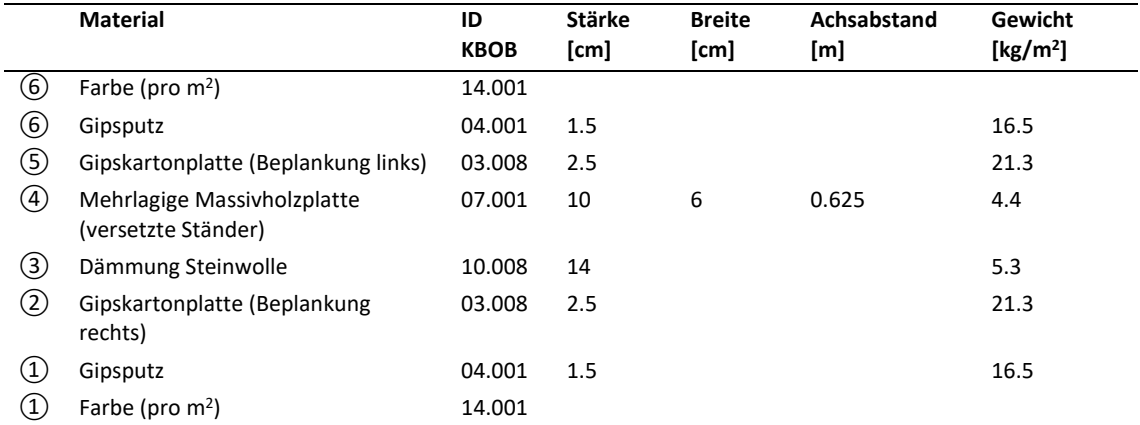

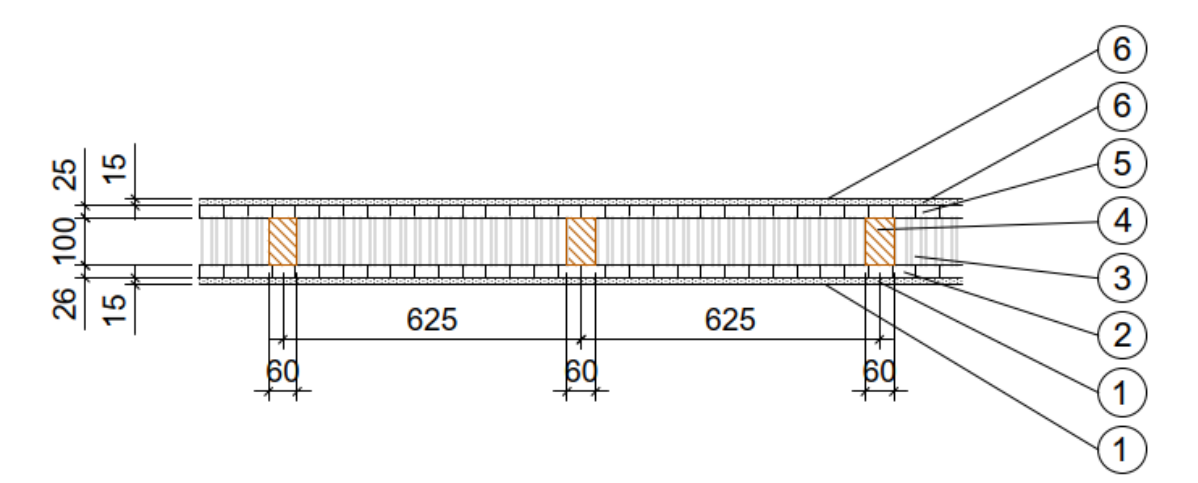

*Abbildung 50: Aufbau Holz-Ständer-Wand*

## **Massivholzbauwand**

*Tabelle 59: Aufbau Massivholzbauwand*

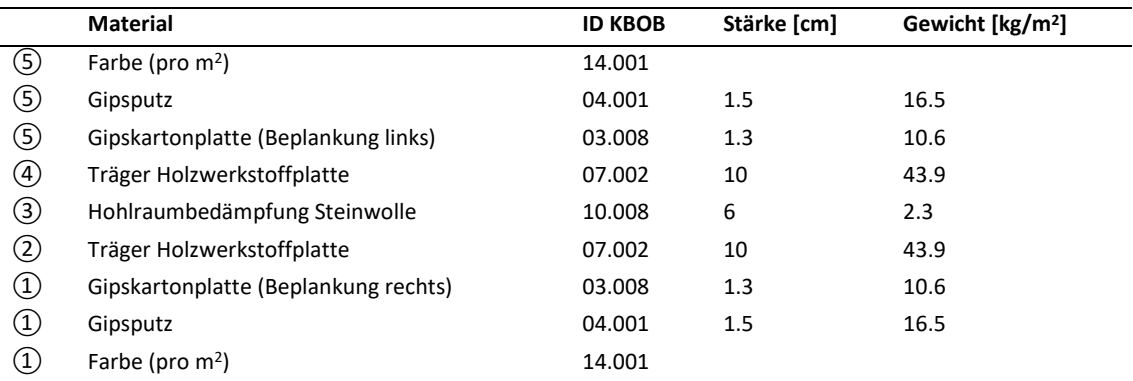

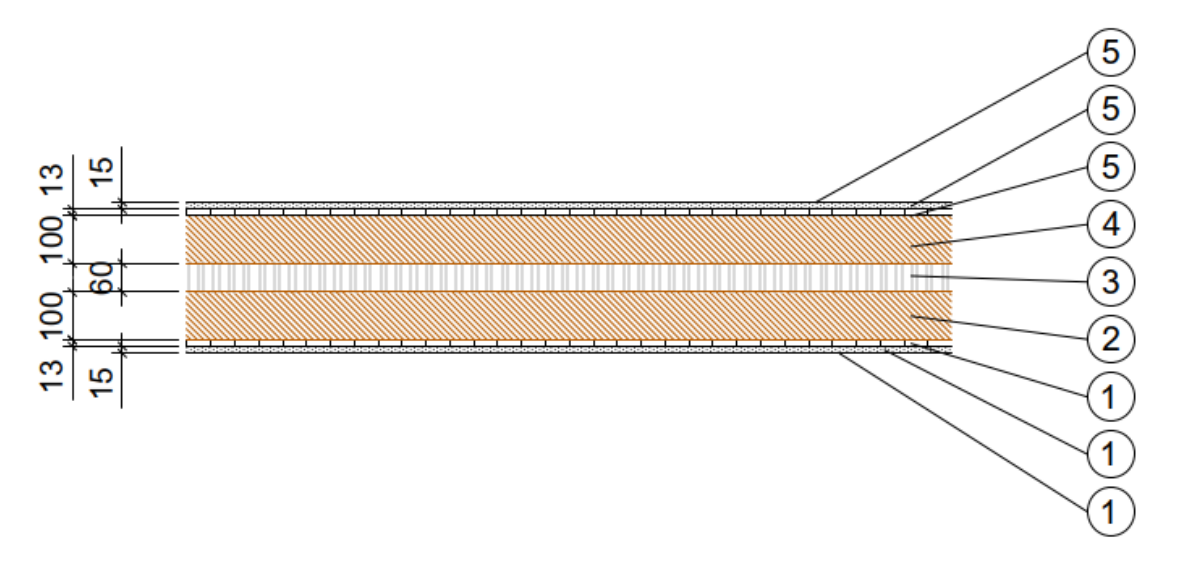

*Abbildung 51: Aufbau Massivholzbauwand*

## **Mauerwerkwand**

*Tabelle 60: Aufbau Mauerwerkwand*

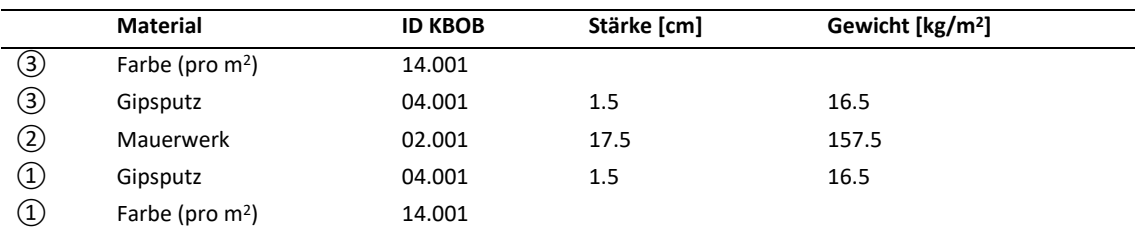

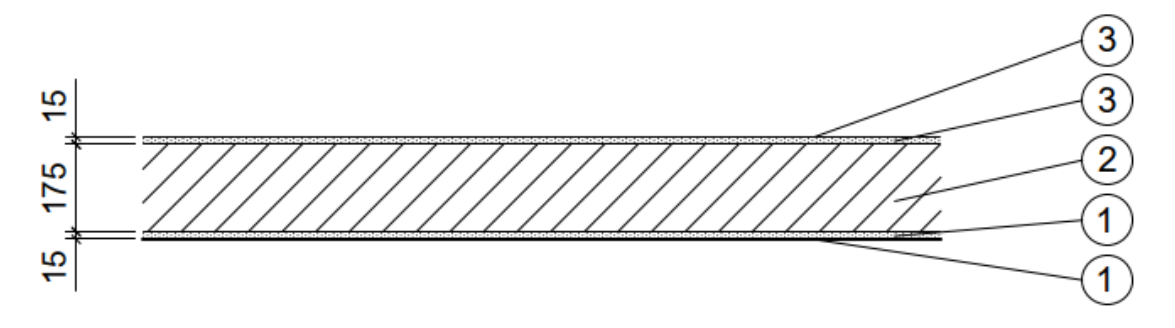

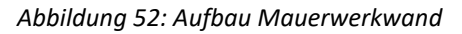

# **Betonwand**

*Tabelle 61: Aufbau Betonwand*

|   | <b>Material</b>    | <b>ID KBOB</b> | Stärke [cm] | $\rho$ [kg/m <sup>3</sup> ] | Gewicht [kg/m <sup>2</sup> ] |
|---|--------------------|----------------|-------------|-----------------------------|------------------------------|
| ③ | Farbe (pro $m^2$ ) | 14.001         |             |                             |                              |
| ③ | Gipsputz           | 04.001         | 1.5         |                             | 16.5                         |
| ② | Hochbaubeton       | 01.002         | 25          |                             | 575                          |
| ② | Armierungsstahl    | 06.003         |             | 130                         | 32.5                         |
| ➀ | Gipsputz           | 04.001         | $1.5\,$     |                             | 16.5                         |
| ① | Farbe (pro $m2$ )  | 14.001         |             |                             |                              |

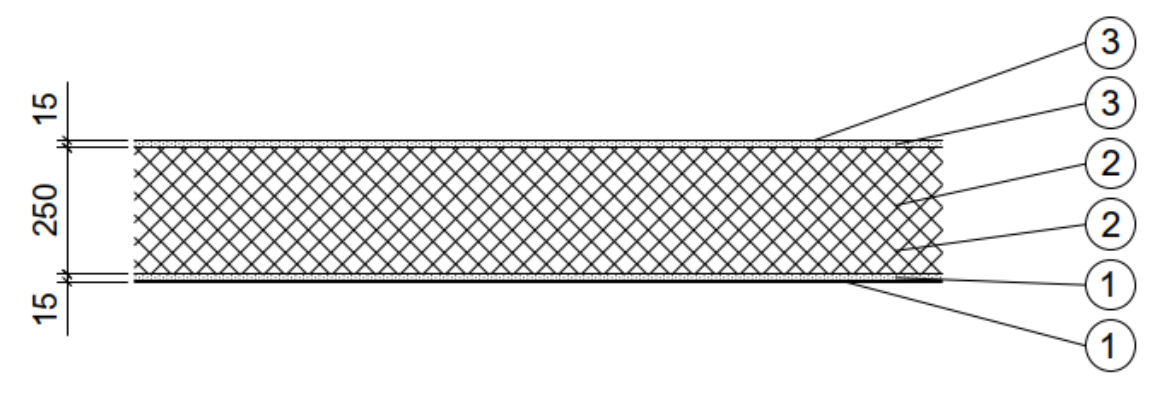

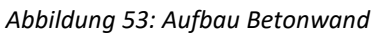

# **Leichtbauwand**

## *Tabelle 62: Aufbau Leichtbauwand*

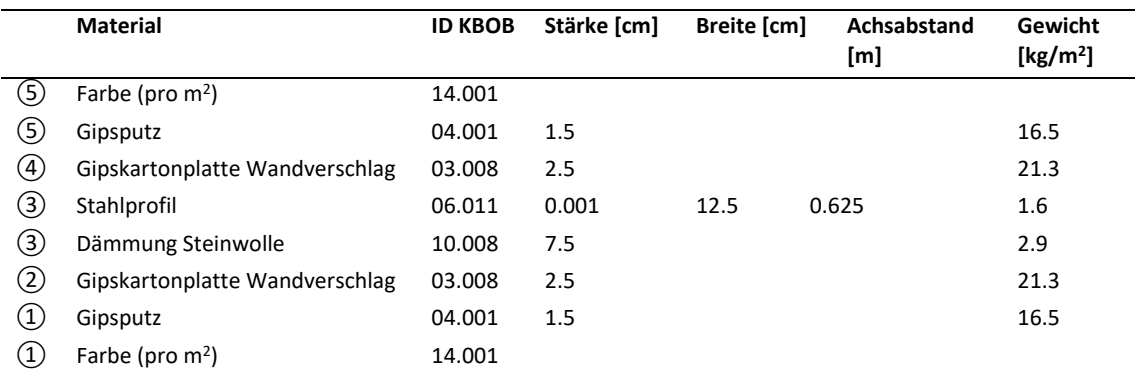

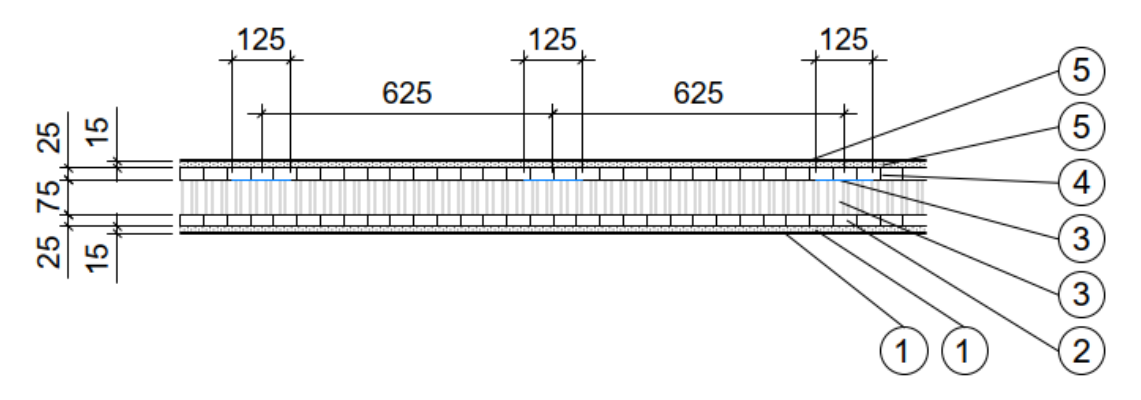

*Abbildung 54: Aufbau Leichtbauwand*

## **E. Aufbauten Untergeschoss**

#### **Boden UG**

## *Tabelle 63: Boden UG ungedämmt*

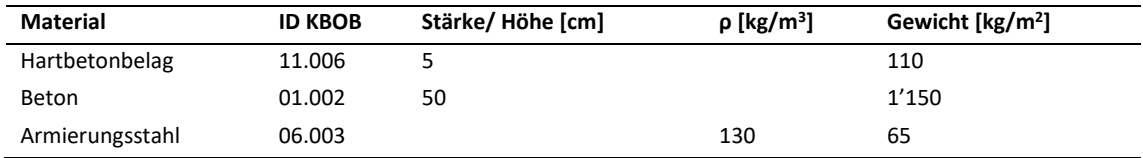

# **Wand UG**

## *Tabelle 64: Wand UG ungedämmt*

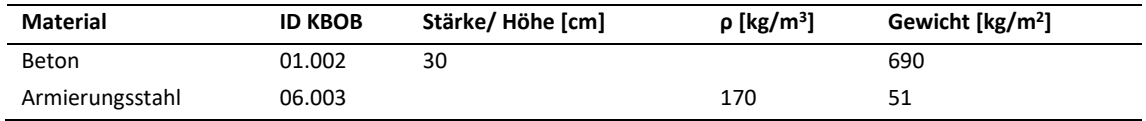

# **Decke UG**

## *Tabelle 65: Decke UG*

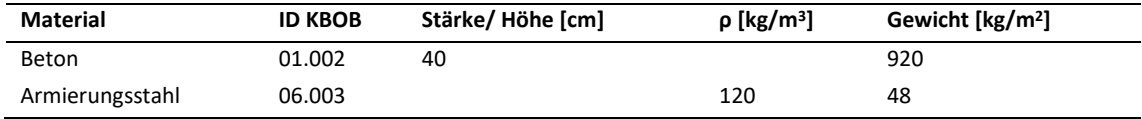

#### **Innenwände UG**

#### *Tabelle 66: Innenwände UG*

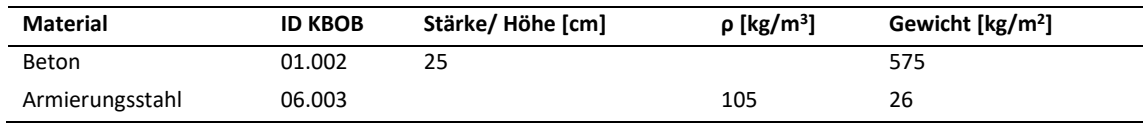

# **Boden**

# *Tabelle 67: Boden massiv*

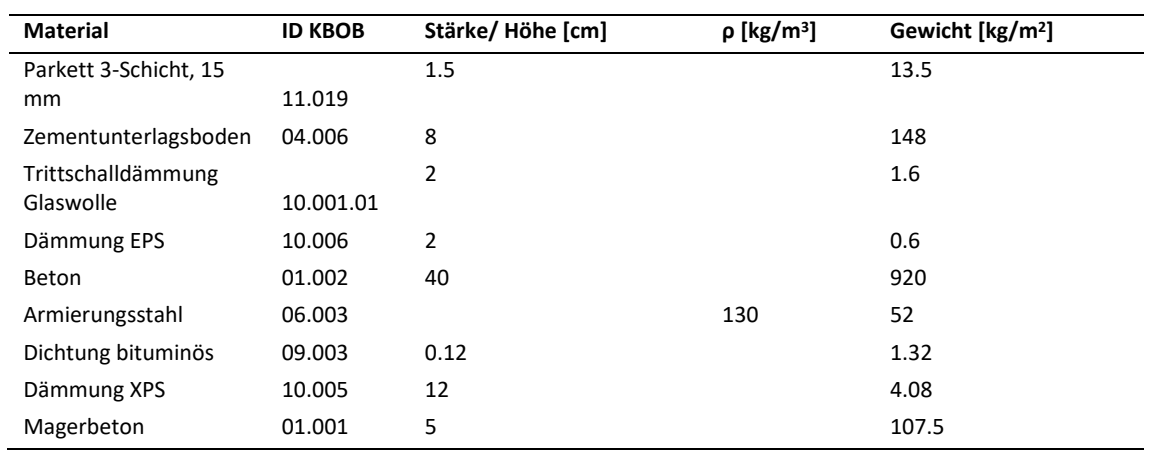

# **F. Ökobilanzen Dach-, Decken, Fassaden und Innenwandaufbauten**

#### *Tabelle 68: Ökobilanzen Aufbauten*

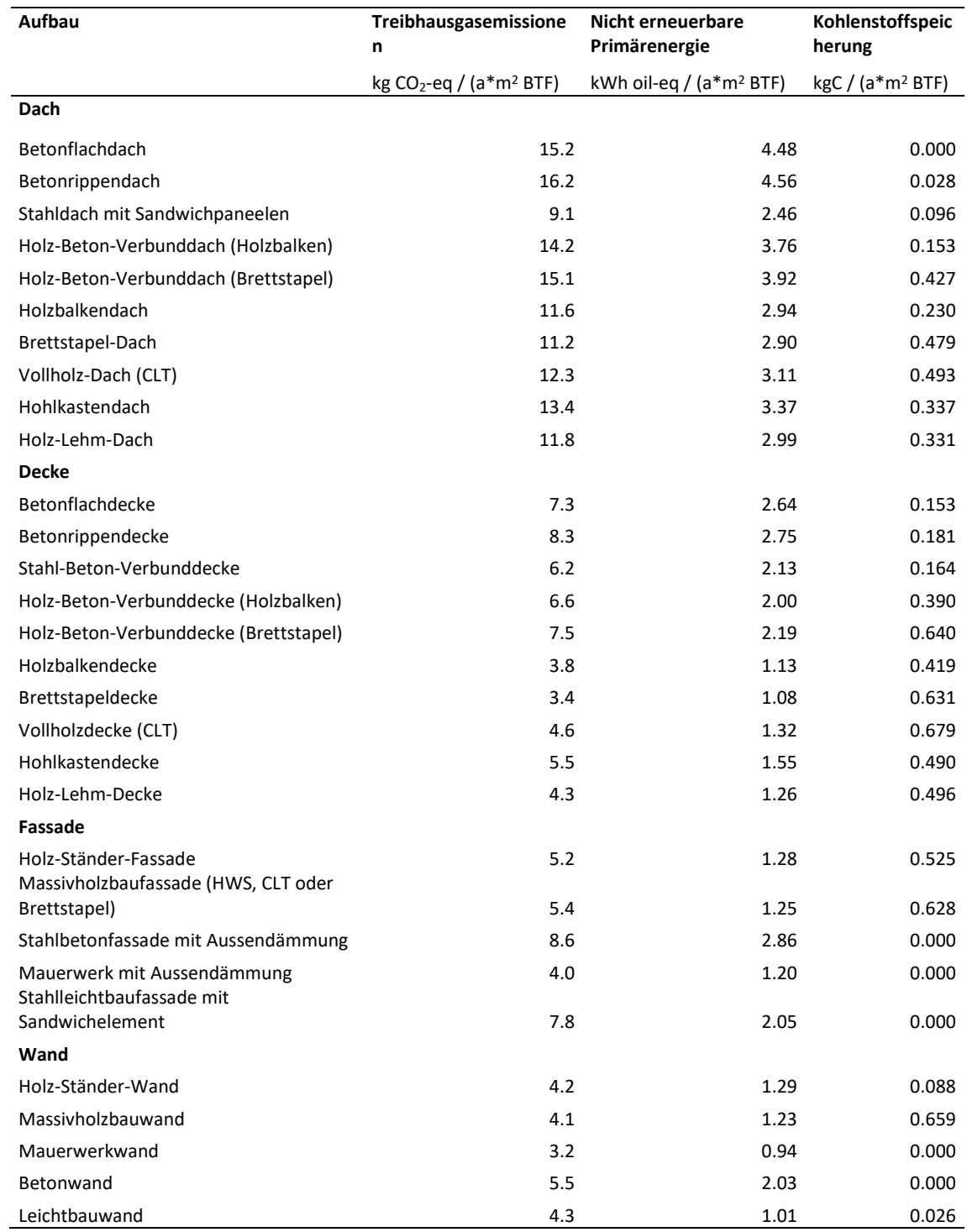

# **G. Modellgebäude**

## **Mehrfamilienhaus (MFH)**

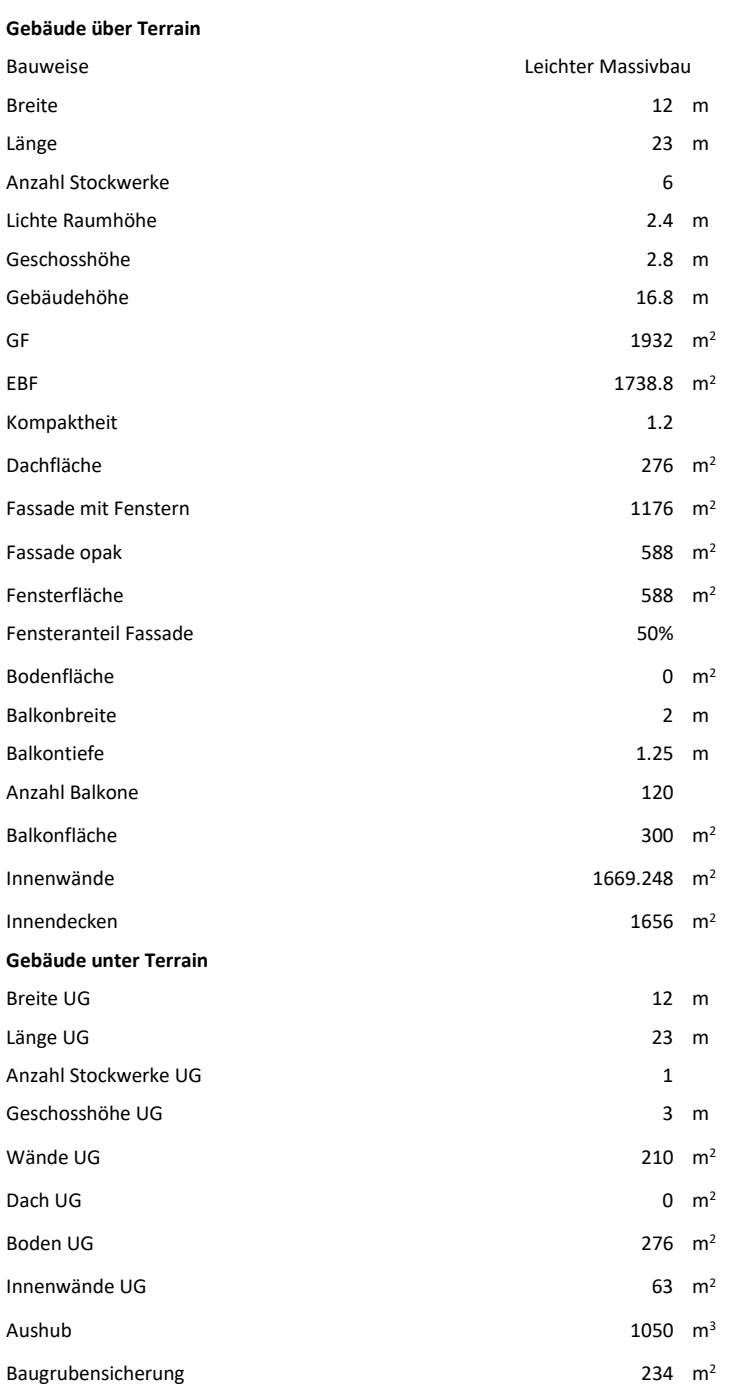

# **Einfamilienhaus (EFH)**

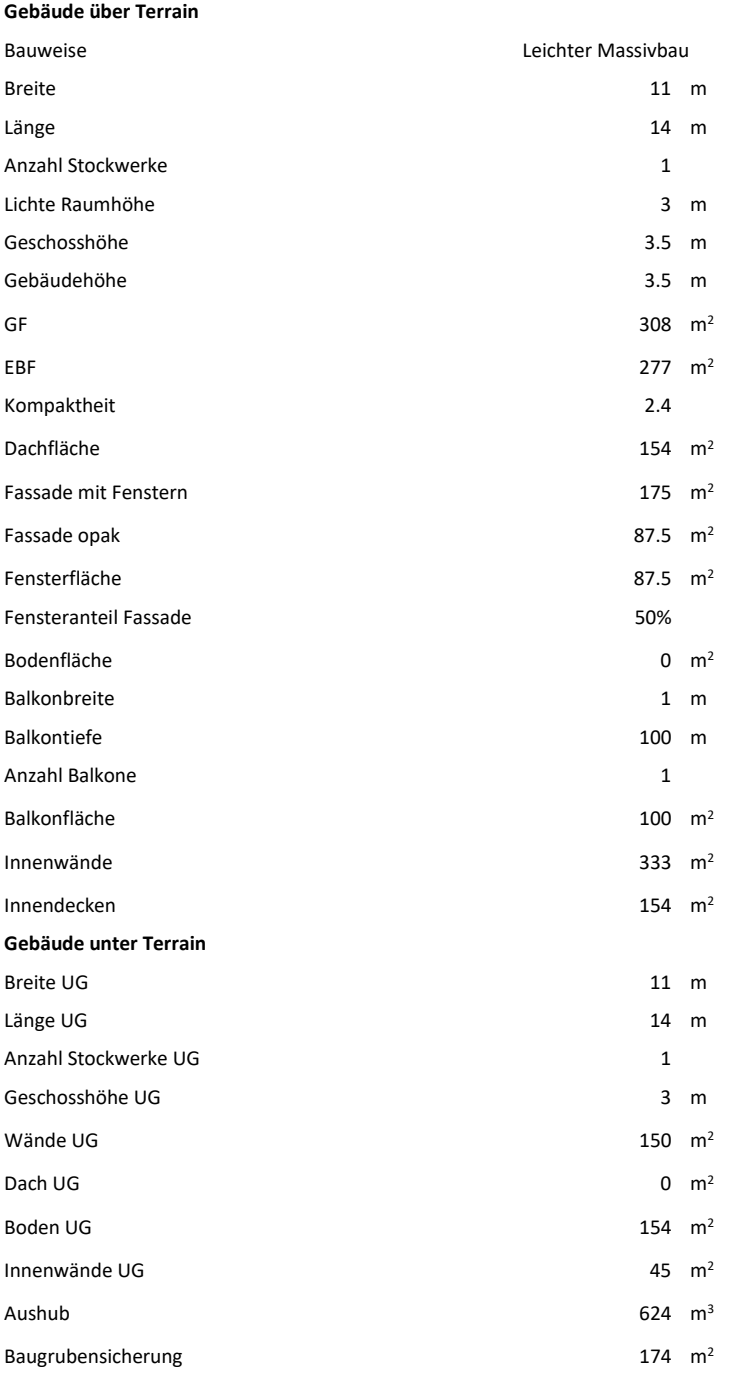

# **Verwaltungsgebäude**

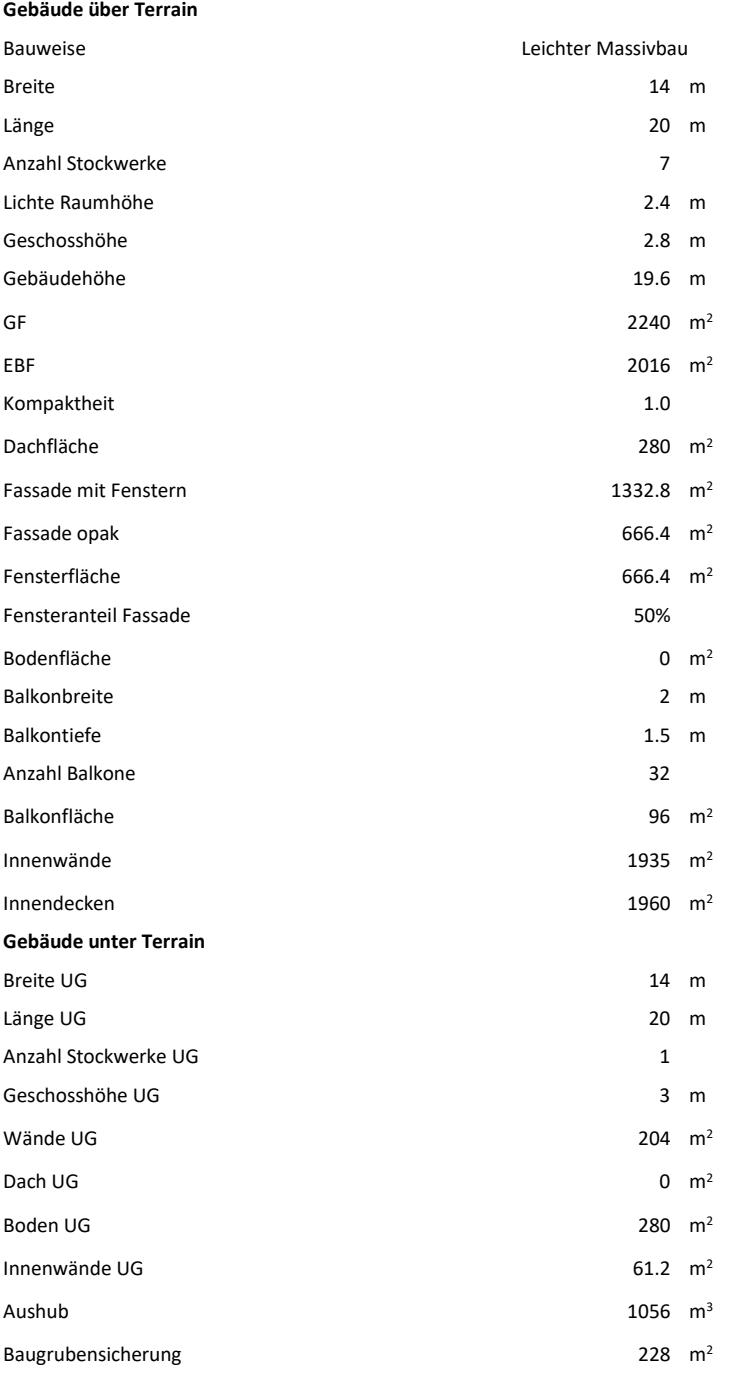

## **Schulhaus**

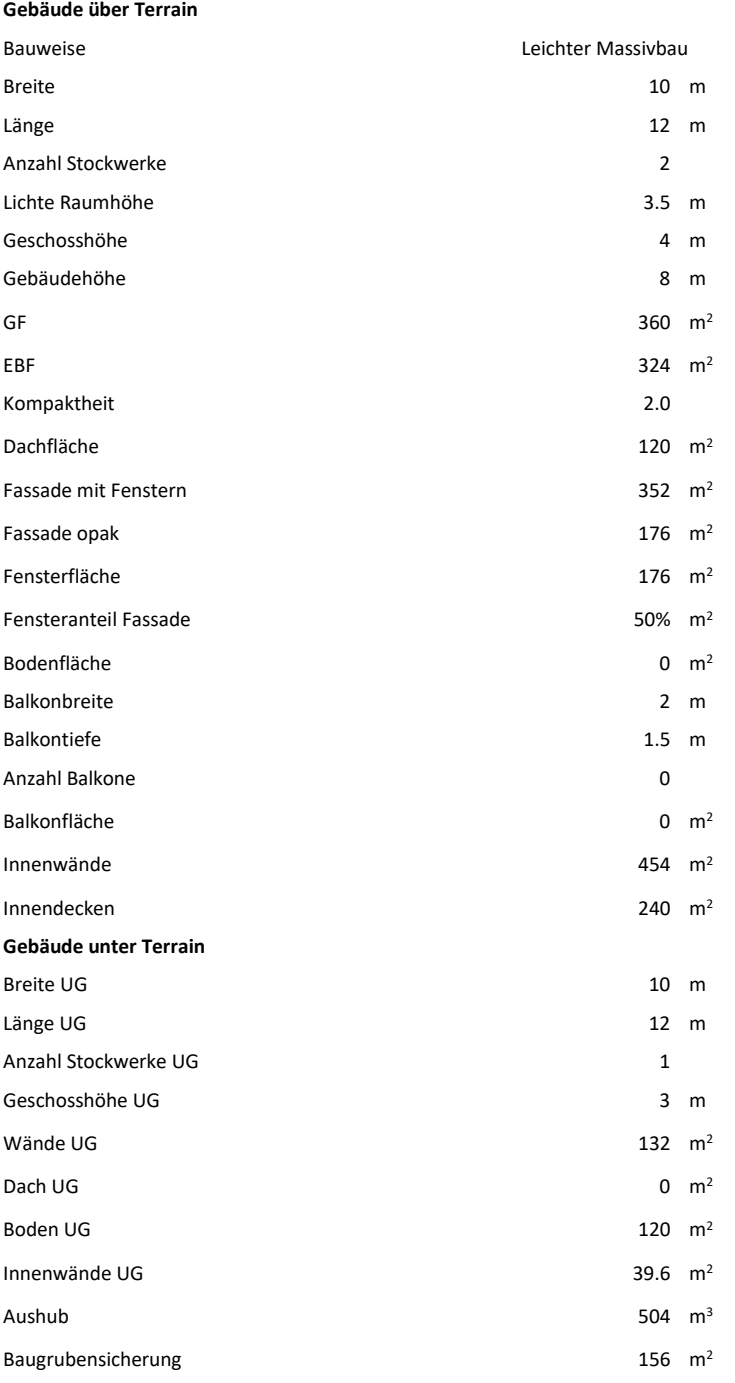

# **Verkaufsgebäude**

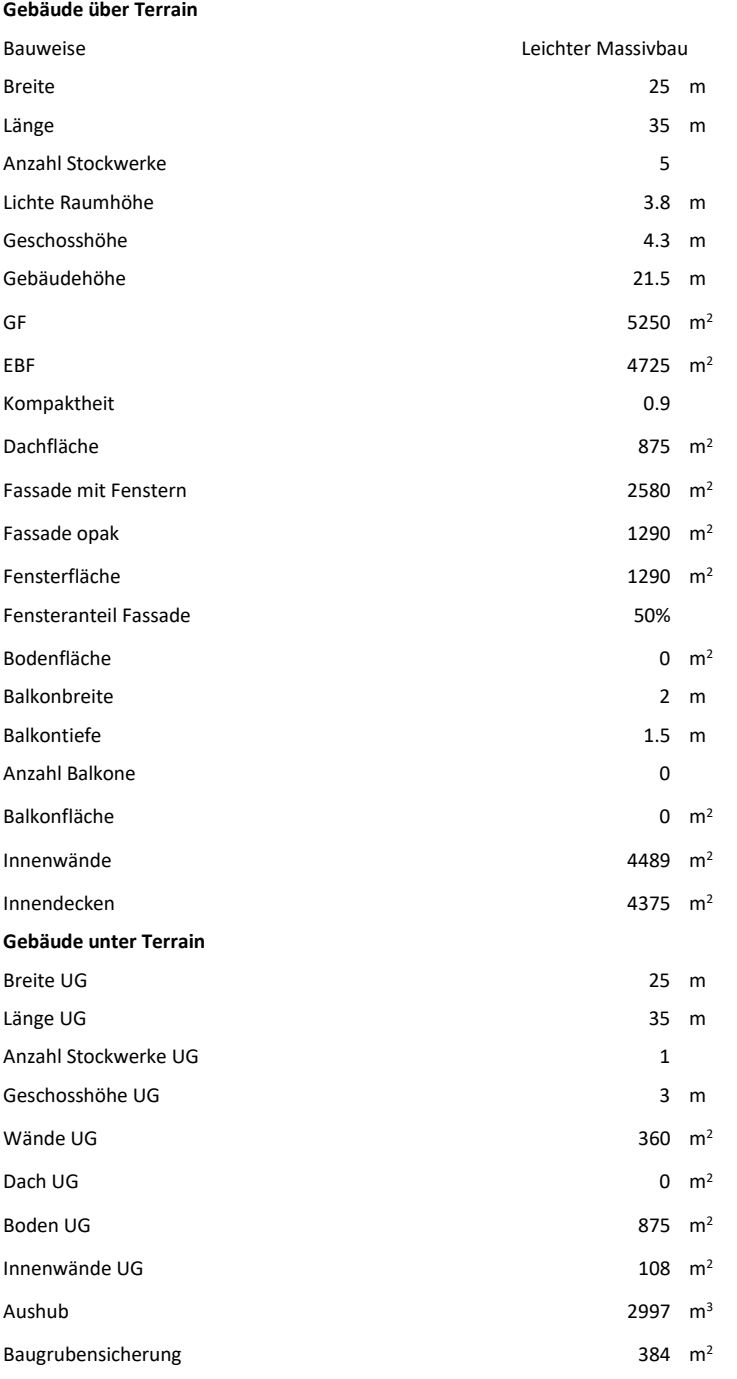

#### **Restaurant**

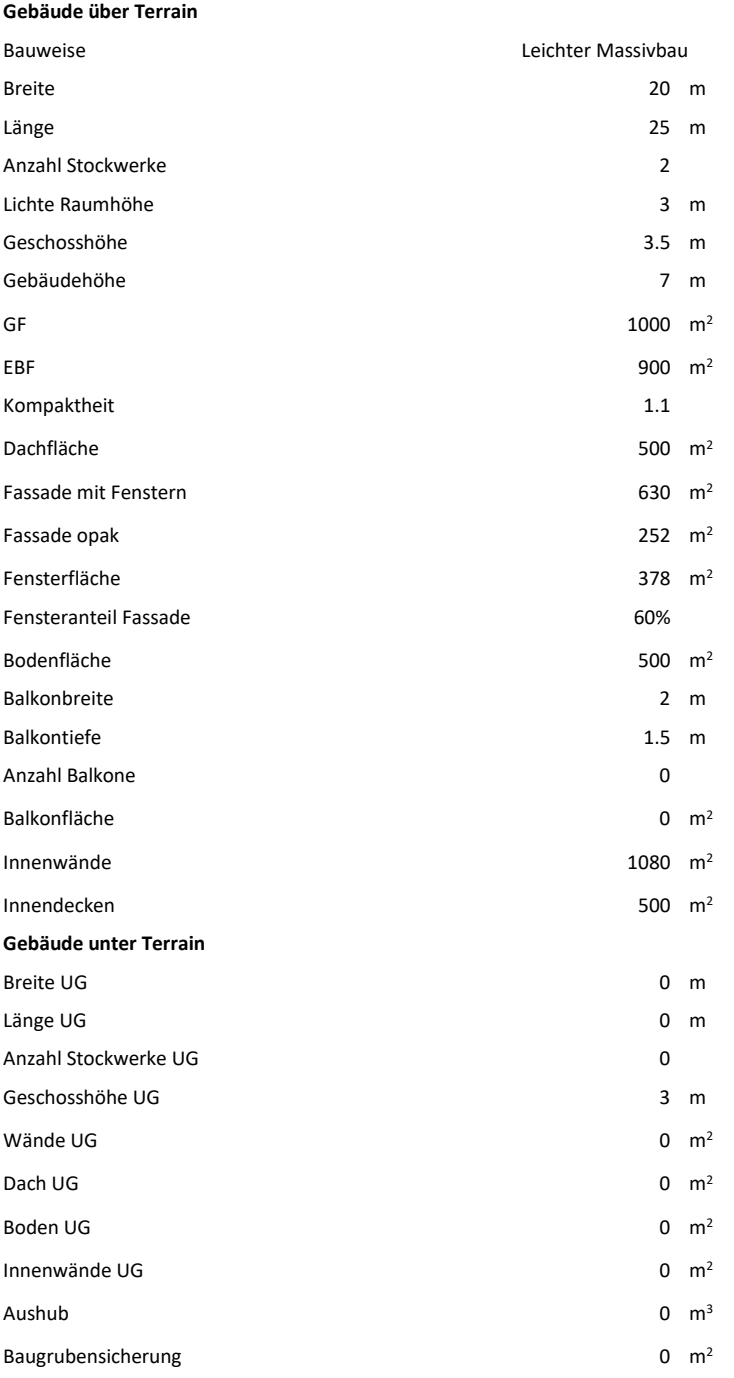

# **Versammlungslokal**

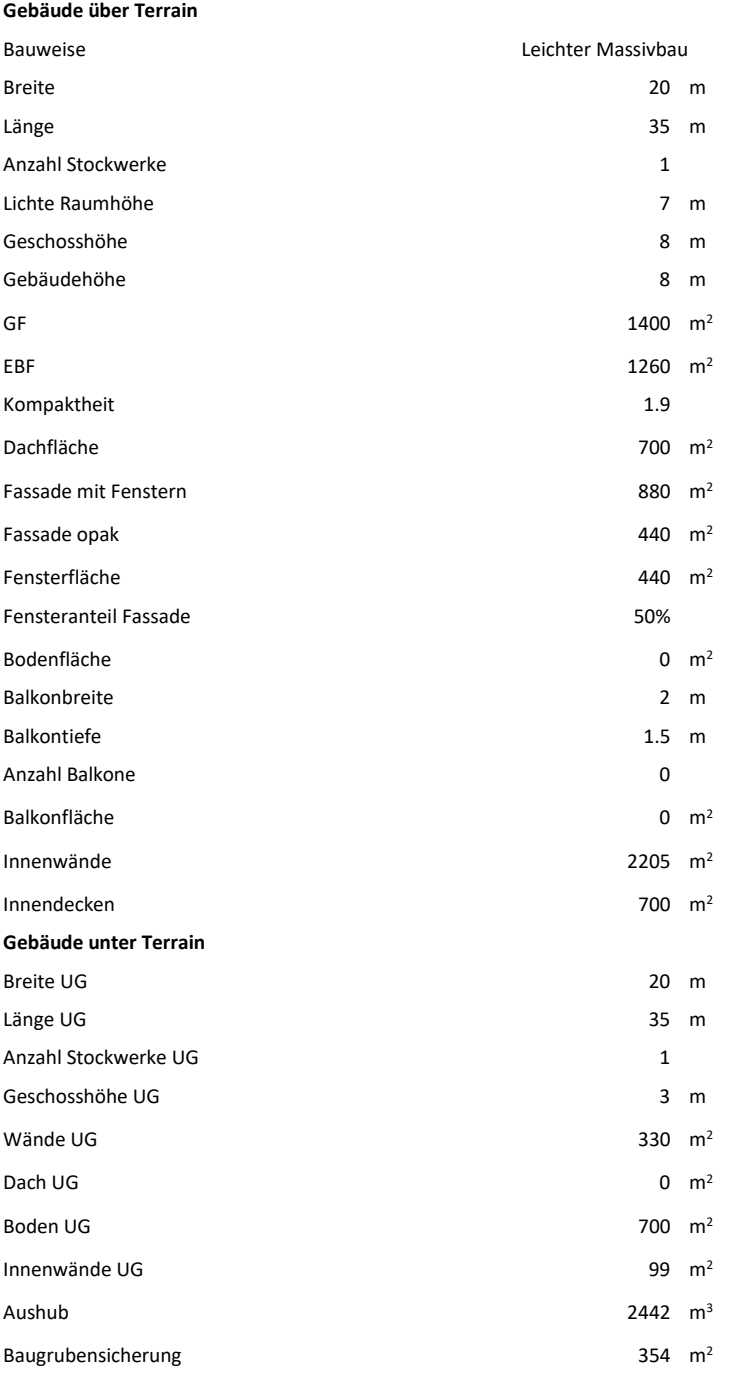

## **Spitalbauten**

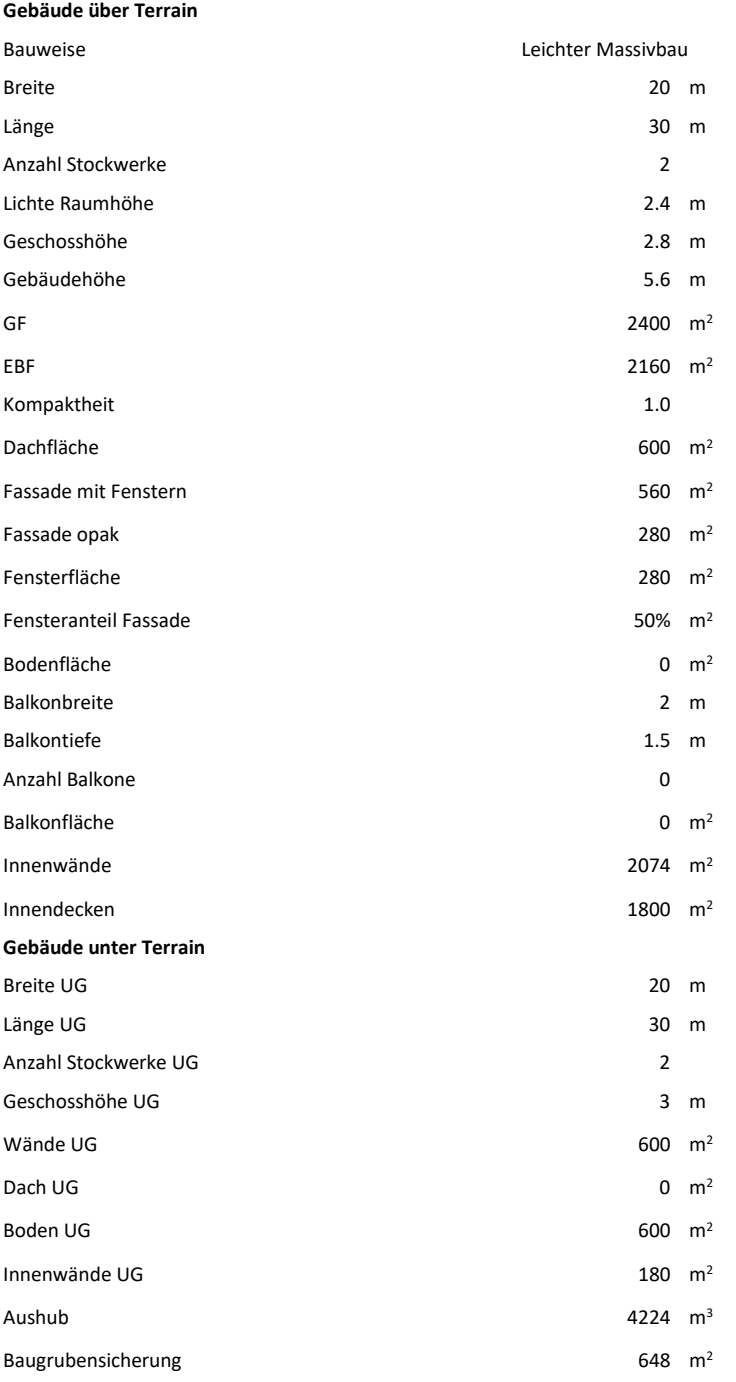

## **Industrie**

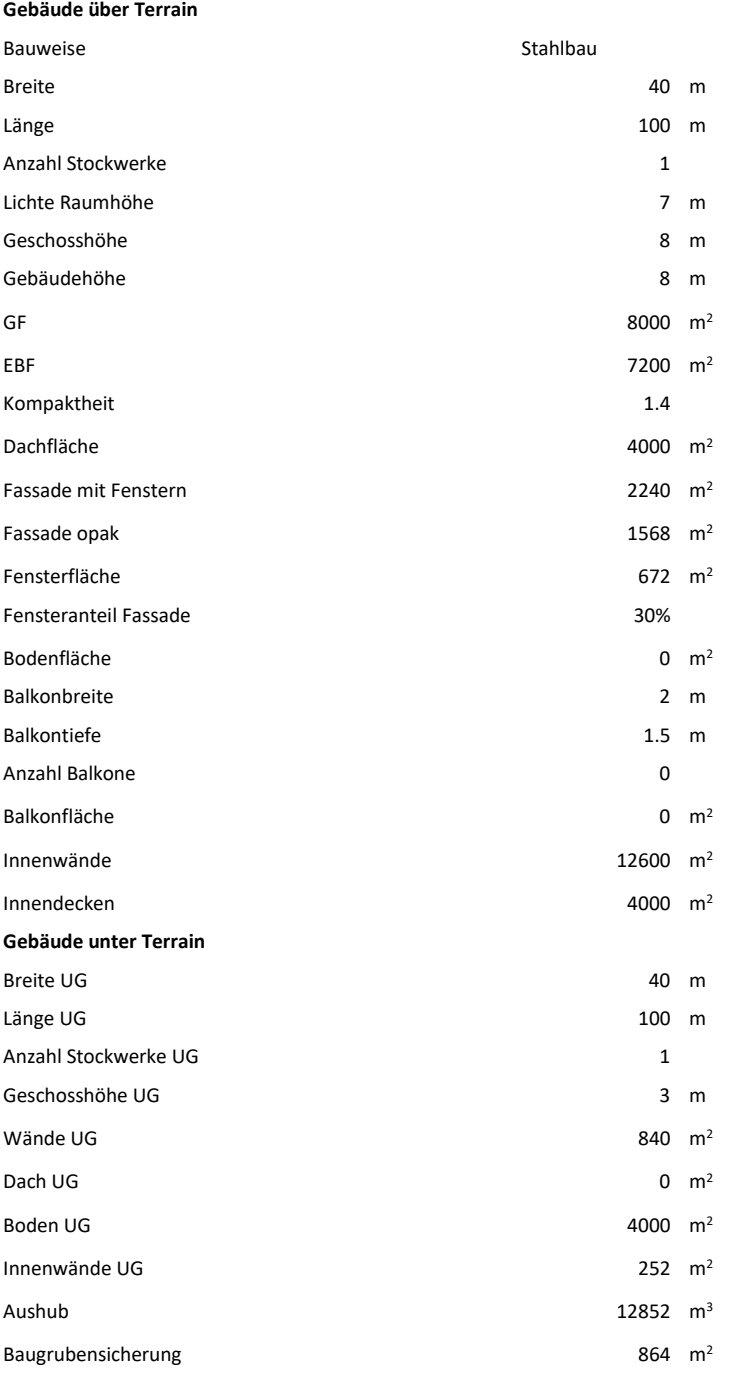

# **Lager (ohne Hochregallager)**

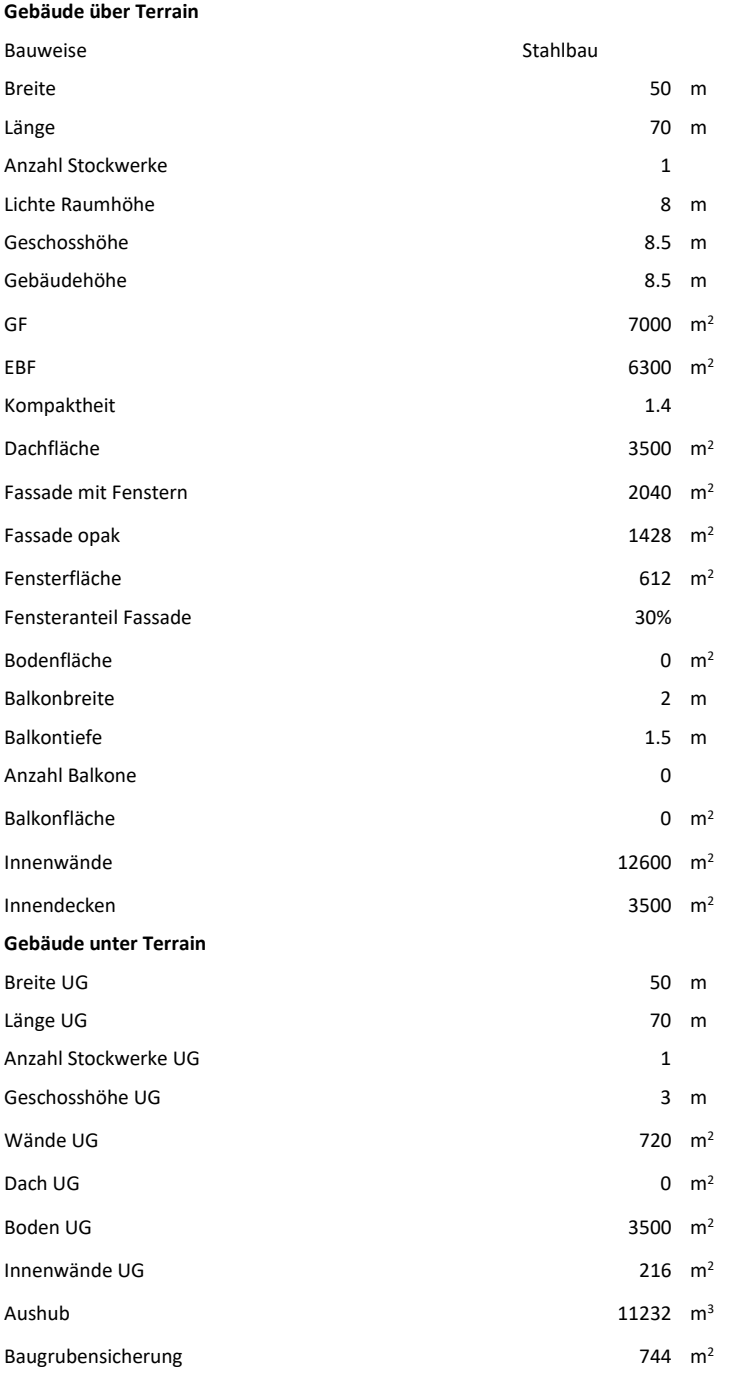

## **Sportbau**

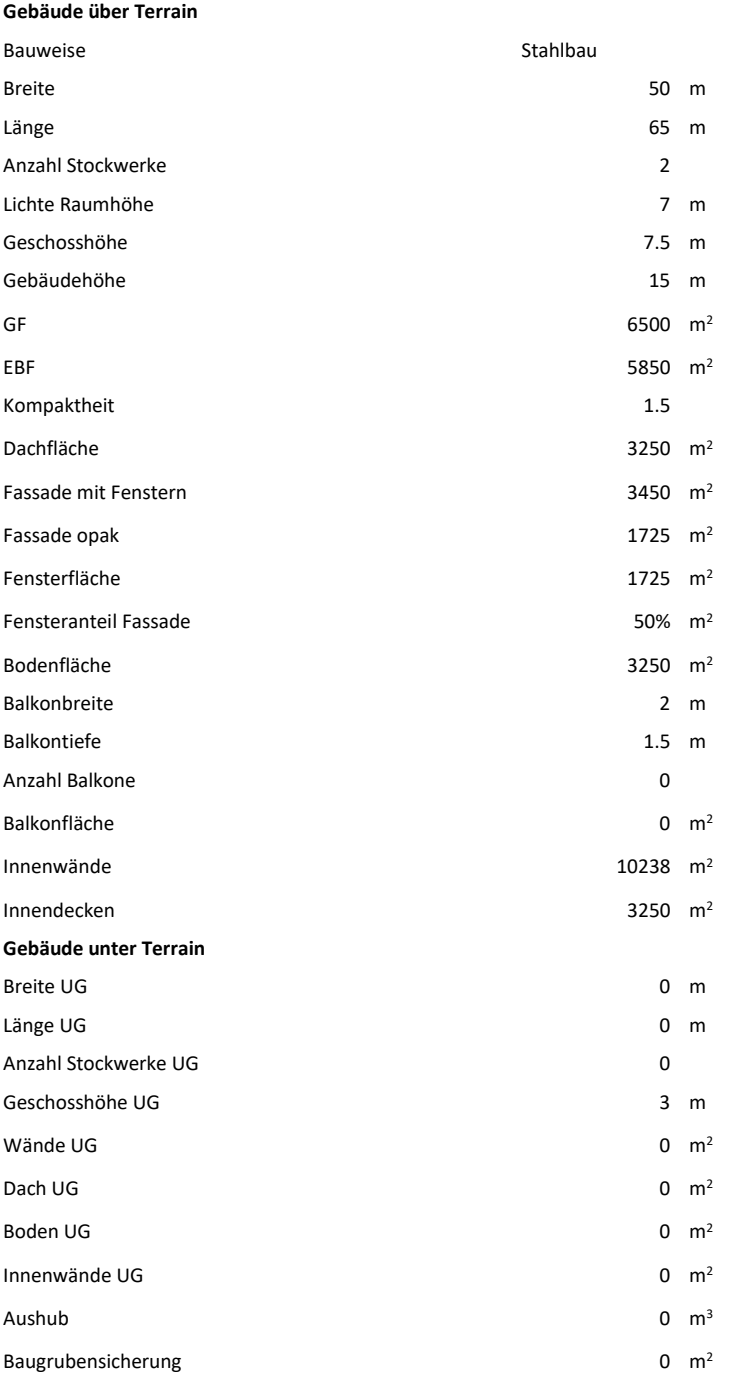
# zpf. Ingenieure

### **Hallenbad**

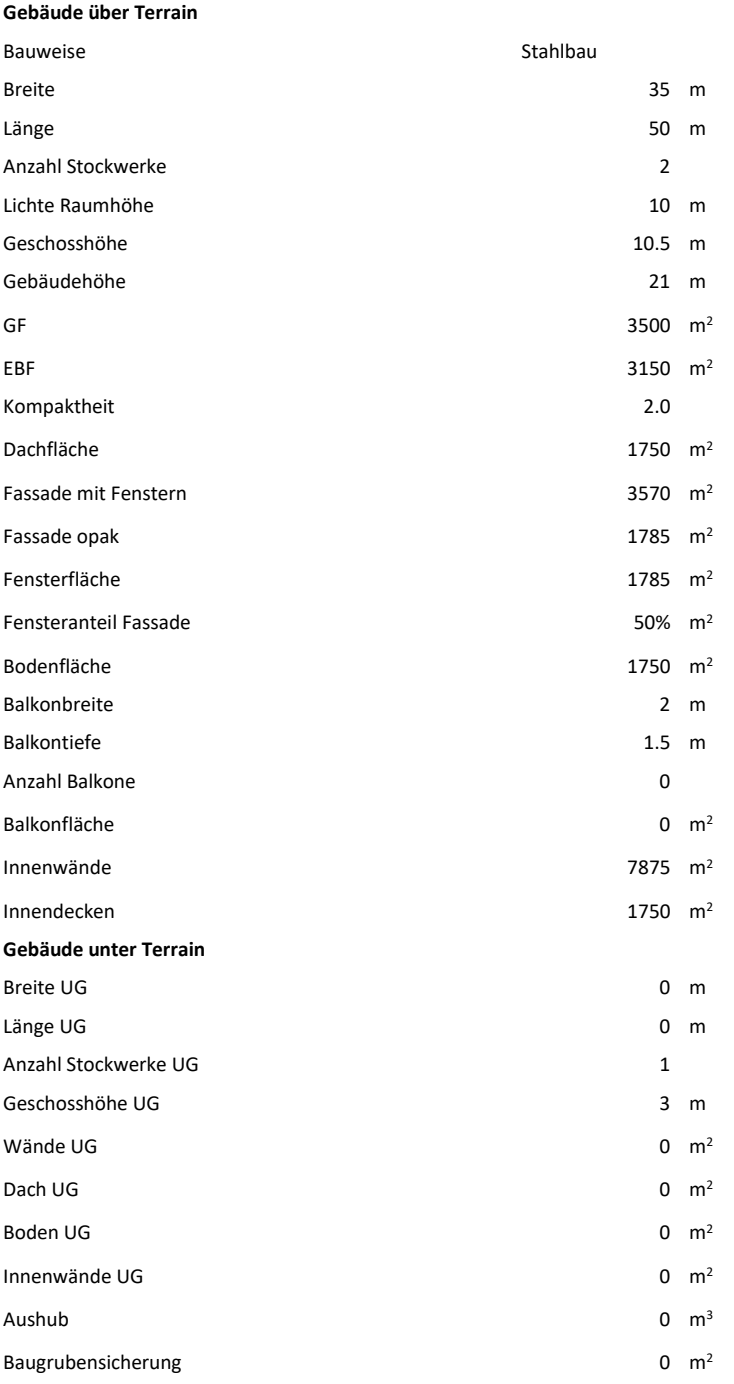

## **H. Aufbauten Modellgebäude**

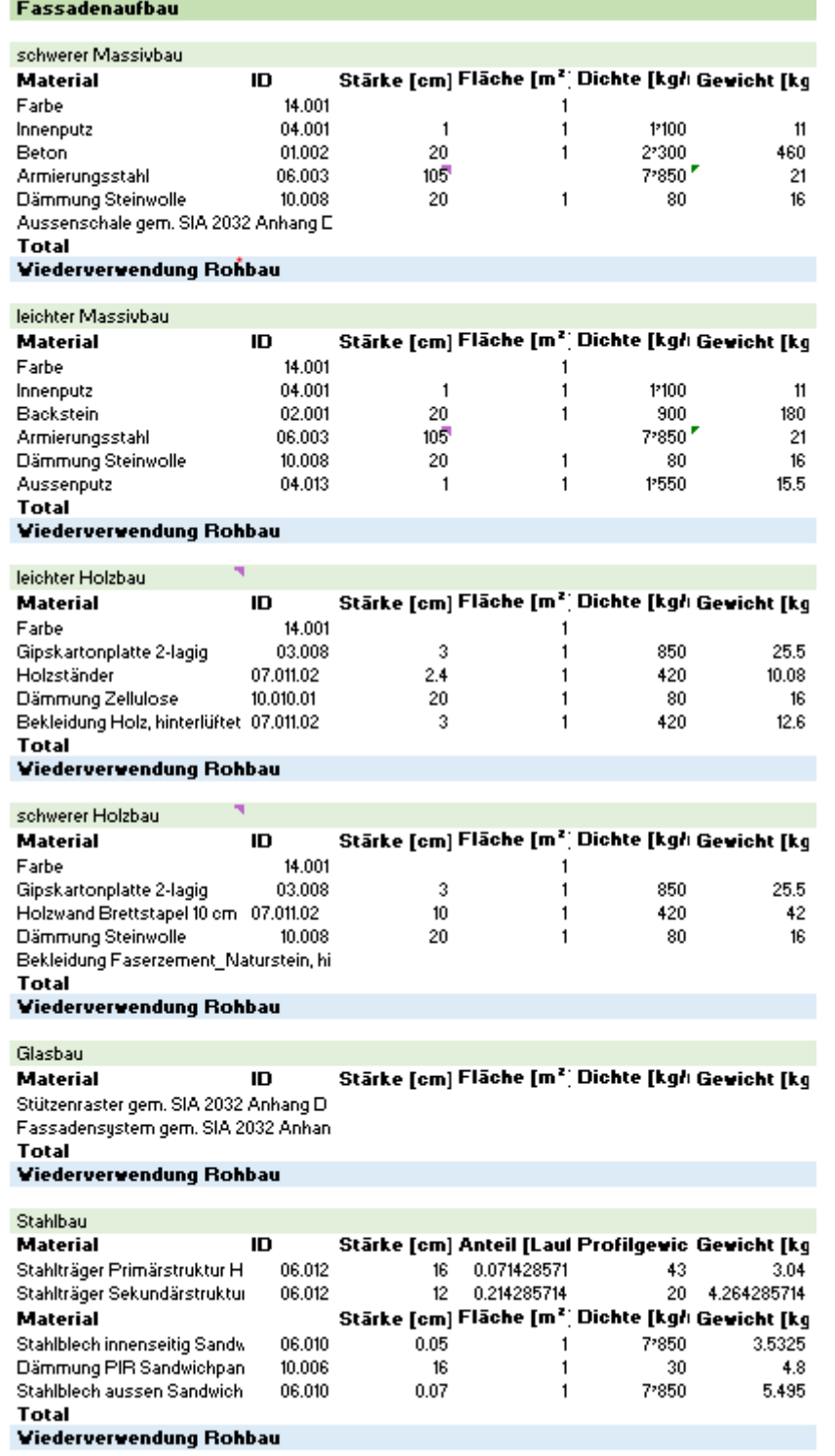

*Abbildung 55: Fassadenaufbauten Modellgebäude*

#### Dachaufbau

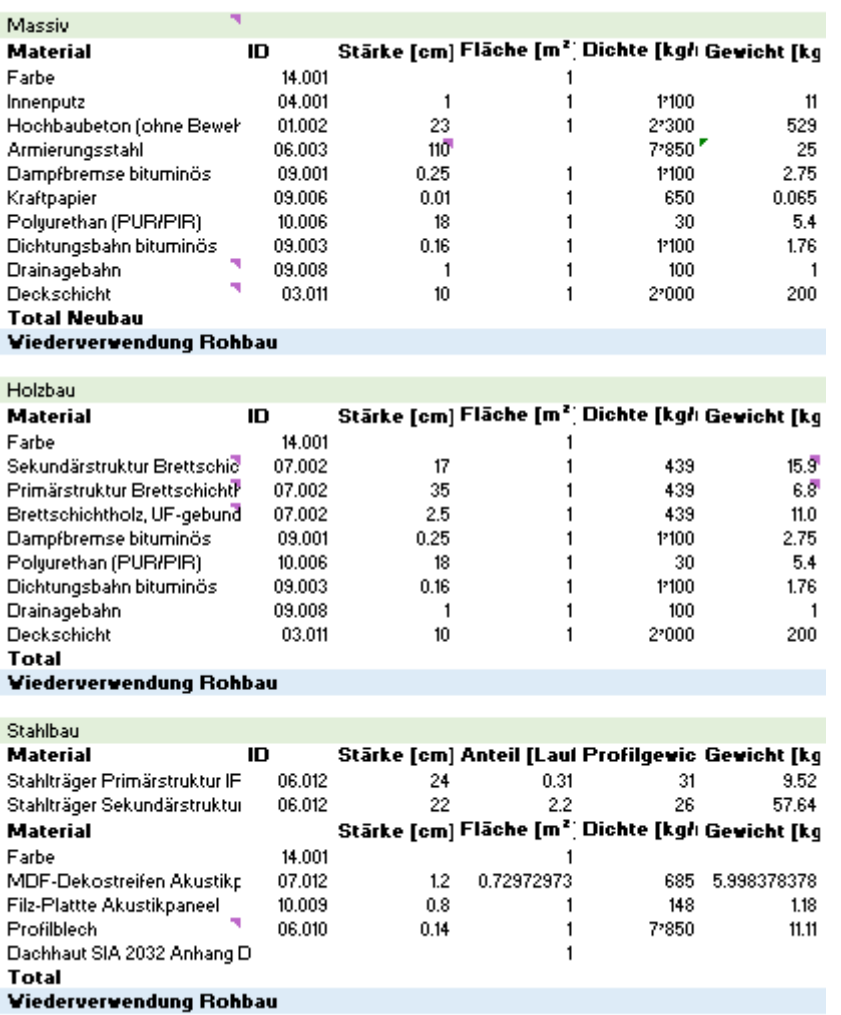

*Abbildung 56: Dachaufbauten Modellgebäude*

#### **Deckenaufbau**

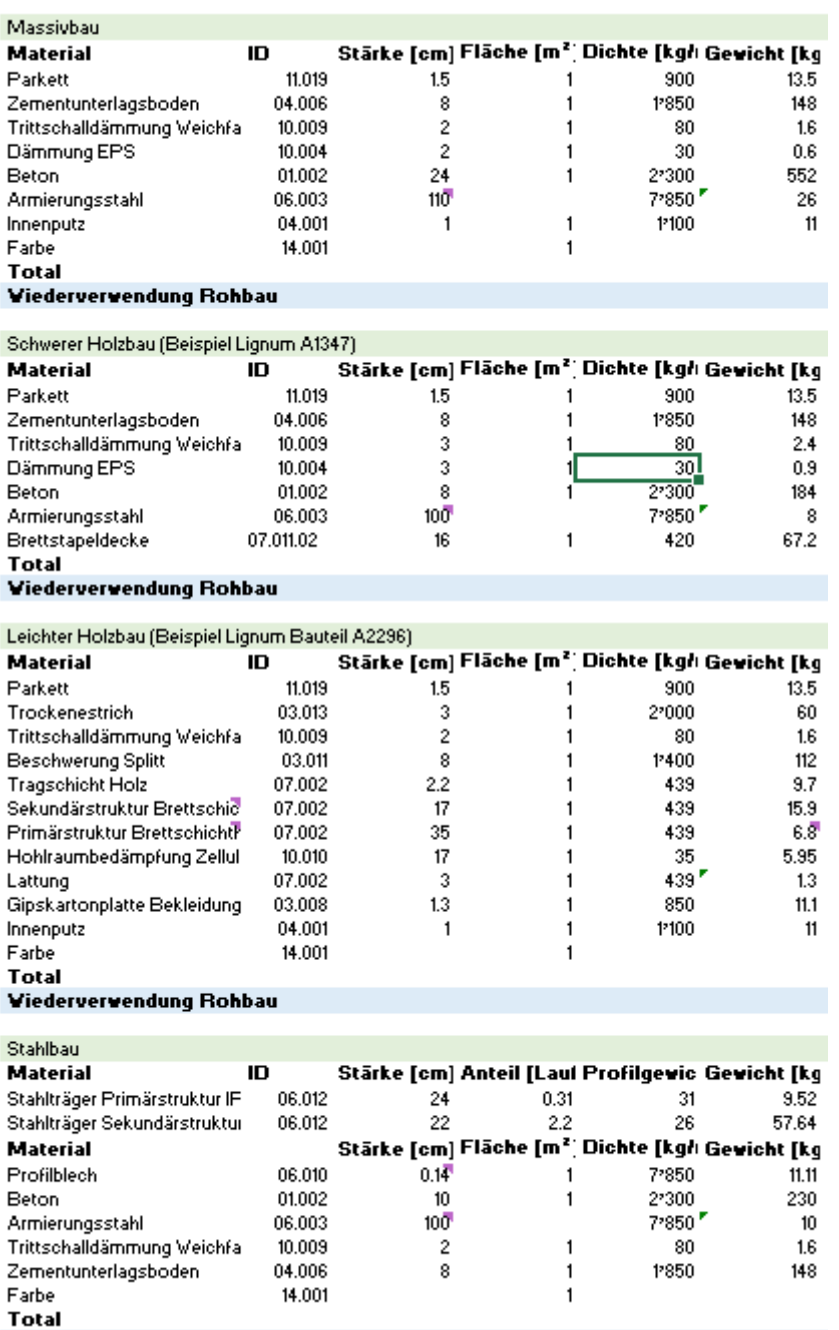

Viederverwendung Rohbau

*Abbildung 57: Deckenaufbauten Modellgebäude*

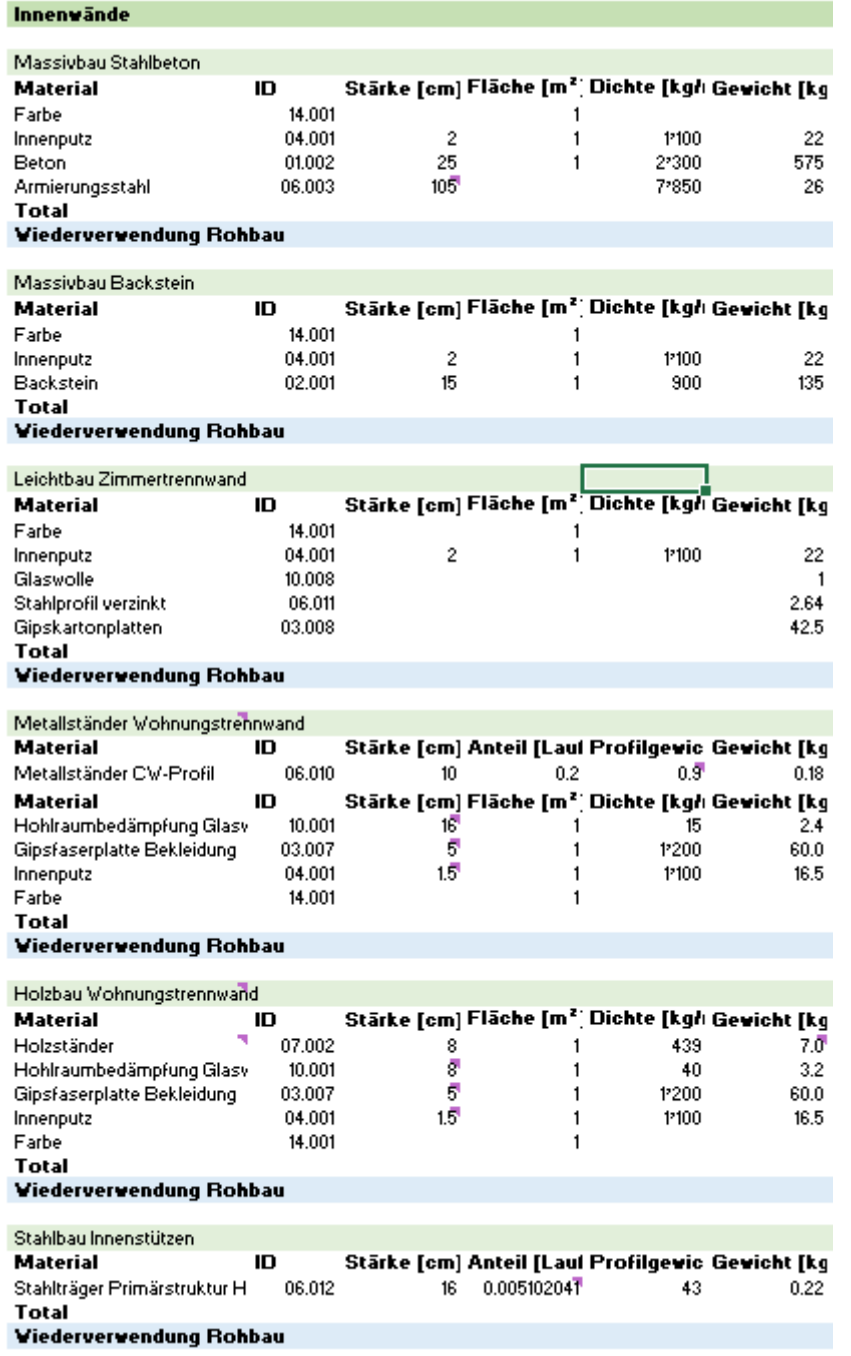

*Abbildung 58: Innenwandaufbauten Modellgebäude*

# **I. Ökobilanzen Modellgebäude**

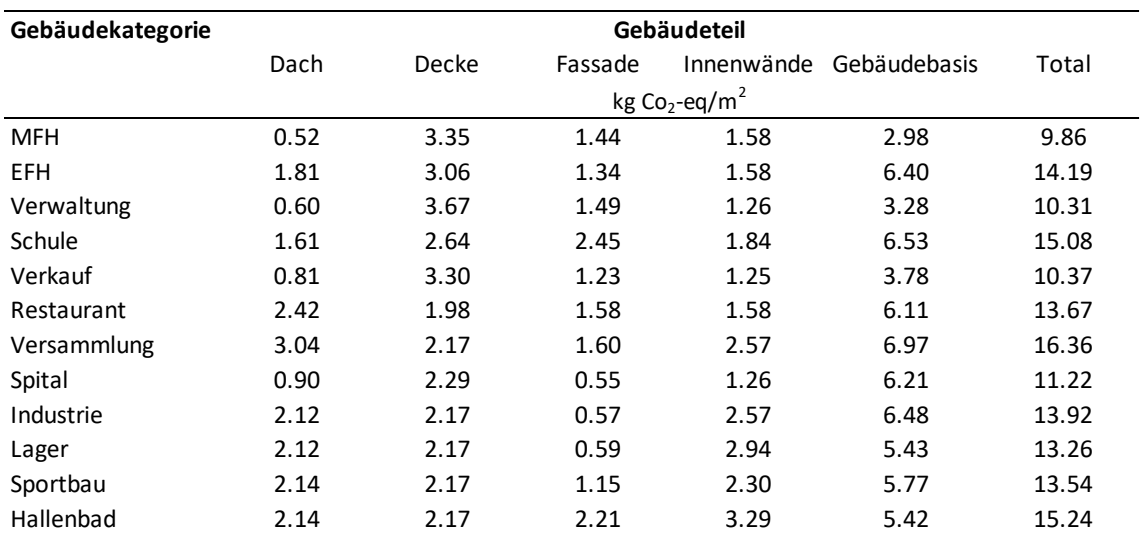

*Tabelle 69: Treibhausgasemissionen Modellgebäude*

*Tabelle 70: Nicht erneuerbare Primärenergie Modellgebäude*

| Gebäudekategorie |      |                           | Gebäudeteil |            |              |       |  |  |  |  |
|------------------|------|---------------------------|-------------|------------|--------------|-------|--|--|--|--|
|                  | Dach | Decke                     | Fassade     | Innenwände | Gebäudebasis | Total |  |  |  |  |
|                  |      | kWh oil-eq/m <sup>2</sup> |             |            |              |       |  |  |  |  |
| <b>MFH</b>       | 1.7  | 9.3                       | 5.2         | 5.2        | 10.3         | 31.7  |  |  |  |  |
| <b>EFH</b>       | 6.0  | 8.6                       | 4.9         | 5.2        | 20.4         | 45.1  |  |  |  |  |
| Verwaltung       | 1.9  | 9.9                       | 5.4         | 4.4        | 11.8         | 33.3  |  |  |  |  |
| Schule           | 5.0  | 7.1                       | 8.9         | 6.0        | 21.8         | 48.8  |  |  |  |  |
| Verkauf          | 2.5  | 8.9                       | 4.5         | 4.1        | 13.4         | 33.3  |  |  |  |  |
| Restaurant       | 7.5  | 5.3                       | 5.8         | 5.2        | 19.4         | 43.1  |  |  |  |  |
| Versammlung      | 9.4  | 5.8                       | 5.8         | 7.7        | 23.3         | 51.9  |  |  |  |  |
| Spital           | 3.0  | 6.3                       | 2.0         | 4.1        | 21.7         | 37.1  |  |  |  |  |
| Industrie        | 8.2  | 6.5                       | 2.1         | 7.7        | 21.9         | 46.4  |  |  |  |  |
| Lager            | 8.2  | 6.5                       | 2.2         | 8.8        | 18.3         | 44.0  |  |  |  |  |
| Sportbau         | 8.3  | 6.5                       | 4.4         | 7.5        | 18.2         | 44.8  |  |  |  |  |
| Hallenbad        | 8.3  | 6.5                       | 8.4         | 10.7       | 17.0         | 50.9  |  |  |  |  |

| Gebäudekategorie | Gebäudeteil |           |         |            |              |       |  |  |  |  |
|------------------|-------------|-----------|---------|------------|--------------|-------|--|--|--|--|
|                  | Dach        | Decke     | Fassade | Innenwände | Gebäudebasis | Total |  |  |  |  |
|                  |             | kg $C/m2$ |         |            |              |       |  |  |  |  |
| <b>MFH</b>       | 0.000       | 0.143     | 0.573   | 0.018      | 0.000        | 0.735 |  |  |  |  |
| <b>EFH</b>       | 0.000       | 0.097     | 0.535   | 0.018      | 0.000        | 0.651 |  |  |  |  |
| Verwaltung       | 0.000       | 0.137     | 0.560   | 0.015      | 0.000        | 0.713 |  |  |  |  |
| Schule           | 0.000       | 0.105     | 0.921   | 0.021      | 0.000        | 1.047 |  |  |  |  |
| Verkauf          | 0.000       | 0.131     | 0.463   | 0.015      | 0.000        | 0.608 |  |  |  |  |
| Restaurant       | 0.000       | 0.078     | 0.712   | 0.018      | 0.066        | 0.875 |  |  |  |  |
| Versammlung      | 0.000       | 0.078     | 0.592   | 0.018      | 0.000        | 0.689 |  |  |  |  |
| Spital           | 0.000       | 0.118     | 0.220   | 0.015      | 0.000        | 0.352 |  |  |  |  |
| Industrie        | 0.054       | 0.013     | 0.158   | 0.018      | 0.000        | 0.243 |  |  |  |  |
| Lager            | 0.054       | 0.013     | 0.165   | 0.020      | 0.000        | 0.252 |  |  |  |  |
| Sportbau         | 0.054       | 0.013     | 0.500   | 0.027      | 0.066        | 0.659 |  |  |  |  |
| Hallenbad        | 0.054       | 0.013     | 0.961   | 0.038      | 0.066        | 1.131 |  |  |  |  |

*Tabelle 71: Kohlenstoffspeicherung Modellgebäude*

#### **J. Detaillierte Berechnung der objektspezifischen Ökobilanz**

**Ökobilanz Neubau =** Summe Modellökobilanzen + (Gebäudebasis Kompaktheit \* Modellökobilanz Gebäudebasis – Modellökobilanz Gebäudebasis) + (Dach Kompaktheit \* Modellökobilanz Dach – Modellökobilanz Dach) + (Dach Fenster \* Modellökobilanz Dach – Modellökobilanz Dach) + (Decke Kompaktheit \* Modellökobilanz Decke – Modellökobilanz Decke) + (Decke Fenster \* Modellökobilanz Decke – Modellökobilanz Decke) + (Wände Kompaktheit \* Modellökobilanz Wände – Modellökobilanz Wände) + (Wände Fenster \* Modellökobilanz Wände – Modellökobilanz Wände) + (Fassade Kompaktheit \* Modellökobilanz Fassade – Modellökobilanz Fassade) + (Fassade Fenster \* Modellökobilanz Fassade – Modellökobilanz Fassade) + (UG \* Summe Modellökobilanz – Summe Modellökobilanz) + (Fundation \* Summe Modellökobilanz – Summe Modellökobilanz) + (Baugrube\* Summe Modellökobilanz – Summe Modellökobilanz) + (Deckeneinlage \* Modellökobilanz Decke – Modellökobilanz Decke)

**Ökobilanz Neubau auf bestehendem UG =** Summe Modellökobilanzen + (Gebäudebasis Kompaktheit \* Modellökobilanz Gebäudebasis – Modellökobilanz Gebäudebasis) + (Dach Kompaktheit \* Modellökobilanz Dach – Modellökobilanz Dach) + (Dach Fenster \* Modellökobilanz Dach – Modellökobilanz Dach) + (Decke Kompaktheit \* Modellökobilanz Decke – Modellökobilanz Decke) + (Decke Fenster \* Modellökobilanz Decke – Modellökobilanz Decke) + (Wände Kompaktheit \* Modellökobilanz Wände – Modellökobilanz Wände) + (Wände Fenster \* Modellökobilanz Wände – Modellökobilanz Wände) + (Fassade Kompaktheit \* Modellökobilanz Fassade – Modellökobilanz Fassade) + (Fassade Fenster \* Modellökobilanz Fassade – Modellökobilanz Fassade) + (UG «kein UG» \* Summe Modellökobilanz – Summe Modellökobilanz) + (Fundation «Flachfundation» \* Summe Modellökobilanz – Summe Modellökobilanz) + (Baugrube «Böschung»\* Summe Modellökobilanz – Summe Modellökobilanz) + (Deckeneinlage \* Modellökobilanz Decke – Modellökobilanz Decke)

**Ökobilanz Auskernung =** Summe Modellökobilanzen + (Gebäudebasis Kompaktheit \* Modellökobilanz Gebäudebasis – Modellökobilanz Gebäudebasis) + (Dach Kompaktheit \* Modellökobilanz Dach \* Auskernung Dach – Modellökobilanz Dach) + (Dach Fenster \* Modellökobilanz Dach \* Auskernung Dach – Modellökobilanz Dach) + (Decke Kompaktheit \* Modellökobilanz Decke \* Auskernung Decke– Modellökobilanz Decke) + (Decke Fenster \* Modellökobilanz Decke \* Auskernung Decke – Modellökobilanz Decke) + (Wände Kompaktheit \* Modellökobilanz Wände \* Auskernung Wände – Modellökobilanz Wände) + (Wände Fenster \* Modellökobilanz Wände \* Auskernung Wände – Modellökobilanz Wände) + (Fassade Kompaktheit \* Modellökobilanz Fassade \* Auskernung Fassade – Modellökobilanz Fassade) + (Fassade Fenster \* Modellökobilanz Fassade \* Auskernung Fassade – Modellökobilanz Fassade) + (UG «kein UG» \* Summe Modellökobilanz – Summe Modellökobilanz) + (Fundation «Flachfundation» \* Summe Modellökobilanz – Summe Modellökobilanz) + (Baugrube «Böschung»\* Summe Modellökobilanz – Summe Modellökobilanz)